Trabajo Fin de Grado Grado en Ingeniería Electrónica, Robótica y Mecatrónica.

### Simulación del Proceso de Recolocación de Contenedores en Terminales Portuarias mediante software ARENA

Autor: Álvaro Sánchez Jurado

Tutor: Pablo Cortés Achedad

**Dpto. Teoría de la Señal y Comunicaciones Escuela Técnica Superior de Ingeniería Universidad de Sevilla**

Sevilla, 2019

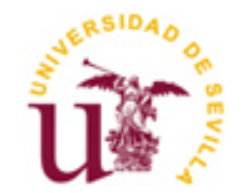

Trabajo Fin de Grado Grado en Ingeniería Electrónica, Robótica y Mecatrónica.

### **Simulación del Proceso de Recolocación de Contenedores en Terminales Portuarias mediante software ARENA**

Autor:

Álvaro Sánchez Jurado

Tutor:

Pablo Cortés Achedad

Catedrático de Universidad

Dpto. Organización Industrial y Gestión de Empresas II

Escuela Técnica Superior de Ingeniería

Universidad de Sevilla

Sevilla, 2019

Proyecto Fin de Grado: Simulación del Proceso de Recolocación de Contenedores en Terminales Portuarias mediante software ARENA

Autor: Álvaro Sánchez Jurado Tutor: Pablo Cortés Achedad

El tribunal nombrado para juzgar el TFG arriba indicado, compuesto por los siguientes miembros:

Presidente:

Vocales:

Secretario:

Acuerdan otorgarle la calificación de:

Sevilla, 2019

## **Índice**

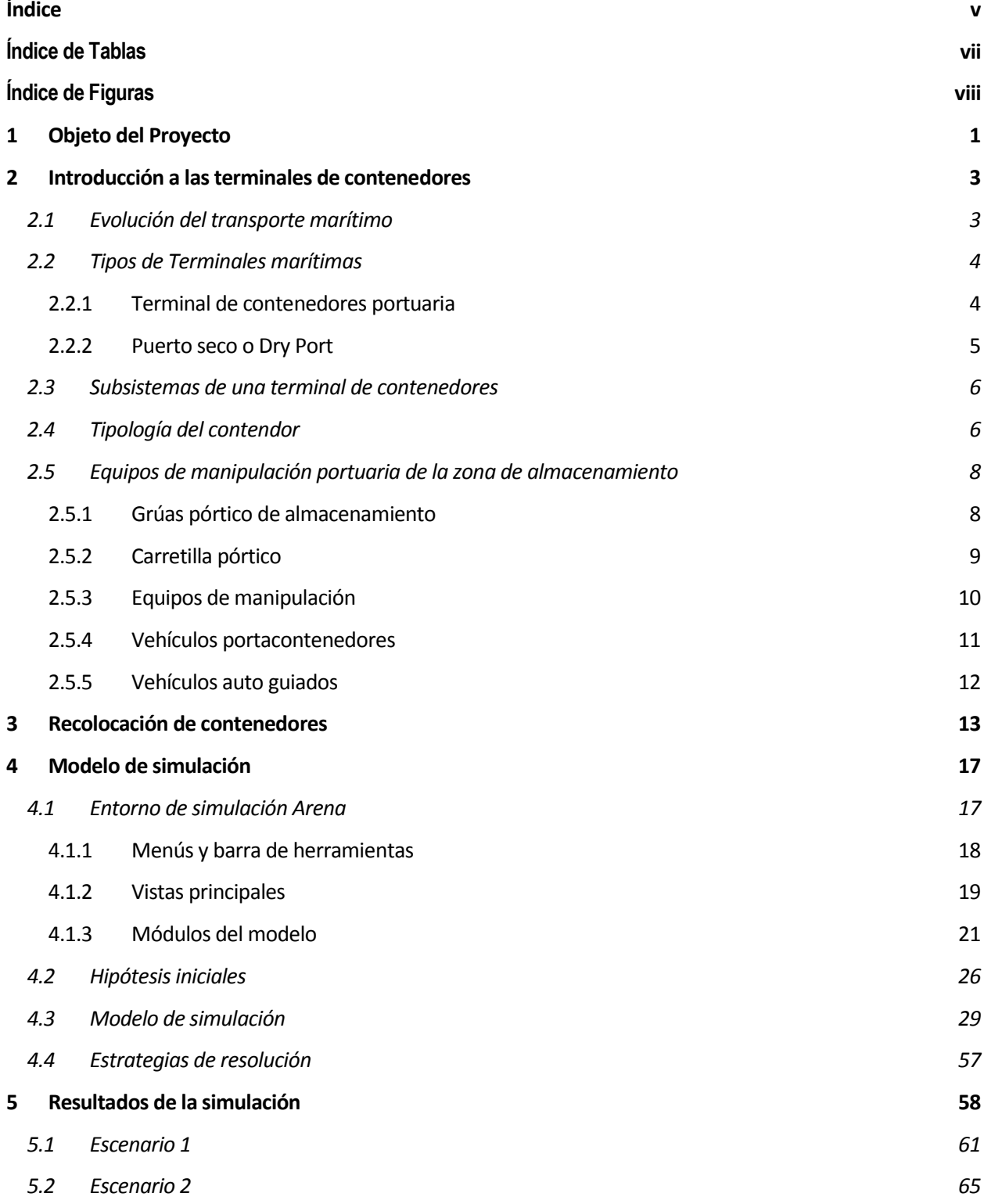

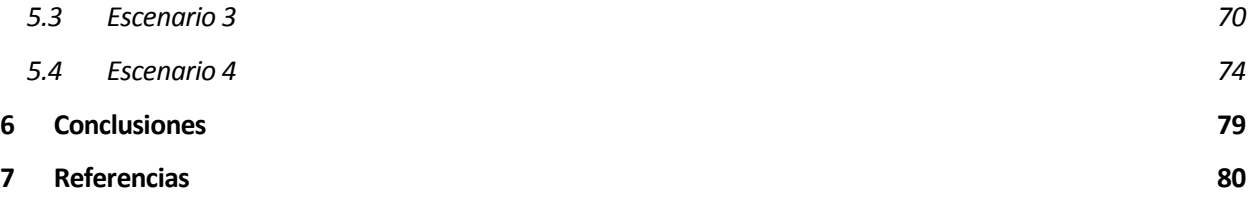

# **Índice de Tablas**

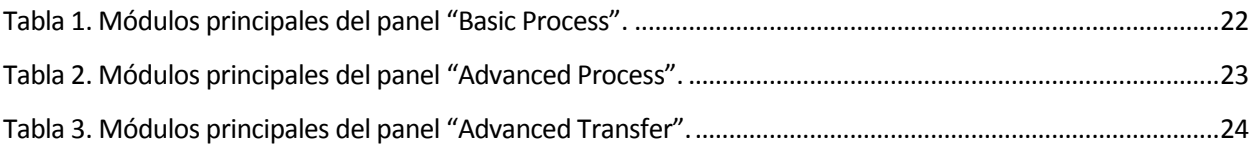

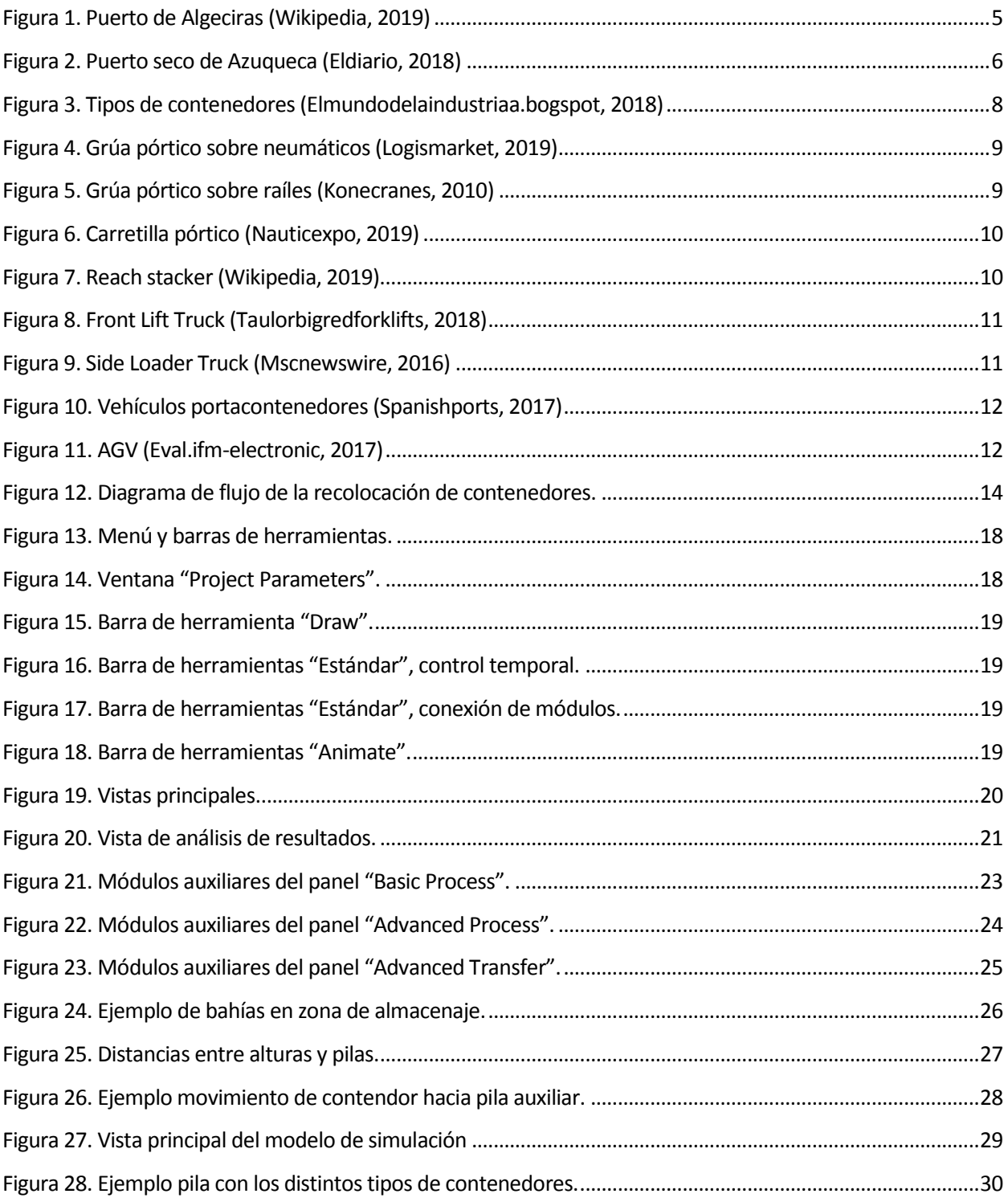

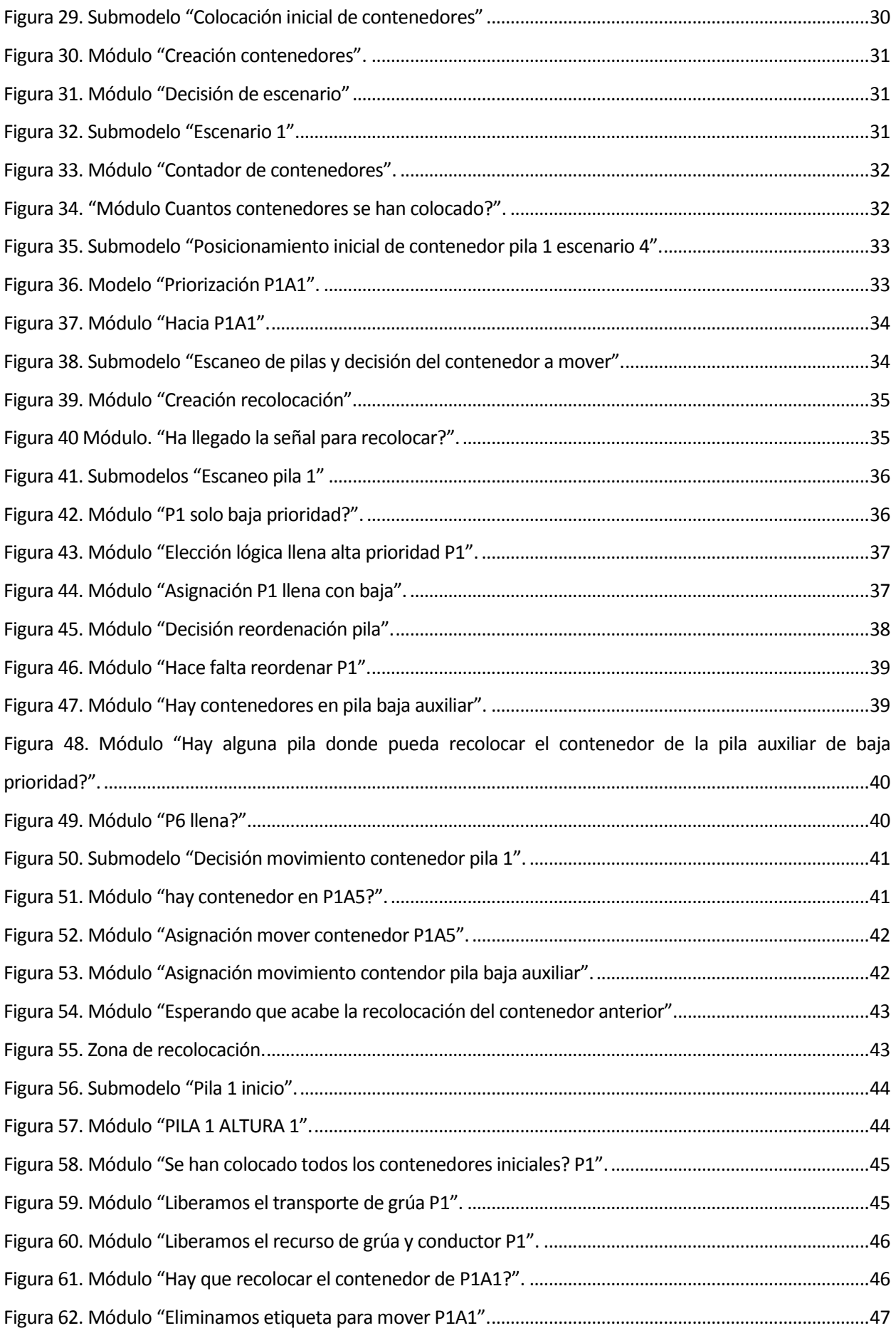

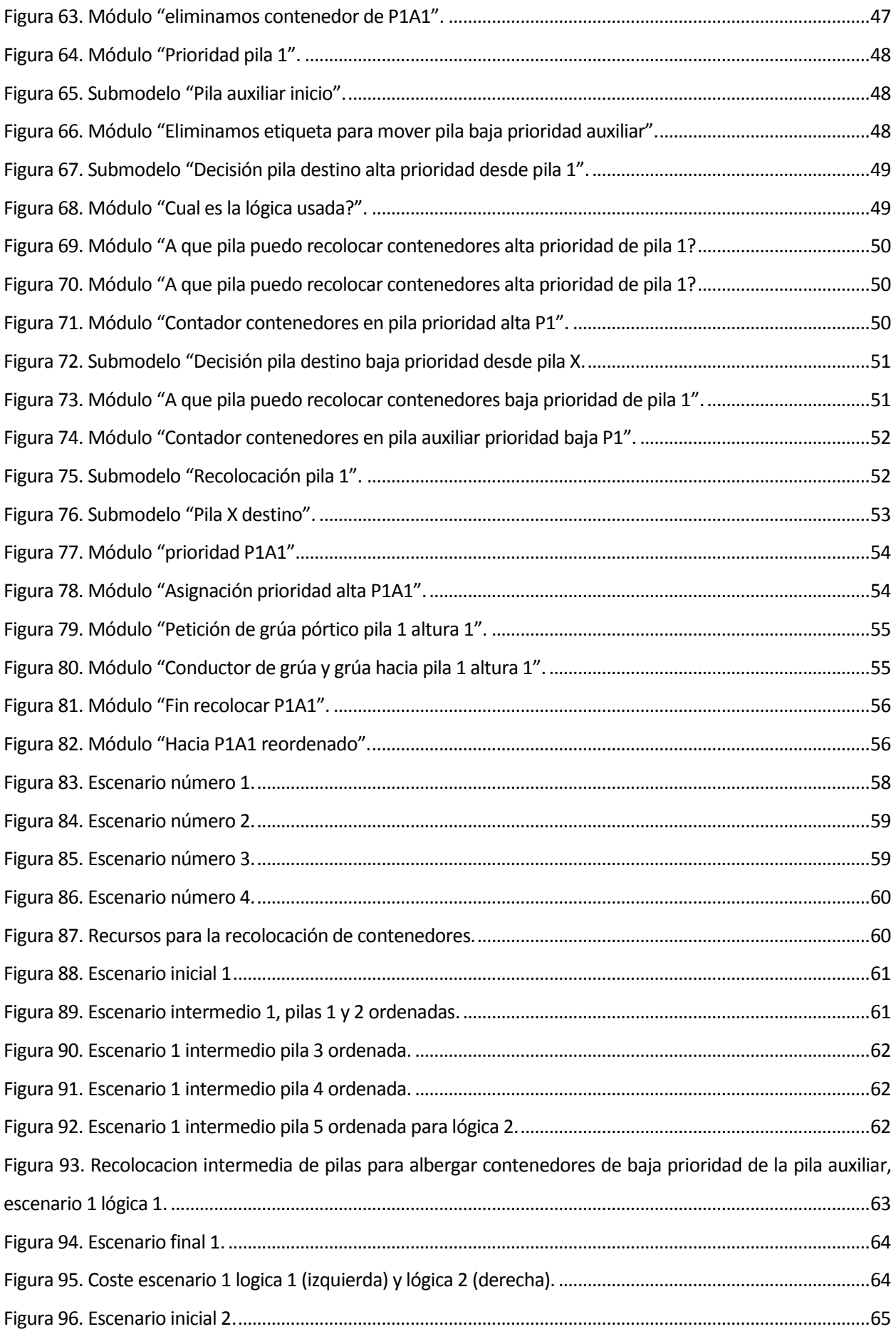

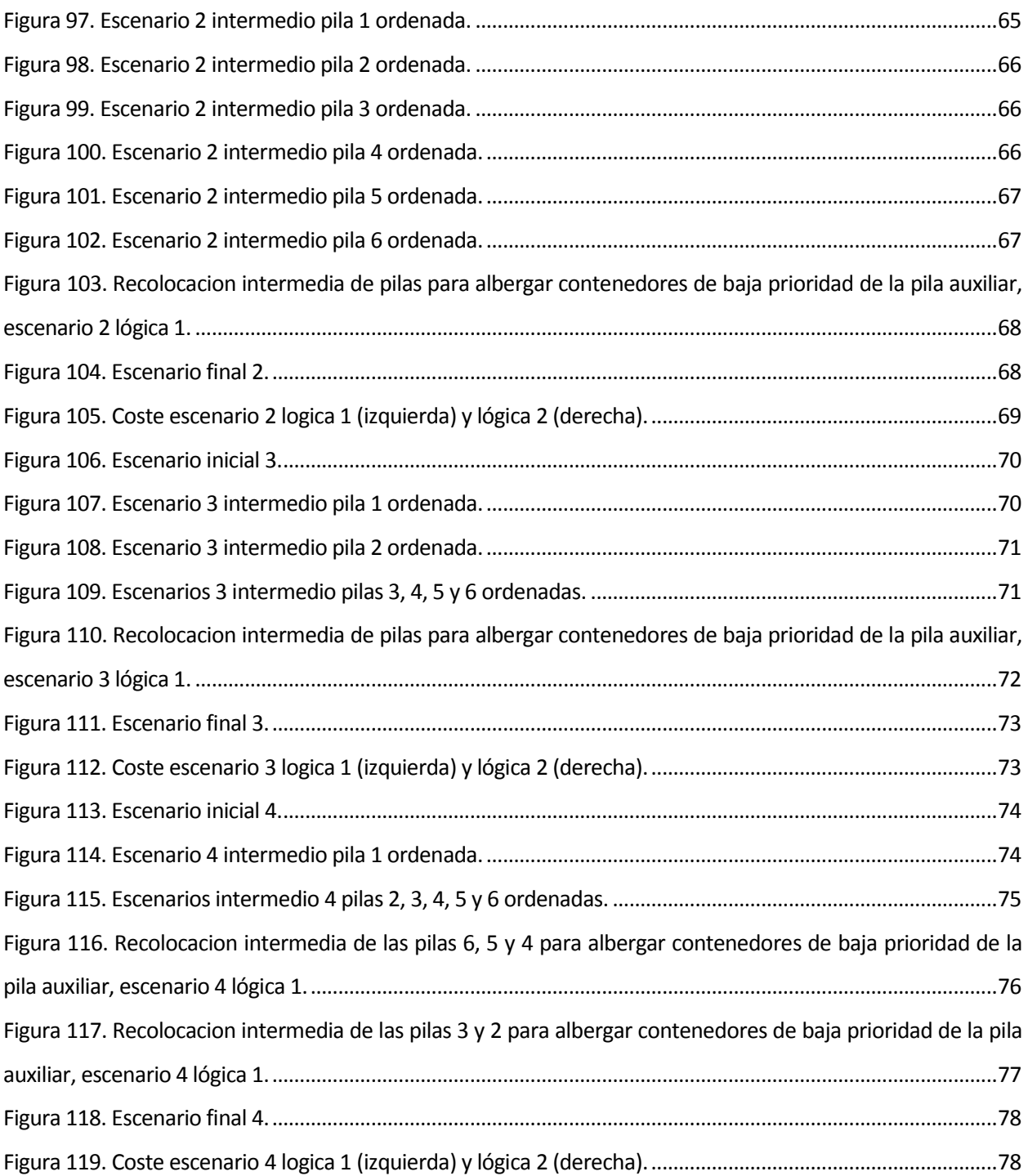

## **1 OBJETO DEL PROYECTO**

La evolución del sistema portuario es permanente. El siglo pasado la contenerización provoco un gran cambio en la industria, así como hoy el aumento de tamaño de las naves obliga a modificar y adecuar las instalaciones y servicios a esta nueva disyuntiva. Por ello, se cree necesario que la industria se adapte al mismo ritmo que la tecnología.

En los últimos años nos se ha encontrado un aumento progresivo de la demanda, ocasionando una evolución hacia buques y terminales hacia un mayor tamaño y eficiencia. Esto provoca que la planificación sea una de las partes más importantes, ya que su eficiencia marcara el éxito o fracaso de las operativas portuarias.

En el sector portuario los retrasos son altamente sensibles, dado el carácter continuo de las rutas de los buques. Un retraso en una parte de la cadena de valor del contenedor tendrá consecuencias tanto en la propia operativa de los contenedores contenidos en él, como en los siguientes destinos del buque en cuestión, en los buques con previsión de atracar tras él y en la planificación de recursos utilizados en su operativa.

El objetivo principal de este trabajo es resolver la problemática de la recolocación de contenedores en la zona de almacenaje de una terminal portuaria. Esta recolocación se intuye necesaria cuando se analiza el funcionamiento del entorno portuario, que ocasiona que los contenedores no estén colocados con respecto al orden de salida previsto, tanto por tierra como por mar. Los cambios en la planificación del barco, debido a un retraso, es uno de los ejemplos más comunes que destacan la recolocación de contenedores como algo habitual y necesario.

La correcta recolocación de contenedores antes de la hora de salida es vital para evitar demoras en las operativas portuarias, pero suelen conllevar un gran número de desplazamientos. Por lo tanto, es necesario lograr una minimización del número de movimientos de recolocación.

A continuación, se expone el contenido de cada capítulo.

- En el capítulo 1 se verá la evolución hasta el contexto portuario actual, conceptos generales y tipos de terminales marítimas, así como los subsistemas presentes en ellas.
- En el capítulo 2 se profundizará en la zona de almacenaje, con una descripción de los tipos de contenedores y la maquinaria utilizada para su operativa.

1

- En el capítulo 3 se expondrá la problemática de la recolocación de contenedores. Dado la complejidad de este problema, también se especificarán las restricciones tomadas en cuenta para su resolución.
- El capítulo 4 se centrará en la metodología utilizada para el desarrollo del algoritmo de optimización propuesto y su integración en el software de simulación "Arena".
- En el capítulo 5 tendrá lugar un estudio de los resultados para poder obtener una conclusión del mismo.
- Finalmente, se expondrán las conclusiones del trabajo en el capítulo 6.

# **2 INTRODUCCIÓN A LAS TERMINALES DE CONTENEDORES**

Este capítulo es una introducción a los conocimientos básicos portuarios, el cual se ha realizado tomando como referencia los trabajos de Arango (2010) y Vargas (2014).

En el ámbito portuario se pueden encontrar términos relevantes que no deben ser confundidos entre sí, como lo son puerto y terminal portuaria.

La Real Academia Española (Rae) define un puerto comercial (de ahora en adelante nombrado como puerto) como "Puerto que, en razón de las características de su tráfico, reúne las condiciones técnicas de seguridad y de control administrativo para que en él se realicen actividades comerciales portuarias, entendiendo por tales las operaciones de estiba, desestiba, carga, descarga, transbordo y almacenamiento de mercancías de cualquier tipo, en volumen o forma de presentación que justifiquen la utilización de medios mecánicos o instalaciones especializadas. También se consideran actividades comerciales portuarias el tráfico de pasajeros, siempre que no sea local o de ría, y el avituallamiento y reparación de buques", RAE (2016).

De acuerdo con Navarro (2017), la terminal portuaria se puede definir como [la infraestructura](https://www.definicionabc.com/general/infraestructura.php) situada en un puerto y que se destina al [transporte](https://www.definicionabc.com/general/transporte.php) de pasajeros y a las mercancías que se importan o exportan para su comercialización posterior. Para que el conjunto de actividades sea posible se deben organizar una serie de servicios, como la [coordinación](https://www.definicionabc.com/general/coordinacion.php) de tráfico marítimo, servicios de vigilancia, remolque portuario, carga y descarga de equipajes y vehículos, [almacenamiento](https://www.definicionabc.com/tecnologia/almacenamiento.php) de mercancías, etc.

Dada la generalidad de estas definiciones, se cree conveniente entrar más en profundidad en la evolución histórica de los puertos, mostrando los principales protagonistas que han provocado esta evolución. Dado el objeto del trabajo, este se centrará en el ámbito de la terminal portuaria y en el manejo de mercancías, sin tener en cuenta el tráfico de pasajeros, defensa, etc.

#### **2.1 Evolución del transporte marítimo**

De acuerdo con Prosertek (2017), el transporte marítimo es uno de los medios de transporte más importantes en el comercio actual, aunque su uso se remonte a la antigüedad. Desde el origen del comercio, el transporte por mar ha sido utilizado para transportar mercancía.

Los primeros puertos eran zonas de costa catalogadas como refugios naturales, donde la forma del terreno facilitaba la protección contra las inclemencias del mar, así como el acceso y salida de primitivas embarcaciones.

Los fenicios, griegos y vikingos se erigen como los primeros pueblos en desarrollar el transporte marítimo, donde se produjeron avances de las embarcaciones y los puertos.

Avanzando en la historia se encuentra el primer hecho verdaderamente significativo, el descubrimiento de América en 1492. Dada la gran cantidad de materias primas descubiertas en el nuevo mundo, el transporte marítimo se postuló como indispensable para el transporte de mercancías, lo que provocó un auge en el desarrollo del mismo.

Este desarrollo propicio una serie de avances que tuvieron su apogeo con en la invención de la máquina de vapor en el siglo XIX. El viento, que había sido el propulsor de las embarcaciones desde su origen, se sustituyó por el vapor dado su mayor potencia de empuje. Gracias a esta mayor potencia hubo un aumento en el tamaño de los buques y en su velocidad.

Las operativas portuarias también tuvieron avances a partir del siglo XIX, entre las que se destaca el uso de maquinaria para el movimiento de la carga que desembocó en la grúa como elemento fundamental de cualquier puerto. Aunque la verdadera revolución portuaria no llego hasta la aparición en 1956 de los contenedores normalizados (TEU) de 20 y 40 pies. Esto provocó una estandarización de la forma de agrupar la carga.

Respecto a los avances más recientes se destaca el desarrollo de buques con mayor capacidad de carga y una eficiencia energética mayor, responsables de que el mar sea el medio de transporte global más económico, Prosertek (2017).

#### **2.2 Tipos de Terminales marítimas**

Actualmente se puede encontrarnos dos tipos de terminales de contenedores como son la terminal de contenedores portuaria y puerto seco. Ambos tienen similitudes y diferencias, las cuales se verán a continuación.

#### **2.2.1 Terminal de contenedores portuaria**

La terminal de contenedores portuaria es una instalación adyacente al mar que funciona como nodo de conexión entre el transporte marítimo y el transporte terrestre, tanto por carretera como ferroviario.

Estas instalaciones deben dispones de los recursos para realizar tanto las operaciones marítimas (carga y descarga de la carga, atraque y amarre del buque, etc.) como las terrestres (almacenamiento y movimiento del contenedor, entrada y salida de camiones, etc.).

Se puede observar en la figura 1 la vista aérea del puerto de Algeciras, en la cual se observan sus dos terminales de contenedores portuaria.

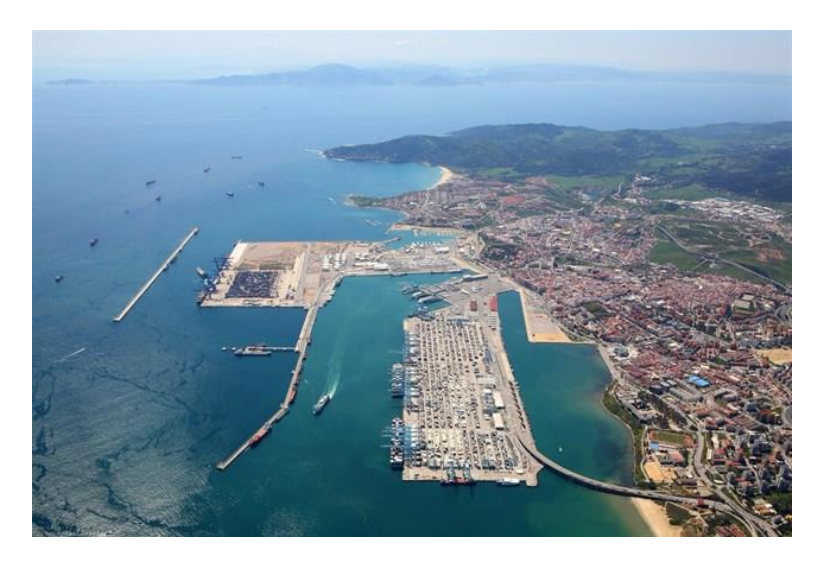

Figura 1. Puerto de Algeciras (Wikipedia, 2019)

#### **2.2.2 Puerto seco o Dry Port**

Un puerto seco o "Dry Port" es una instalación alejada de la costa conectada con una terminal de contenedores portuaria a través de una red ferroviaria. Este tipo de instalaciones se usan como nodo de conexión entre los distintos transportes terrestres (ferroviario y por carretera). Si el envío fuese una importación, el puerto seco sería el nodo de conexión de la terminal de contenedores portuaria (origen) con el destino final de la carga en la zona interior (destino), mientras que si fuese una exportación los papeles se invertirían. Se puede observar uno de los puertos secos más importantes de España, situado en Azuqueca, en la figura 2.

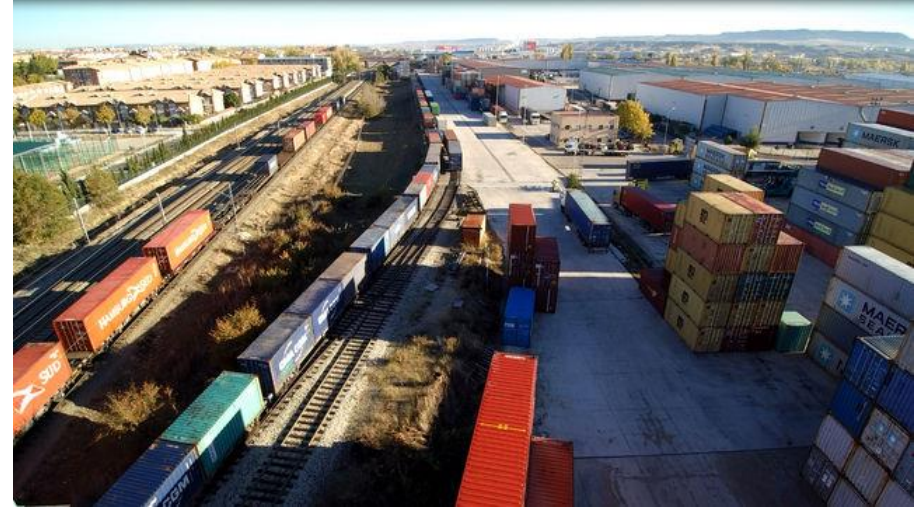

Figura 2. Puerto seco de Azuqueca (Eldiario, 2018)

#### **2.3 Subsistemas de una terminal de contenedores**

Se destacan tres zonas o subsistemas principales dentro de una terminal de contenedores (TCP):

- Zona de operación marítima: nodo de conexión entre la zona de almacenamiento y el transporte marítimo (buque). En esta zona se realizan los trabajos de carga y descarga de contenedores a medios de transporte marítimos.
- Zona de operación terrestre: nodo de conexión de la zona de almacenamiento y los distintos transportes terrestres, como pueden ser vías ferroviarias o carreteras. En esta zona se realizan los trabajos de carga y descarga de contenedores a medios de transporte terrestres.
- Zona de almacenamiento: nodo de conexión entre la zona de operación marítima y terrestre. En esta zona se realizan los distintos trabajos de almacenamiento de contenedores. Dentro de esos trabajos, se encargan de la recolocación de los mismos tanto a su llegada a la zona de almacenaje, como por una re-priorización de su operativa.

#### **2.4 Tipología del contendor**

El contenedor es uno de los elementos esenciales de las operativas portuarias desde su invención. En sus inicios, cada parte del transporte marítimo los diseño respecto a sus necesidades. Pero el aumento de su uso hizo necesaria una estandarización del tamaño. Al suprimirse la variabilidad de tamaños en las mercancías, las operaciones de carga y descarga se optimizaron enormemente, posibilitando el desarrollo de maquinaria con un tamaño estándar.

Este estándar fue llevado a cabo por la "International Estándar Organization" (ISO), la cual creó unas normas de estandarización de los contenedores tanto en dimensiones, capacidad de carga, etc. Lo definieron como "un instrumento de transporte que reúne las siguientes características";

- Carácter permanente, con suficiente resistencia para permitir un uso prolongado del mismo.
- Provisto de dispositivos que faciliten su manipulación, prioritariamente el transbordo entre dos medios de transporte.
- Fabricado de forma que resulte sencilla la operación de carga/descarga.
- Volumen interior de no menos de un metro cúbico.

Aunque todos los contenedores tienen que compartir las características anteriores, existen diferentes tipos según su propósito o funcionalidades que tengan, como se observa en la figura 3.

De acuerdo con la clasificación de Metropolitana de transporte y aduana SA (2019), se puede diferenciar los tipos de contenedores en:

- 1. Dry van: Contenedores estándar del mercado. De construcción básica, cerrados herméticamente y sin refrigeración o ventilación. Dimensiones de 20 y 40 pies. Adecuado para cualquier tipo de carga seca.
- 2. High cube: Contenedores estándar con sobre altura. Suelen tener unas dimensiones de 40 pies.
- 3. Reefer: Contenedores refrigerados que proporcionan un ambiente de temperatura controlada. Recomendables para transportar alimentos o cualquier producto que necesite una temperatura baja.
- 4. Open top: Mismas dimensiones que el contenedor estándar, pero con la parte de arriba abierta, posibilitado por un techo removible de lona. Facilitan el transporte de cargar voluminosas.
- 5. Flat Rack: Similares a los Open top, pero con la salvedad de que carecen de pareces laterales. En algunos casos también carecen de pareces delanteras y traseras. Se emplean para cargas atípicas.
- 6. Open side: Mismas dimensiones que el contenedor estándar, pero con abertura lateral. Posibilitan la carga de mercancías muy largas, cuyas dimensiones impiden la carga por la puerta trasera.
- 7. Tank: Contenedor cisterna. Utilizado para transporte de líquidos, desde mercancías peligrosas como químicos hasta aceites, leches, etc. Mismas dimensiones que un contenedor Dry van, pero con una estructura diferente, ya que en el interior se encuentra un depósito de polietileno.

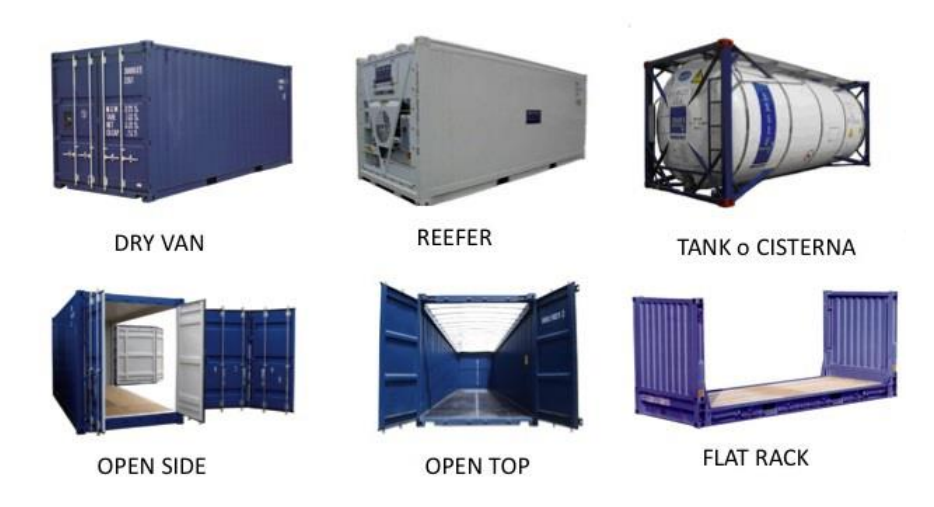

Figura 3. Tipos de contenedores(Elmundodelaindustriaa.bogspot, 2018)

Por simplificación, para este trabajo solo se utilizarán contenedores estándar de 20 pies.

#### **2.5 Equipos de manipulación portuaria de la zona de almacenamiento**

Existen multitud de equipos de manipulación presentes en el ámbito portuario. Dado que el objeto del estudio se centra en la zona de almacenaje se definirán los equipos de manipulación de contenedores utilizados de esa zona.

#### **2.5.1 Grúas pórtico de almacenamiento**

Equipo de manipulación en la que su función consiste la manipulación del contenedor desde la pila de almacenamiento hasta la parte superior de otra pila, el suelo u otro sistema de transporte terrestre (tren o camión) y viceversa.

Este transporte se puede mover tanto de forma lateral, horizontal y vertical. Además, pueden ser de 2 tipos; Rubber Tires Granty (RTG) con desplazamiento sobre ruedas, figura 4, y Rail Mounted Grantry (RMG) con desplazamiento sobre raíles, figura 5.

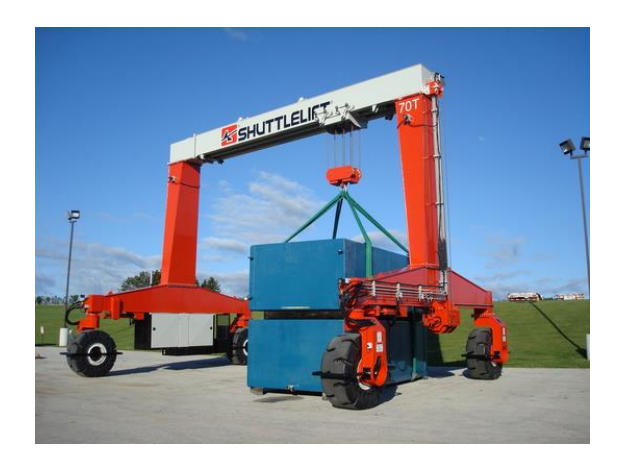

Figura 4. Grúa pórtico sobre neumáticos (Logismarket, 2019)

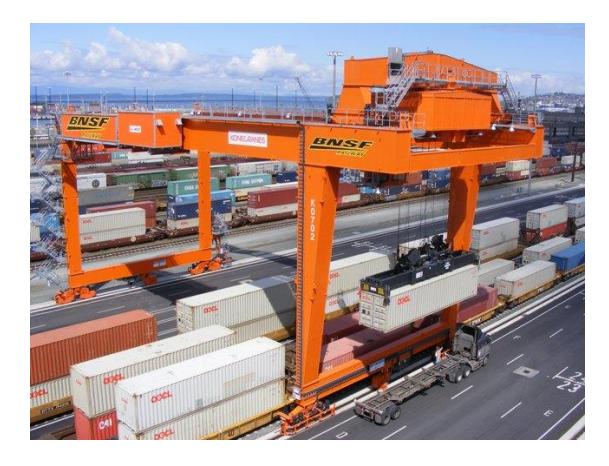

Figura 5. Grúa pórtico sobre raíles (Konecranes, 2010)

#### **2.5.2 Carretilla pórtico**

Equipo de manipulación en la que su función es el transporte de contenedores descargados en tierra hacia cualquier parte de la terminal. Estos equipos son muy versátiles y de un tamaño mucho menor que las grúas pórtico., No necesitan de otros equipos de manipulación para tomar, movilizar y descargar un contenedor. Son capaces de apilar contenedores de hasta cuatro alturas.

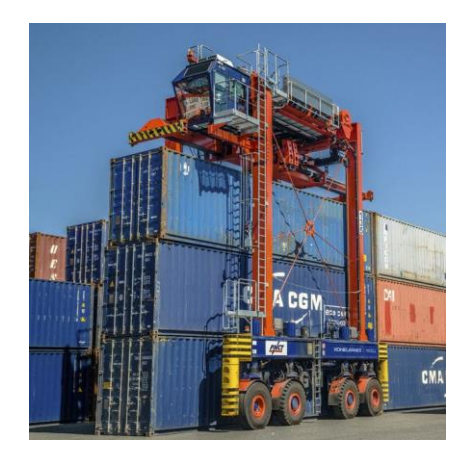

Figura 6. Carretilla pórtico (Nauticexpo, 2019)

#### **2.5.3 Equipos de manipulación**

Para complementar a los equipos de manipulación presentados anteriormente se encuentran los equipos de manipulación frontal.

Algunos de los más representativos son:

 Reach Stacker. Grúa móvil usada para el transporte de contenedores en pequeñas distancias. Posee un spreader para poder coger los contenedores por la parte superior. Ejemplo de Reach Stacker transportando un contenedor, figura 7.

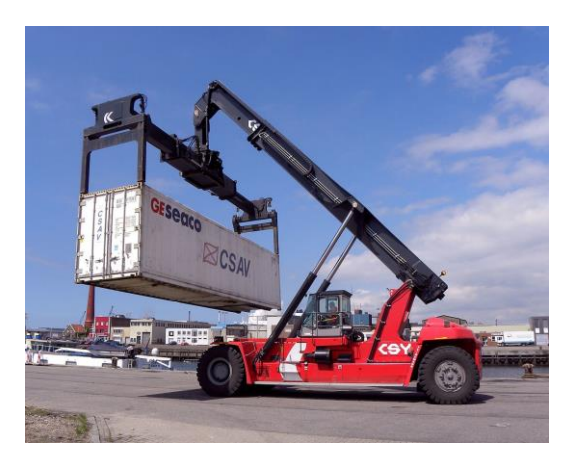

Figura 7. Reach stacker (Wikipedia, 2019).

 Front Lift Truck y Side Loader Truck. Utilizadas para apilar y transportar contenedores. Ejemplo de Front Lift Truck colocando un contenedor, figura 8, y un Side Loader Truck, figura 9.

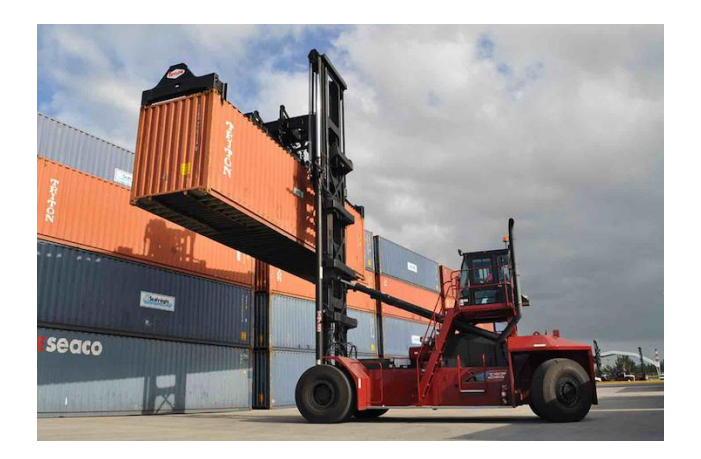

Figura 8. Front Lift Truck (Taulorbigredforklifts, 2018)

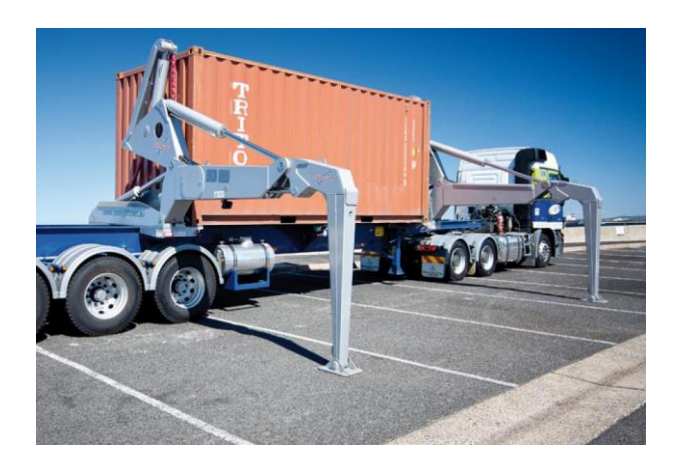

Figura 9. Side Loader Truck (Mscnewswire, 2016)

Estos equipos no son tan versátiles como las carretillas pórtico, pero si pueden soportar una gran cantidad de peso y son muy utilizadas para el manejo de contenedores en vagones de ferrocarril.

#### **2.5.4 Vehículos portacontenedores**

Estos vehículos son utilizados para el transporte de contenedores dentro de la terminal y del propio recinto portuario (por ejemplo, cuando un contenedor tiene que pasar una inspección física). Se diferencian respecto a un camión normal en que no están provistos de sistemas y comodidad para hacer frente a un camino largo. Son utilizados complementando a los equipos de manipulación, usándose habitualmente en el transporte horizontal dado su mayor rapidez frente a los demás equipos.

Se puede observar un ejemplo de vehículos portacontenedores en la figura 10, usados en el puerto de Valencia.

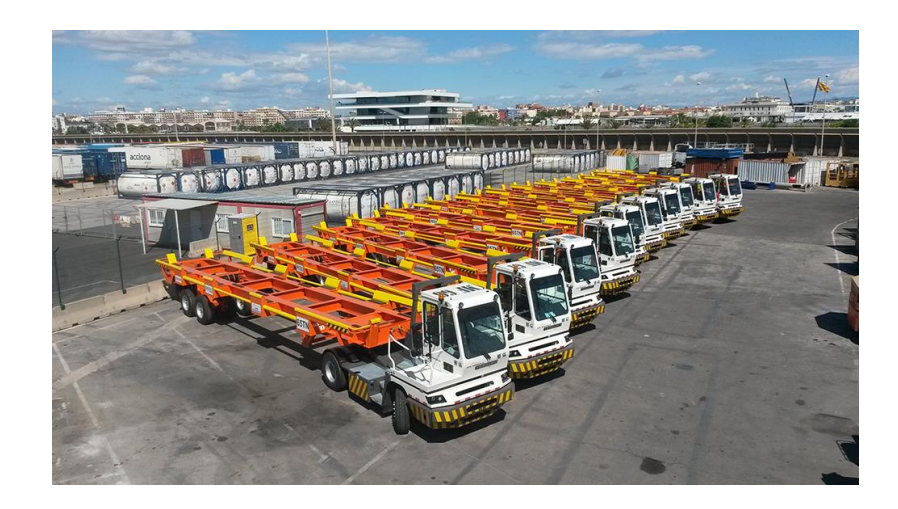

Figura 10. Vehículos portacontenedores(Spanishports, 2017)

#### **2.5.5 Vehículos auto guiados**

Algunas terminales de contenedores han ido evolucionando los últimos años hacia un funcionamiento semiautomático. Dentro de ese funcionamiento semiautomático, los vehículos auto guiados han sido actores importantes en ese proceso, dada su rapidez, eficiencia y autonomía.

Se puede encontrar 2 tipos principales; AGVs (Automated Guided Vehicles) y ALVs (Automated Lift Vehicles). La diferencia entre lo AVGs y los ALVs, es que estos últimos tienen la capacidad añadida de poder cargar y descargar contenedores bajo ciertas circunstancias sin ayuda de equipos de manipulación auxiliares.

En la figura 11 se puede observar un vehículo auto guiado transportando dos contenedores por una terminal.

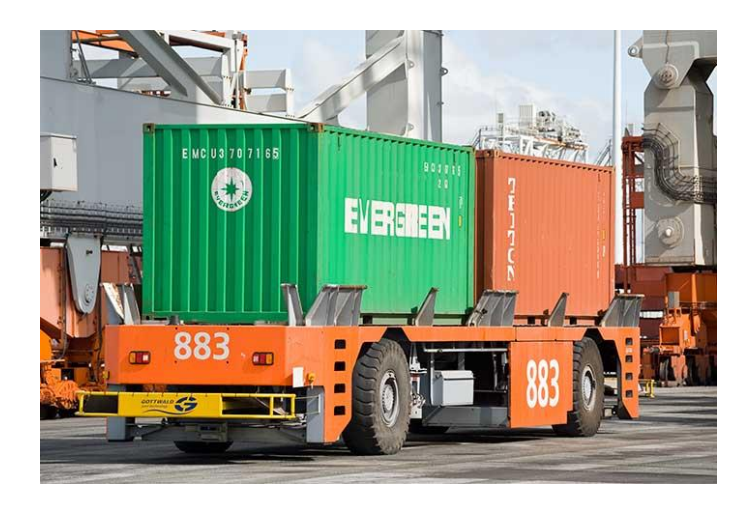

Figura 11. AGV (Eval.ifm-electronic, 2017)

### **3 RECOLOCACIÓN DE CONTENEDORES**

El aumento del comercio electrónico y mundial, la descentralización de fábricas y la mejora en la capacidad de transporte por mar (aparición de los mega buques portacontenedores), entre otros factores, ha provocado un aumento en el transporte marítimo en los últimos años. Dado el cada vez mayor tránsito de contenedores, la agilidad de la zona de almacenamiento de las terminales portuarias, nexo entre el transporte marítimo y terrestre, se antoja primordial.

Los contenedores suelen posicionarse en pilas, lo que significa que la accesibilidad de los contenedores en las primeras alturas es reducida respecto a los demás. Las terminales portuarias de contenedores se centran en la colocación de los contenedores mediante la prioridad de salida que tengan estos. Por ejemplo, si en una pila el contenedor A tiene una fecha de carga en un buque posterior a la fecha de salida del contenedor B, este último deberá situarse por encima del contenedor A.

A pesar de esta lógica de colocación, existen factores que provocan cambios en las prioridades de salida de los contendores, como pueden ser:

- Retraso del buque en el que se debe cargar un contenedor,
- Retraso por inspecciones documentales. La ley es muy estricta respecto a la mercancía que transita por un puerto, por lo que cualquier percance documental será revisado minuciosamente, inmovilizando el contenedor hasta su subsanación.
- En el caso de un envío con más de un contenedor, el retraso de alguno de ellos puede provocar un cambio en el buque cargado.
- Aunque es menos frecuente, el transporte terrestre puede sufrir un retraso a su llegada al puerto. Además, hay que tener en cuenta que los transportistas no suelen tener una hora fija de llegada. Se les adjudica una ventana de tiempo de varias horas para recoger el contenedor.

Aunque existen otros tipos de retrasos, los nombrados anteriormente son considerados los más importantes a la hora de decidir un cambio de posicionamiento del contenedor.

Estos retrasos provocan que los contenedores con prioridades altas de salida se encuentren bajo contenedores con prioridades más bajas, por lo que será necesaria una recolocación del contenedor. Si la recolocación se produce cuando está el transporte (buque, tren o camión) en la terminal, esto supondrá un retraso en las labores de carga.

Por esa razón, este trabajo se centra en la recolocación de contenedores como solución previa a la llegada del transporte del contenedor. Además del carácter preventivo de la recolocación, la optimización en el número de movimientos necesarios para llevarla a cabo es esencial. Si el número de movimientos es reducido, los recursos utilizados para su recolocación estarán disponibles con mayor rapidez y se reducirá el coste en combustible de las maquinas utilizadas.

La resolución de la problemática de recolocación se ha realizado siguiendo el diagrama de flujo que se puede ver en la figura 12.

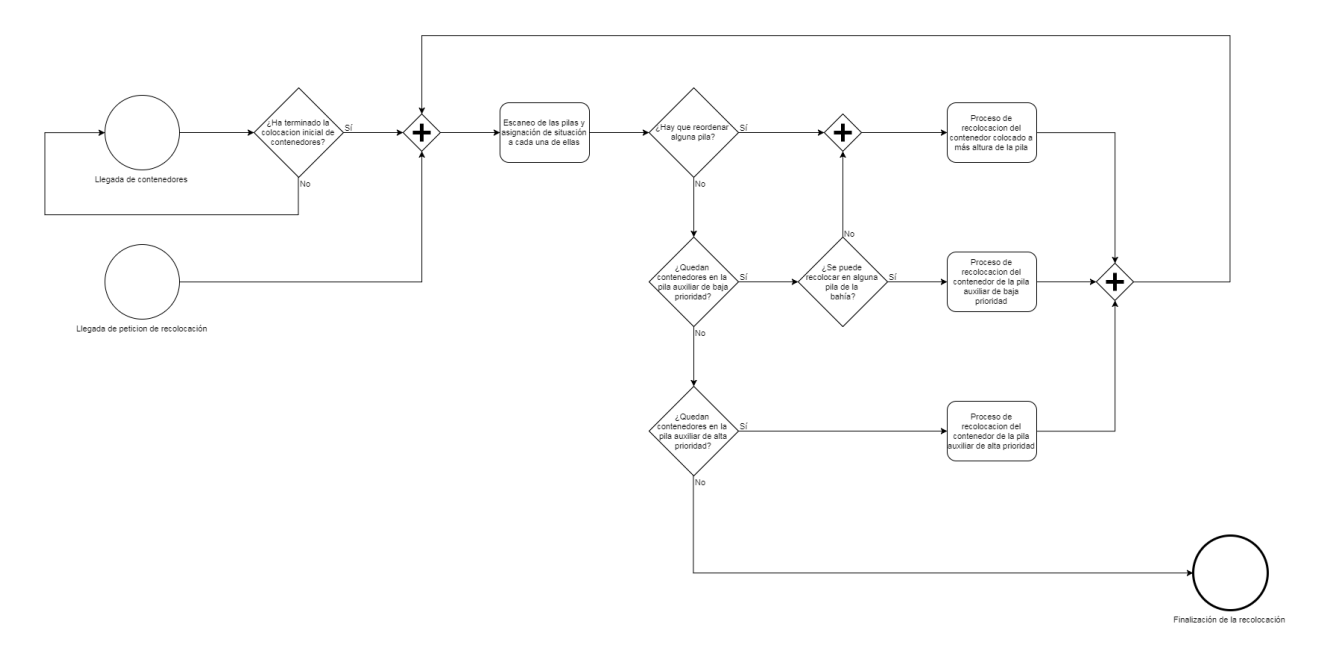

Figura 12. Diagrama de flujo de la recolocación de contenedores.

Como se puede observar, el proceso se inicia mediante la colocación inicial de los contenedores (escenario inicial), el cual contendrá una situación de almacenamiento donde algunos contenedores de baja prioridad de salida se situen en alturas inferiores a los contenedores de alta prioridad de salida. Una vez colocados, se espera la llegada de la señal de recolocación, que lanza el primer escaneo de las pilas. Este escaneo determina la situación de cada pila, asignándole un valor. . Ls posibles situaciones de la pila son:

- "Llena ordenada con baja prioridad". Esta situación corresponde con que todas las alturas están ocupadas y todos los contenedores son de baja prioridad.
- "Solo prioridad baja". Esta situación corresponde con que no todas las alturas están ocupadas y todos los contenedores son de baja prioridad.
- "Llena ordenada con alta prioridad". Esta situación corresponde con que todas las alturas están ocupadas y todos los contenedores son de alta prioridad.
- "Solo prioridad alta". Esta situación corresponde con que no todas las alturas están ocupadas y todos los contenedores son de alta prioridad.
- "Vacía". Esta situación corresponde con que no hay ninguna altura ocupada con contenedor.
- "No ordenada". Esta situación corresponde con que puede que puede todas las alturas estén ocupadas o no. Hay contenedores de alta y baja, donde existen contenedores de baja prioridad encima de contenedores de alta prioridad.
- "Ordenada". Esta situación corresponde con que puede que puede que todas las alturas estén ocupadas o no. Hay contenedores de alta y baja, donde no existen contenedores de baja prioridad encima de contenedores de alta prioridad.

A través de ese valor, se determina que pila debe recolocarse, priorizando la recolocación de derecha a izquierda. Por lo tanto, no se recolocará la pila 2 hasta que la pila 1 esta ordenada, repitiéndose el procedimiento para las demás pilas.

La segunda parte de la recolocación se basa en decidir hacia que pila se debe recolocar el contenedor. La pila destino del contenedor se decide dependiendo de la situacion de las posibles pilas destino. Se priorizará siempre la recolocación con la pila de más a la izquierda como destino, siempre que la lógica determine que su estado cumple las directrices de recolocación:

- Lógica número 1. Las directrices de recolocación de esta lógica serían:
	- o Los contenedores de alta prioridad se podrán recolocar en pilas cuyas situaciones sean:
		- 1. Pilas cuya situación sea "ordenada".
		- 2. Pilas cuya situación sea "solo prioridad alta".
		- 3. Pilas cuya situación sea "vacía".
		- 4. Pilas cuya situación sea "solo prioridad baja".
	- o Los contenedores de baja prioridad se podrán recolocar en pilas cuyas situaciones sean:
		- 1. Pilas cuya situación sea "vacía".
		- 2. Pilas cuya situación sea "solo prioridad baja".
- Lógica número 2. Se corresponde con el valor "2" de la variable "lógica" del modelo. Las directrices de recolocación de esta lógica serían:
- o Los contenedores de alta prioridad se podrán recolocar en pilas cuyas situaciones sean:
	- 1. Pilas cuya situación sea "ordenada".
	- 2. Pilas cuya situación sea "solo prioridad baja".
- o Los contenedores de baja prioridad se podrán recolocar en pilas cuyas situaciones sean:
	- 1. Pilas cuya situación sea "vacía".
	- 2. Pilas cuya situación sea "solo prioridad baja".

Como se puede observar, la diferencia entre las lógicas corresponde con las pilas destino posible y su opciones para los contenedores de alta prioridad. En la segunda lógica se elimina la situación "solo prioridad alta" sustituyendo esta situación por "no ordenada". Este cambio provoca que los contenedores de alta prioridad no se recoloquen hacia pilas con situaciones de "solo alta prioridad" o "vacías", ya que la recolocación hacia una pila con esta última situación provocaría que se convirtiese en una "no ordenada".

La finalidad de este cambio es la de conseguir que el escenario final de la lógica "2" se componga de contenedores de alta prioridad colocados en los huecos de más altura de la pila. En cambio, el escenario final de la lógica "1" se compondrá de contenedores de alta prioridad apilados en una misma pila, ocupando todos los huecos, posibilitando que alguna pila se quede vacía o con pocos contenedores.

Una vez que se ordenen las pilas se procede a mover los contenedores de las pilas auxiliares, en el caso de que hubiese alguno. En el caso de los contenedores de baja prioridad, existen estados donde ninguna pila de la bahía pueda ser destino de ellos sin modificar su situación a no ordenada. En ese caso, se procederá a mover un contenedor de una de las pilas de la bahía, priorizando las que no estén llenas y de izquierda a derecha. Esto ocurre por conveniencia de la recolocación, ya que las pilas situadas más a la izquierda tienen más posibilidades de albergar menos contenedores. Debido a ello, estás pilas tendrán más posibilidades de necesitar el menor movimiento de contenedores para posibilitar la llegada de un contenedor de baja prioridad. Una vez que se alcance un estado en el que los contenedores de baja prioridad de la pila auxiliar se puedan recolocar en las pilas de la bahía, se procede a su traslado y al de los contenedores de la pila auxiliar de alta prioridad. El traslado de los contenedores de las pilas auxiliares seguirá las mismas directrices que las pilas de la bahía. La recolocación finalizará cuando todas las pilas de la bahía estén ordenadas y no queden contenedores en las pilas auxiliares.

## **4 MODELO DE SIMULACIÓN**

Para la resolución de la problemática de la recolocación de contenedores se han diseñado dos algoritmos, con hasta 4 disposiciones, o escenarios, iniciales de contenedores. Todo ello se ha modelado en el entorno de simulación Arena, basada en el uso de eventos discreto para la optimización de procesos.

Se presentarán los conceptos básicos del entorno de simulación Arena, con el objetivo de entender las herramientas y funcionalidades usadas en el modelo. Una vez que estén claros estos conceptos, se describirá el modelo de simulación creado mediante la herramienta Arena y, finalmente, se presentaran las estrategias de resolución usadas.

#### *4.1* **Entorno de simulación** *Arena*

Para la realización de este capítulo se ha utilizado de referencia la documentación referente al documento "Simulación con Arena" de la asignatura Automatización de sistemas de producción de 4º curso del grado en Ingeniería Electrónica, Robótica y Mecatrónica de la Universidad de Sevilla, Castilla (2018).

*Arena* es un entorno de simulación de eventos discretos orientado a crear modelos asociados con la cadena de suministros, logística, distribución y almacenaje. Es un software intuitivo debido a que está basado en la distribución y unión de distintos bloques de modelado o módulos para la creación de los modelos de simulación. De acuerdo con Castilla (2018), "*los módulos son objetos tipo diagrama de flujo o datos que definen el proceso que se está simulando*".

Mediante el análisis de estos modelos se toman decisiones de diseño, los cuales podrán ser utilizados en la realidad. Entre las funcionalidades de análisis de *Arena* se destaca:

- Análisis de procesos cuellos de botella, debidos a la utilización excesiva de recursos o la pobre optimización de los mismos.
- Análisis del transporte, logística y almacenamiento de la mercancía.
- Análisis del funcionamiento del sistema en función de variables cruciales como el tiempo de ciclo, costes y utilización de recursos y tasa de salida de mercancías.
- Análisis del tratamiento a las incidencias, como podría ser la avería de un recurso.

#### **4.1.1 Menús y barra de herramientas**

Como se puede observar en la figura 13, en la parte superior de la ventana principal se encuentran varias barras de herramientas y menús.

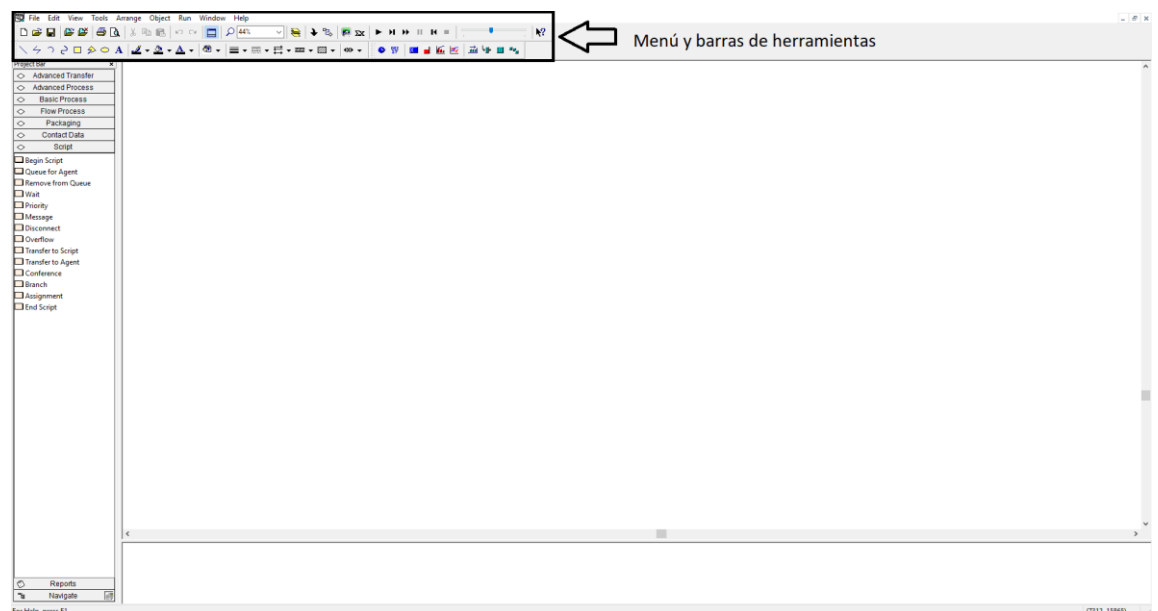

Figura 13. Menú y barras de herramientas.

Destaca el menú "Object", el cual permite el uso de submodelos, y el menú "Run", el cual permite gestionar parámetros del tiempo de simulación, numero de repeticiones del modelo, opciones gráficas (Arena Virtual Designer), así como elegir las variables estadísticas mostradas en la ventana de análisis de datos(Project Parameters), como se puede observar en la figura 14.

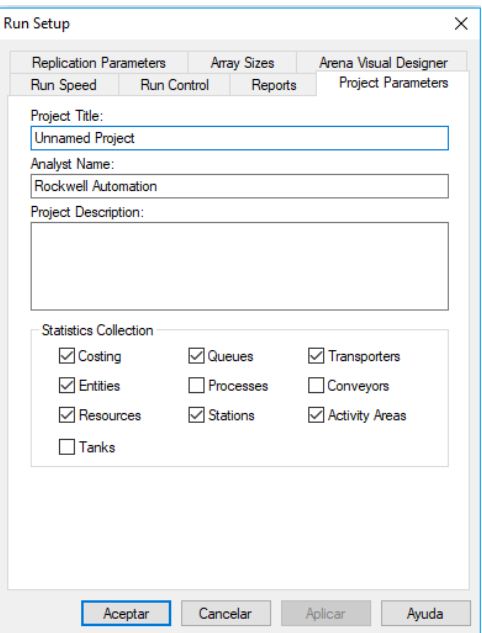

Figura 14. Ventana "Project Parameters".

Se pueden encontrar barras de herramientas con diferentes funcionalidades:

 Barra de herramientas "Draw". Gestión grafica de objetos, distribución de elementos, gestión de textos, etc., ilustrado en la figura 15.

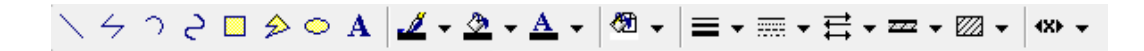

Figura 15. Barra de herramienta "Draw".

Barra de herramientas "Standar". Control temporal de simulación, ilustrado en la figura 16.

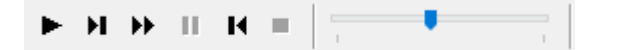

Figura 16. Barra de herramientas "Estándar", control temporal.

Barra de herramientas "Standar". Control de conexión de módulos, ilustrado en la figura 17.

Figura 17. Barra de herramientas "Estándar", conexión de módulos.

 Barra de herramientas "Animate". Barra de herramientas de animaciones, ilustrado en la figura 18.

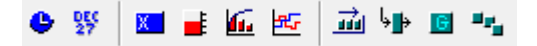

Figura 18. Barra de herramientas "Animate".

#### **4.1.2 Vistas principales**

Como se puede observar en la figura 19, en la parte central e inferior de la ventana principal destacan 3 vistas diferenciadas:

Vista dedicada al diagrama de flujo del modelo o "Model Windows flowchart view".

Espacio principal de trabajo donde se posicionan los módulos que conforman el modelo de simulación. En esta zona se podrán visualizar los elementos gráficos y animaciones, los cuales variarán en función del valor de una variable, recurso, entidades, etc., todo ello relacionado con los módulos utilizados en esta vista.

 Vista dedicada al tratamiento de parámetros del modelo o "Model window spreadsheet view".

Espacio donde se podrán comprobar los parámetros correspondientes a las variables, recursos, entidades, etc., todo ello relacionado con los módulos utilizados en el "Model Windows flowchart view".

Vista dedicada a los módulos disponibles en el modelo o "Project bar".

Espacio donde se podrá seleccionar los módulos que se pretenden usar en el "Model Windows flowchart view". Se divide en diferentes paneles, aunque destacan 3 de ellas dada su importancia en este trabajo:

- o "Basic Process". Incluye módulos dedicados al flujo básico de programa y datos.
- o "Advanced Process". Incluye módulos adicionales a los encontrados en el panel "Basic Process".
- o "Advanced Transfer". Incluye módulos dedicados al movimiento de entidades de una ubicación a otra.

Dada la extensión de los módulos contenidos en estas 3 vistas, se analizarán individualmente en la secció[n 4.1.3](#page-31-0) Módulos [del modelo.](#page-31-0)

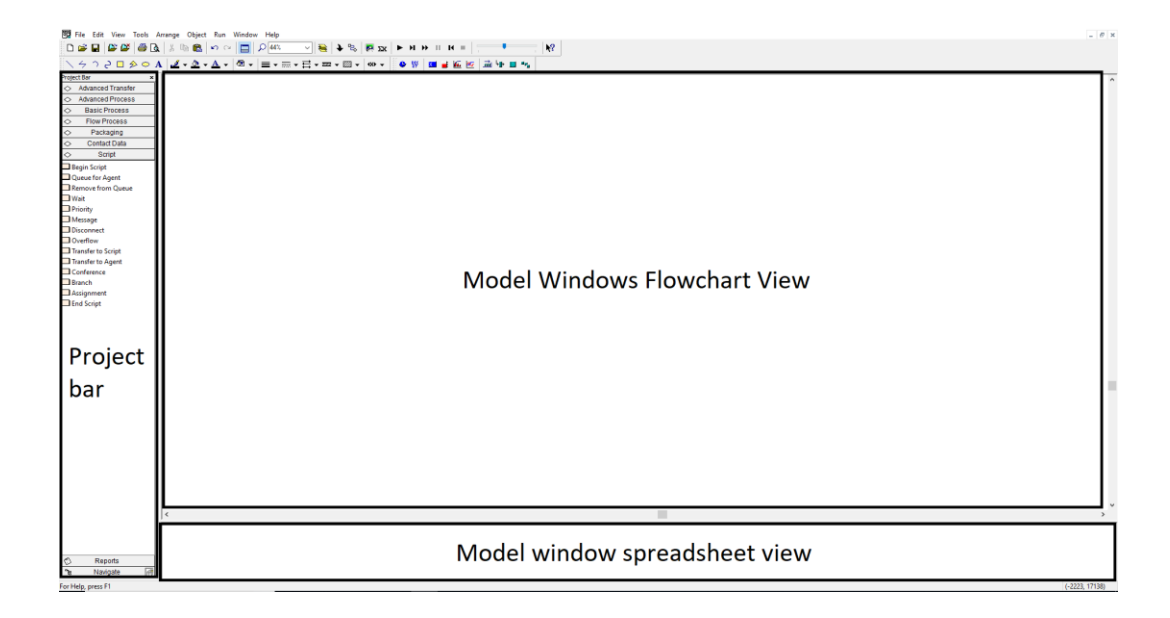

Figura 19. Vistas principales.

Adicional a la ventana principal, donde se muestran las herramientas de modelado, se destaca la vista de análisis de resultados, figura 20.

| $\mathbf{x}$<br>$\times$ 3 $\frac{1}{2}$ $\frac{1}{2}$ $\frac{100\%}{100\%}$ $\frac{1}{2}$ $\frac{1}{2}$ $\frac{1}{4}$<br>Advanced Transfer<br>Vista previa | $1$ de 42<br>$\rightarrow$ H = $M$                              |                                   |                 | crystal <sup>®</sup> |
|----------------------------------------------------------------------------------------------------|-----------------------------------------------------------------|-----------------------------------|-----------------|----------------------|
| Advanced Process<br><b>I</b> -Unnamed Project<br><b>Basic Process</b>                                                                                       |                                                                 |                                   |                 |                      |
| <b>E</b> -Activity Area (Level 000)<br><b>Flow Process</b>                                                                                                  |                                                                 |                                   |                 |                      |
| $\frac{1}{2}$ Entity<br>Packaging<br>ib-Queue                                                                                                    |                                                                 |                                   |                 |                      |
| <b>Contact Data</b><br><b>iii</b> -Resource                                                                                                    | 20:33:43                                                        | <b>Category Overview</b>          | mayo:           |                      |
| Script<br><b>B</b> -Station                                                                                                    | <b>Unnamed Project</b>                                          |                                   |                 |                      |
| Reports<br><b>E</b> -Transporter                                                                                                    |                                                                 |                                   |                 |                      |
| <b>Re</b> Activity Areas<br>Category Overview                                                                                                    | Replications:<br>$\overline{\phantom{0}}$<br><b>Time Units:</b> | <b>Minutes</b>                    |                 |                      |
| Category by Replication                                                                                                    |                                                                 |                                   |                 |                      |
|                                                                                                    |                                                                 | <b>Key Performance Indicators</b> |                 |                      |
| <b>O</b> >Frequencies                                                                                                    | <b>All Entities</b>                                             | Average                           |                 |                      |
|                                                                                                    | Non-Value Added Cost                                            | $\theta$                          |                 |                      |
|                                                                                                    | <b>Other Cost</b>                                               | 70                                | Tran Cod        |                      |
|                                                                                                    | <b>Transfer Cost</b>                                            | 280                               |                 |                      |
| <b>De User Specified</b>                                                                                                    | <b>Value Added Cost</b>                                         | $\theta$                          |                 |                      |
| <b>St</b> Agents and Trunks                                                                                                    | <b>Wait Cost</b>                                                | $\bf{0}$                          |                 |                      |
| Contact Times and Counts                                                                                                    |                                                                 |                                   |                 |                      |
|                                                                                                    | <b>Total Cost</b>                                               | 350                               |                 |                      |
|                                                                                                    | <b>All Resources</b>                                            | Average                           |                 |                      |
|                                                                                                    | <b>Busy Cost</b>                                                | $280$ *                           |                 |                      |
|                                                                                                    | <b>Idle Cost</b>                                                | 37                                |                 |                      |
|                                                                                                    | <b>Usage Cost</b>                                               | $70*$                             |                 |                      |
|                                                                                                    | <b>Total Cost</b>                                               | 387                               | <b>Dues Con</b> |                      |
|                                                                                                    | * these costs are included in Enthy Costs above.                |                                   |                 |                      |
|                                                                                                    |                                                                 |                                   |                 |                      |
|                                                                                                    | <b>System</b>                                                   | Average                           |                 |                      |
|                                                                                                    | <b>Total Cost</b>                                               | 387                               |                 |                      |
|                                                                                                    | Number Out                                                      | 67                                |                 |                      |
|                                                                                                    | Vista de análisis de resultados                                 |                                   |                 |                      |

Figura 20. Vista de análisis de resultados.

Esta vista se mostrará opcionalmente una vez finalice la simulación, mostrándonose resultados en base a distintos parámetros (entidades o "entities", colas o "queues" y recursos o "resources") los cuales se definen en la ventana de configuración "Project Parameters", como se observa en la figura 14.

#### <span id="page-31-0"></span>**4.1.3 Módulos del modelo**

Dado el gran número de módulos disponibles en el entorno de simulación Arena, en esta sección solo se analizarán aquellos módulos utilizados en este trabajo.

Para ello se ha utilizado el organigrama utilizado por Castilla (2018) en el documento "Simulación con Arena", en el que divide los módulos en los paneles "Basic Process", "Advanced Process" y "Advanced Transfer".

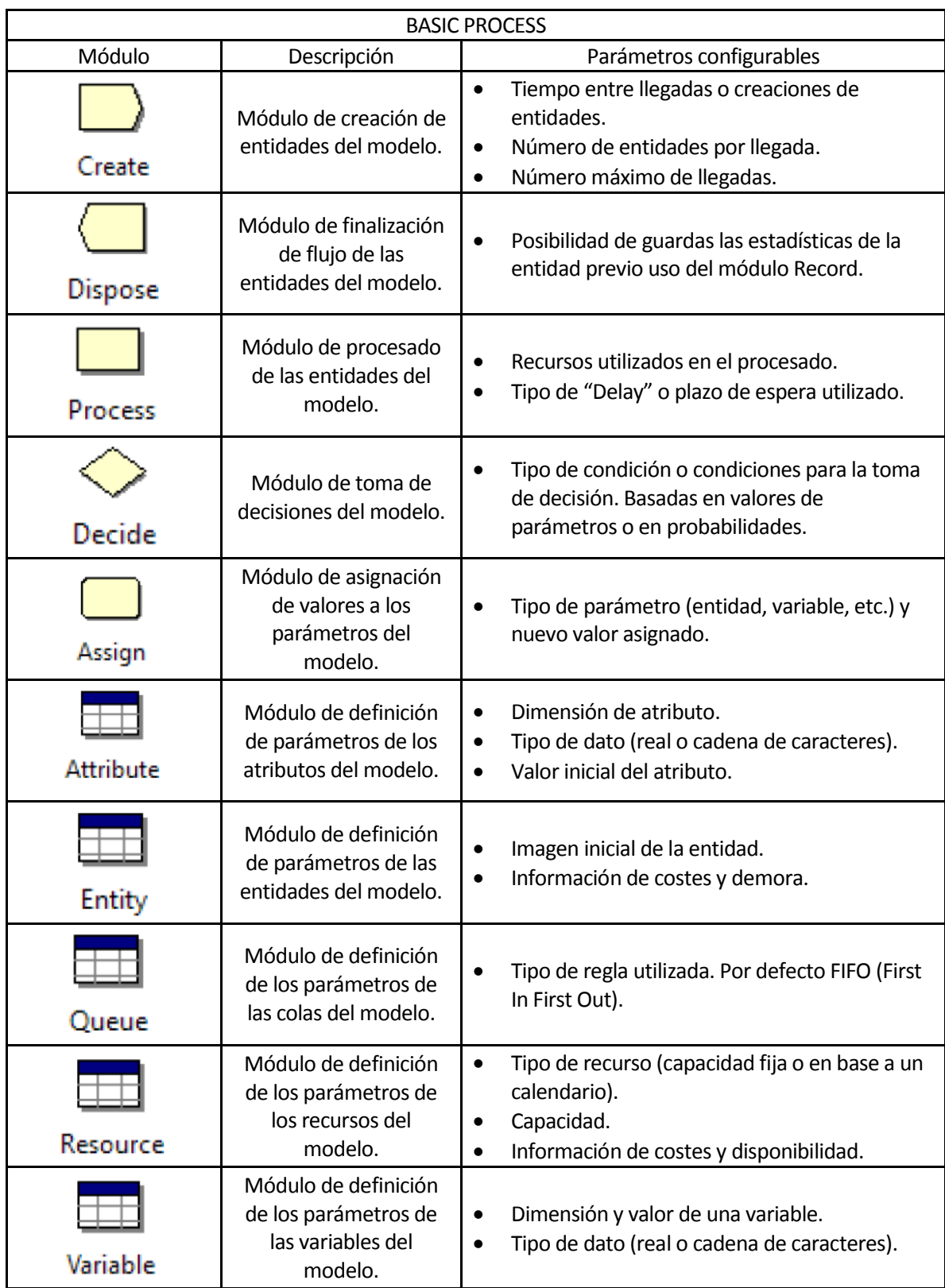

Tabla 1. Módulos principales del panel "Basic Process".

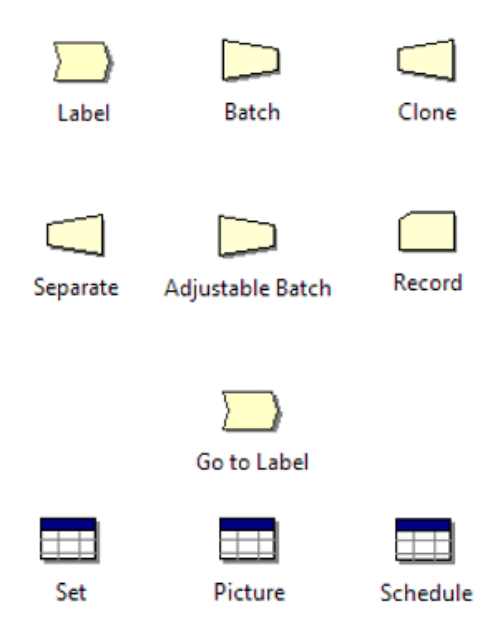

Figura 21. Módulos auxiliares del panel "Basic Process".

Es posible encontrar otros módulos en el panel "Basic Process", los cuales se puede observar en la figura 21.

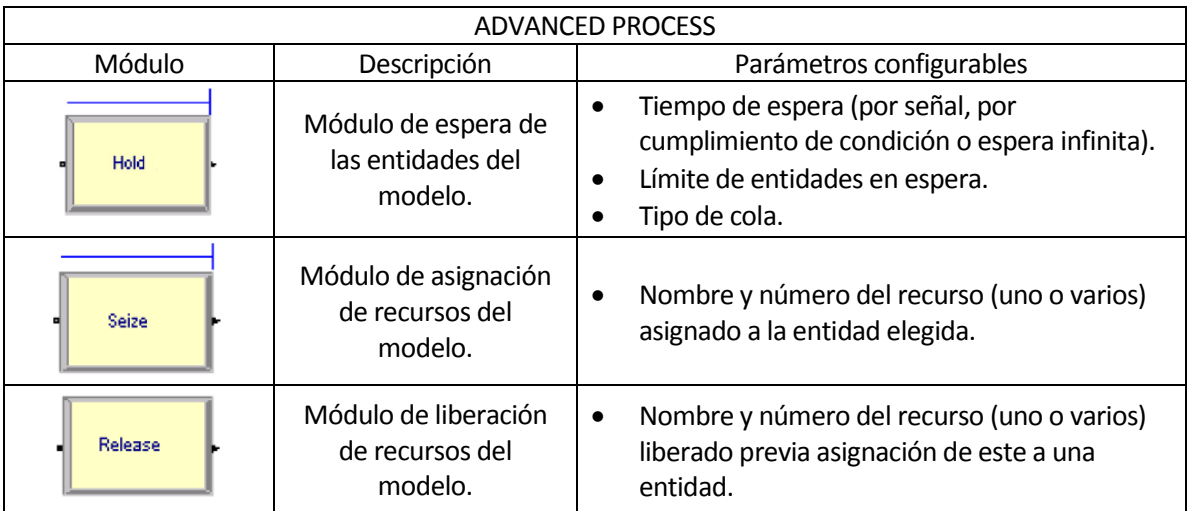

Tabla 2. Módulos principales del panel "Advanced Process".

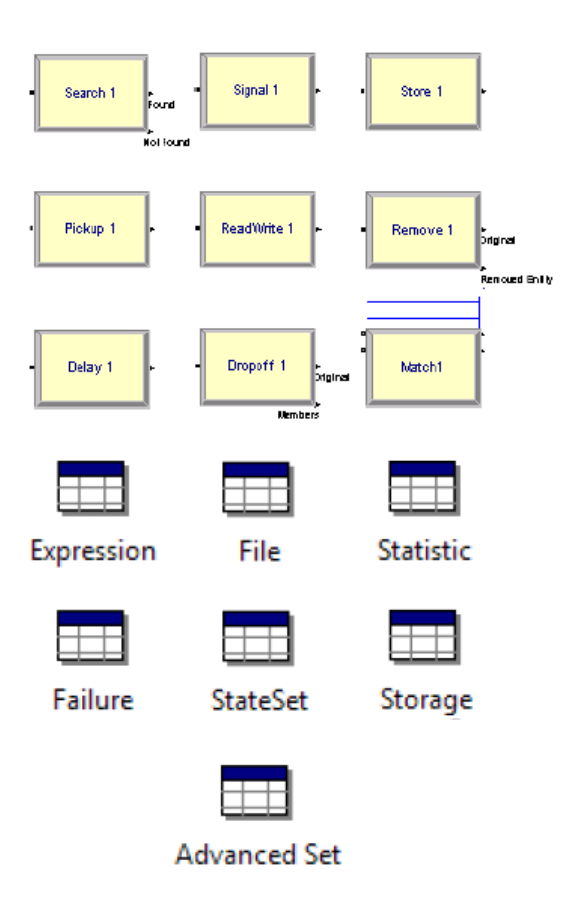

Figura 22. Módulos auxiliares del panel "Advanced Process".

Es posible encontrar otros módulos en el panel "Advanced Process", los cuales se puede observar en la figura 22.

| <b>ADVANCED TRANSFER</b> |                                                       |                                                                                                    |  |  |
|--------------------------|-------------------------------------------------------|----------------------------------------------------------------------------------------------------|--|--|
| Módulo                   | Descripción                                           | Parámetros configurables                                                                             |  |  |
| <b>Station</b>           | Módulo de definición<br>de estaciones del<br>modelo.  | Nombre y tipo de estación.<br>$\bullet$<br>Intersección asociada a la estación (opcional).           |  |  |
| <b>Fick Station</b>      | Módulo de selección de<br>estación del modelo.        | Permite la selección de una estación por parte<br>de una entidad.<br>Tipo y tiempo de transferencia. |  |  |
| Request                  | Módulo de asignación<br>de transportes del<br>modelo. | Selección del transporte asignado.<br>Regla de asignación (Ej. condicionado a la<br>distancia).      |  |  |
| Free                     | Módulo de liberación<br>de transportes del<br>modelo. | Selección del transporte liberado.<br>٠                                                              |  |  |

Tabla 3. Módulos principales del panel "Advanced Transfer".

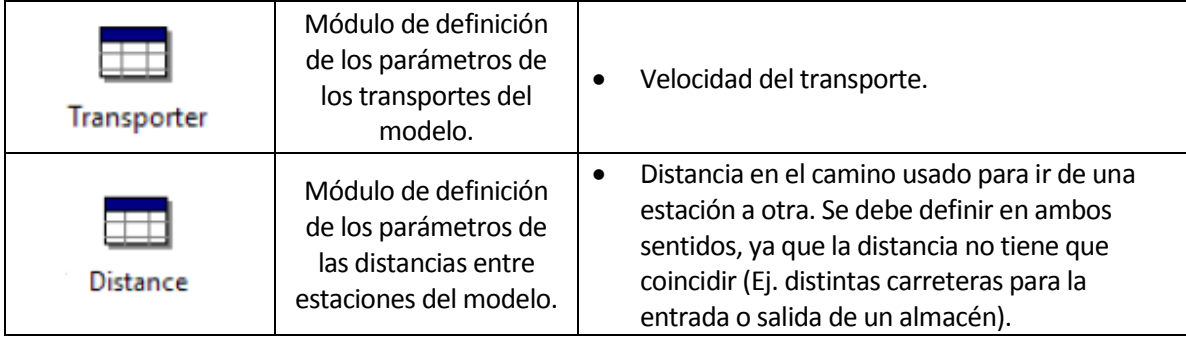

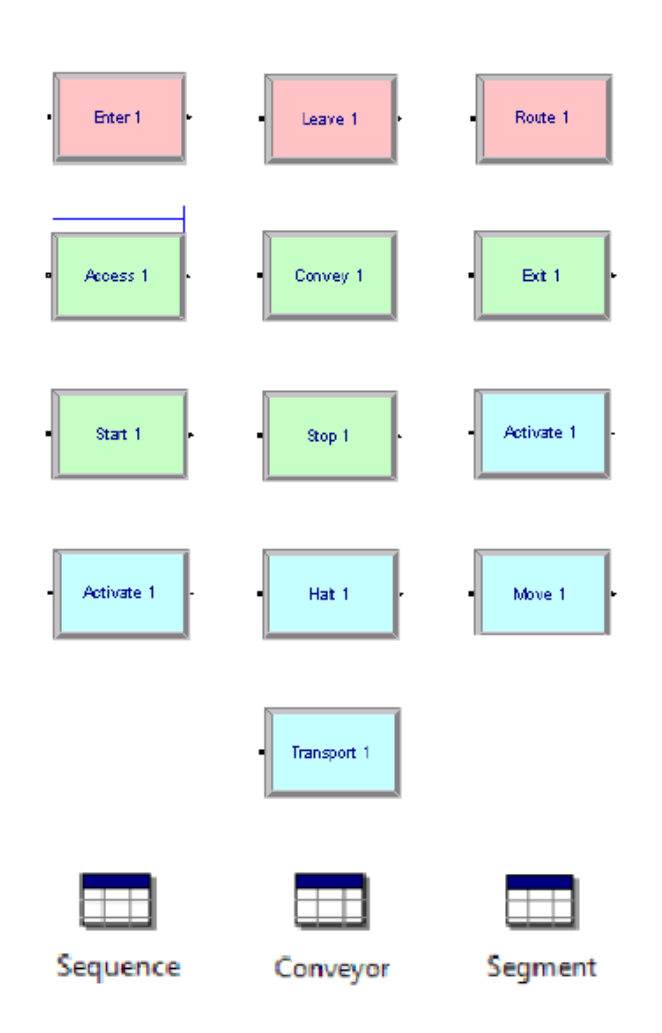

Figura 23. Módulos auxiliares del panel "Advanced Transfer".

Es posible encontrar otros módulos en el panel "Advanced Transfer", los cuales se puede observar en la figura 23.
## <span id="page-36-0"></span>**4.2 Hipótesis iniciales**

Se han elegido una serie de hipótesis iniciales para la resolución de la problemática de recolocación de contenedores:

1. El recinto simulado constará de un conjunto de 6 pilas con un máximo de 5 contenedores de altura, como se puede observar en la figura 24.

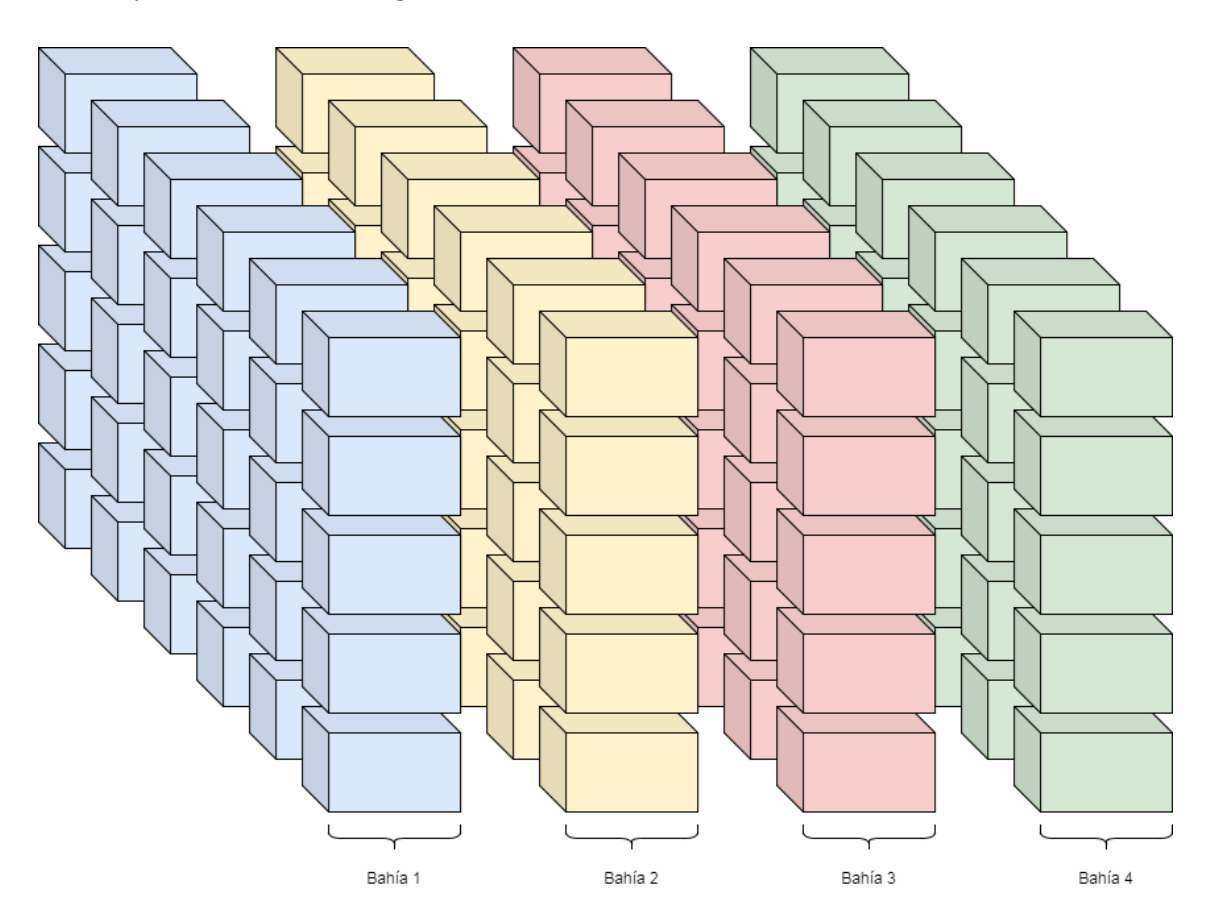

Figura 24. Ejemplo de bahías en zona de almacenaje.

- 2. Se parte de la hipótesis de que los contenedores se acaban de re-priorizar, por lo que los escenarios iniciales representan situaciones en la cual es necesario la recolocación los contenedores.
- 3. Las prioridades de los contenedores se consideran fijas, ya que se asume que estás han sido asignadas en la re-priorización (motivos para re-priorización explicados en el capítulo 3[.Recolocación](#page-23-0)  [de contenedores\)](#page-23-0) y por lo tanto no cambiarán durante el transcurso de la simulación.
- 4. Los contenedores podrán tener dos tipos de prioridades: contenedor de alta prioridad y contenedor de baja prioridad.
- 5. Se asume que todos los contenedores tienen las mismas dimensiones, por lo que no se podrán situar más de un contenedor en una misma altura.
- 6. Adicionalmente al recinto de las pilas de contenedores se dispondrá de dos zonas anexas: zona auxiliar de baja prioridad y zona auxiliar de alta prioridad. Estas zonas se utilizarán para el almacenamiento de los contenedores los cuales no puedan moverse a ninguna pila debido a la lógica utilizada.
- 7. Se asume el uso de la grúa pórtico como único transporte de los contenedores. En el caso de las zonas anexas, se supone que este transporte es capaz de realizar el movimiento dado la cercanía de estos recintos.
- 8. La velocidad del transporte es constante.
- 9. La distancia entre cada altura y pila se ha asumido como la unidad. Esto se puede observar en la figura 25.

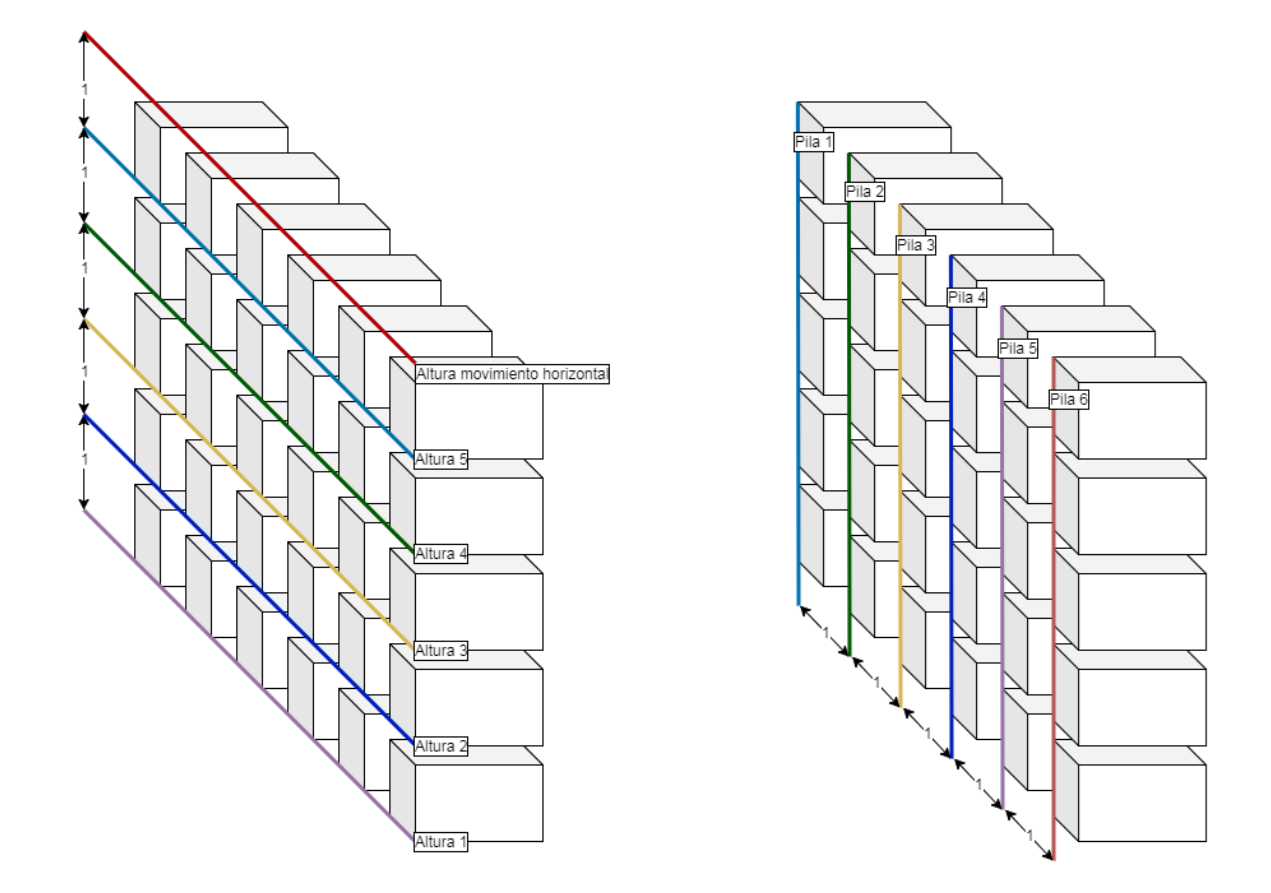

Figura 25. Distancias entre alturas y pilas.

10. Para el movimiento horizontal del contenedor (de una pila hacia otra o de una pila hacia una zona auxiliar) es necesario mover el contenedor 1 unidad por encima de la altura máxima de pila, sea cual sea el estado de almacenamiento de las demás pilas.

11. Para el desplazamiento hacia las zonas auxiliares se ha tomado una distancia de 35 unidades desde la altura 6, altura que posibilita el movimiento horizontal del contendor. Estas unidades representan un desplazamiento horizontal de 30 unidades y un desplazamiento vertical de 5 unidades, por lo que en las zonas auxiliares siempre se almacenará en la altura del suelo. En la figura 26 se puede observar una representación de esta distancia.

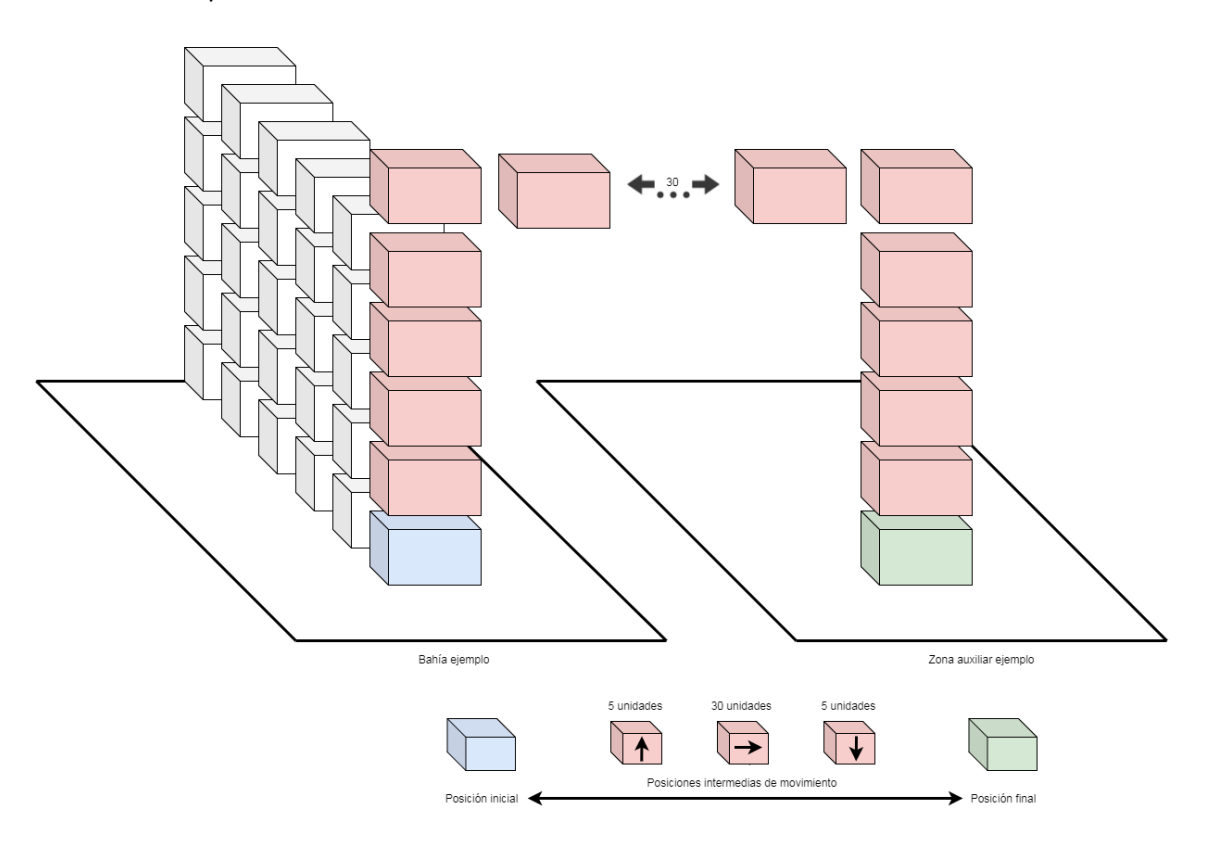

Figura 26. Ejemplo movimiento de contendor hacia pila auxiliar.

## **4.3 Modelo de simulación**

A partir de los conocimientos básicos de la herramienta de simulación, expuestos en la sección 4.1 [Entorno](#page-27-0)  [de simulación](#page-27-0) *Arena*, y las hipótesis iniciales, expuestas en la sección 4.2 [Hipótesis iniciales,](#page-36-0) se dispone a realizar una descripción del modelo de simulación.

Como se puede observar en la figura 27, la vista principal del modelo se compone de varios elementos gráficos y submodelos.

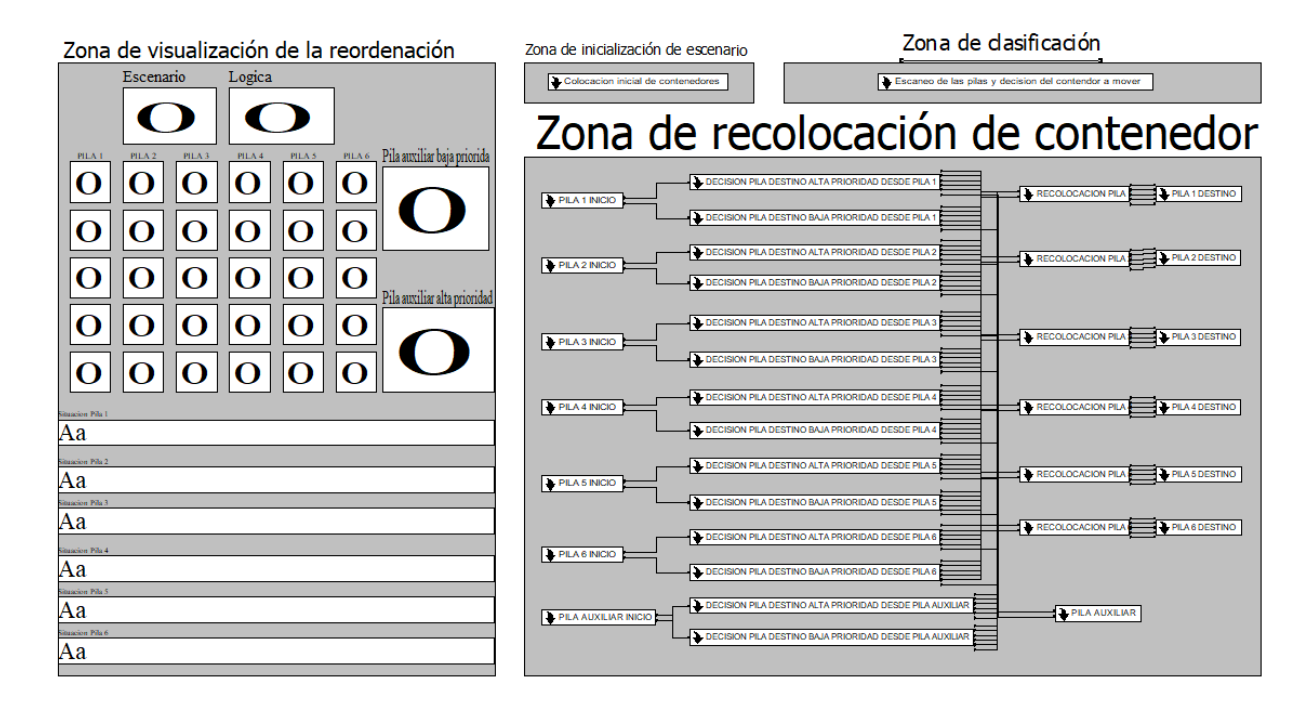

Figura 27. Vista principal del modelo de simulación

En la parte izquierda de la pantalla se encuentra la "Zona de visualización de la reordenación" que contiene:

- Visualización de la variable "Escenario". Representa las distintas opciones de colocación inicial de contenedores.
- Visualización de la variable "Lógica". Representa las opciones de clasificación de las pilas, la cual tendrá efectos sobre la colocación de los contenedores.
- Representación gráfica de la bahía de contenedores. Se representan las diferentes pilas y las zonas auxiliares. En las pilas se sigue una representación numérica, la cual se puede observar en la figura 28:
	- o "0" representa una zona de almacenaje sin contendor.
	- o "1" representa una zona de almacenaje con contenedor de baja prioridad.

o "2" representa una zona de almacenaje con contenedor de alta prioridad.

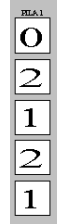

Figura 28. Ejemplo pila con los distintos tipos de contenedores.

En las zonas auxiliares (zona auxiliar de baja prioridad y zona auxiliar de alta prioridad) se representa el número de contenedores almacenados, sin seguirse la representación numérica de las pilas.

 Visualización de la clasificación de cada una de las pilas. Dependiendo de la lógica usada habrá distintas opciones de clasificación.

En la parte derecha de la pantalla se puede encontrar 3 zonas: la "Zona de inicialización de escenario", la "Zona de clasificación" y la "Zona de recolocación de contenedor".

En la "Zona de inicialización de escenario" se encuentra el submodelo "Colocación inicial de contenedores". A través de la variable "escenario", se colocarán los contenedores de forma que no estén ordenados según su prioridad.

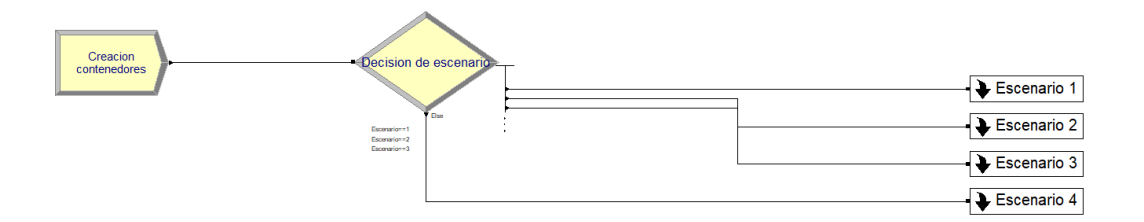

Figura 29. Submodelo "Colocación inicial de contenedores"

Como se puede observar en la figura 29, el submodelo "Colocación inicial de contenedores" se compone de:

 Módulo "Creación contenedores". En la figura 30 se puede observar que el módulo crea hasta 31 contenedores. Esto se debe a que en las pilas se pueden colocar hasta 30 contenedores, utilizando el extra como señal de control para la finalización de la colocación inicial.

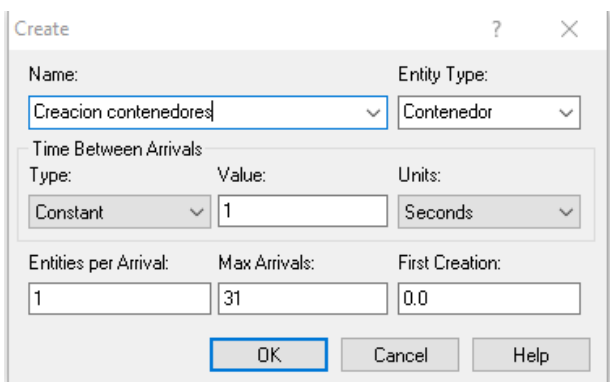

Figura 30. Módulo "Creación contenedores".

 Modulo "decisión de escenario". En la figura 31 se puede observar la decisión de camino a seguir depende de la variable "escenario".

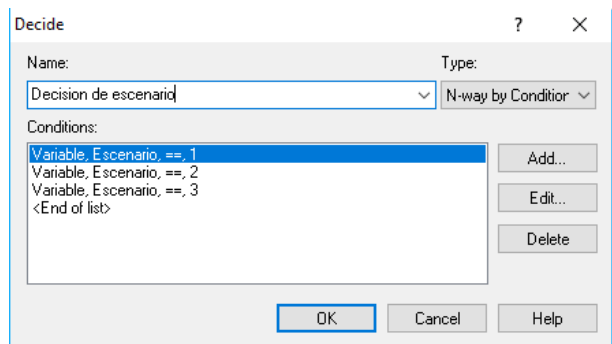

Figura 31. Módulo "Decisión de escenario"

 Submodelos "Escenario X", indicando "X" el número del escenario. Como se puede observar en la figura 32 los componentes del submodelo "Escenario 1" son:

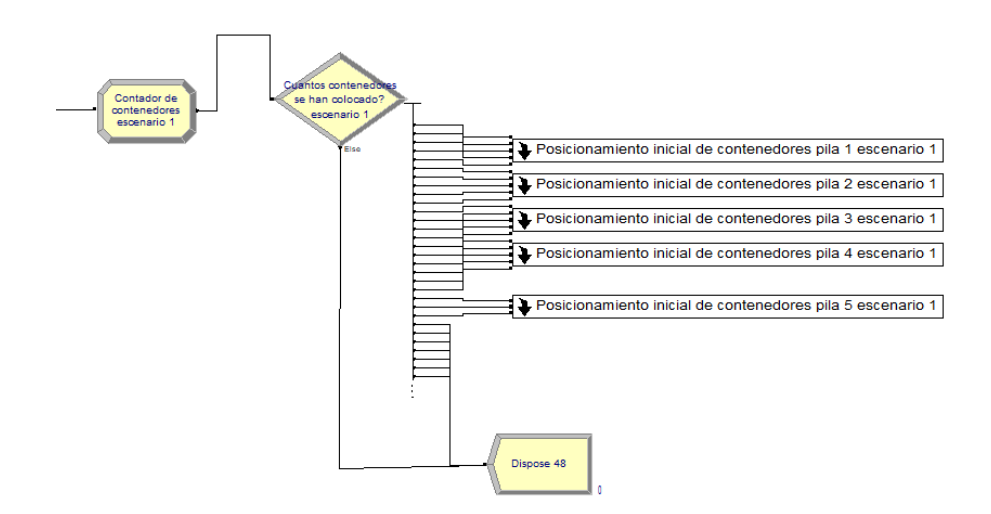

o Módulo "Contador de contenedores" en el cual, como se puede observar en la figura 33, se actualiza la variable "Contador contenedores" a medida que pasan a través de él los contenedores.

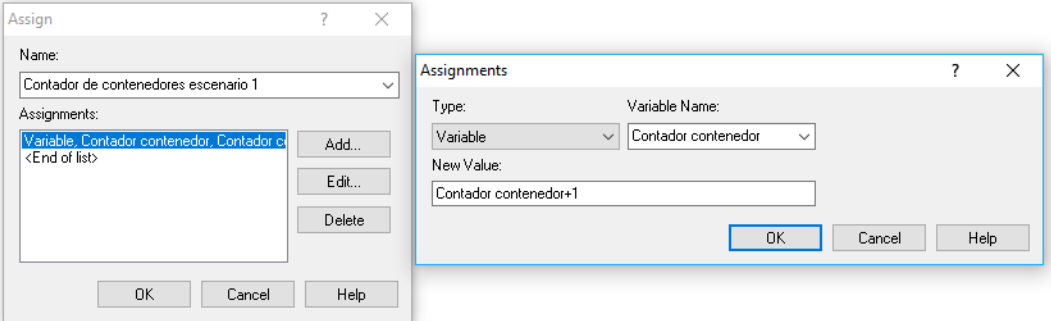

Figura 33. Módulo "Contador de contenedores".

o Módulo "Cuantos contenedores se han colocado?" en el cual, como se puede observar en la figura 34, se puede observar la decisión de camino a seguir depende de la variable "Contador contenedores".

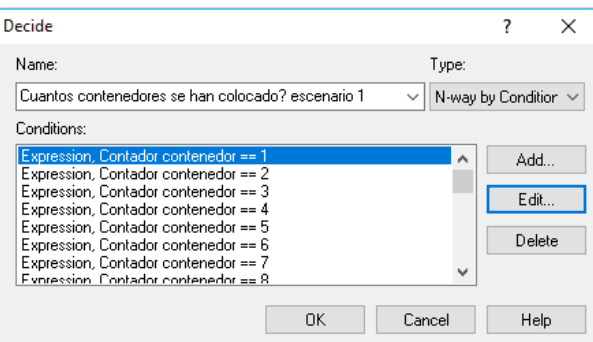

Figura 34. "Módulo Cuantos contenedores se han colocado?".

o Submodelo "Posicionamiento inicial de contenedores pila X escenario Y", donde "X" indica el numero de la pila e "Y" el número del escenario. Como se puede observar en la figura 35, dentro del submodelo se encuentran módulos tipo "asign" y "Pickstation".

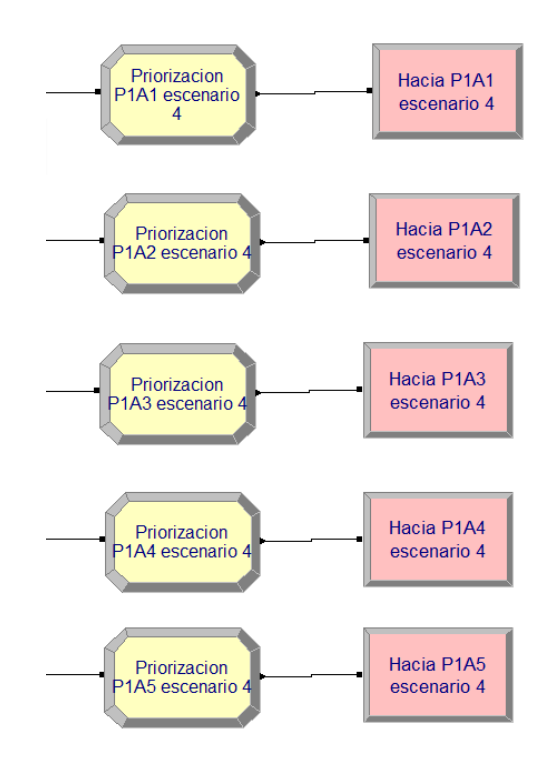

Figura 35. Submodelo "Posicionamiento inicial de contenedor pila 1 escenario 4".

En la figura 36 se encuentra la configuración del módulo asign, en este caso el módulo "Priorización P1A1". En este módulo se asigna los valores "1" (baja prioridad) o "2" (alta prioridad) a la variable "PXAY". "X" representa el número de pila e "Y" la altura dentro de la pila. También se asigna al atributo "prioridad" del contenedor el texto "baja" o "alta". Estos dos parámetros serán usados para tomar decisiones de recolocación.

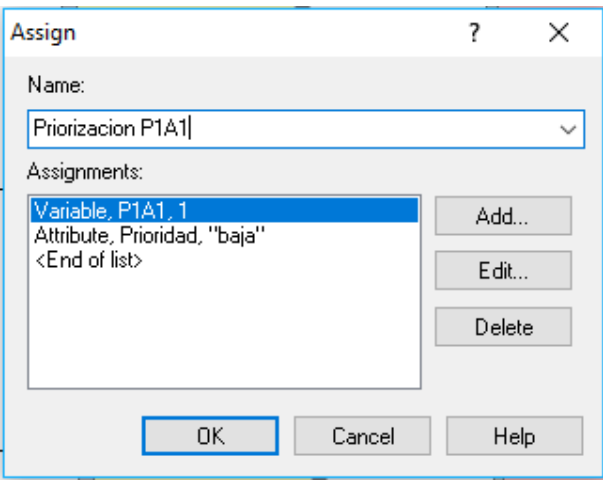

Figura 36. Modelo "Priorización P1A1".

En la figura 37 se encuentra la configuración del módulo "pickstation", en este caso el módulo "Hacia P1A1". En este módulo se selecciona una estación para la entidad "contenedor". En este ejemplo se selecciona la estación "Pila 1 altura 1".

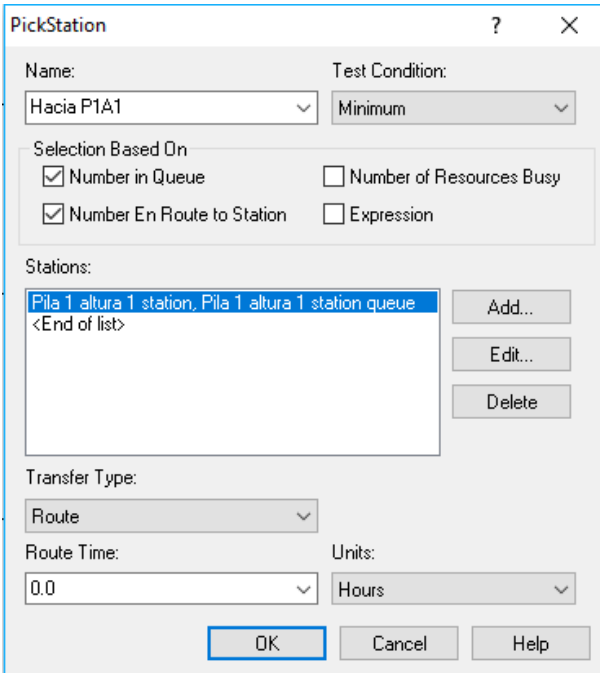

Figura 37. Módulo "Hacia P1A1".

En la "Zona de clasificación" se encuentra el submodelo "Escaneo de pilas y decisión del contenedor a mover". En esta zona se clasificarán las diferentes pilas. Con esa información de las pilas se podrá decidir cuál de ellas hace falta ordenar y, en consecuencia, el contenedor que hay que mover.

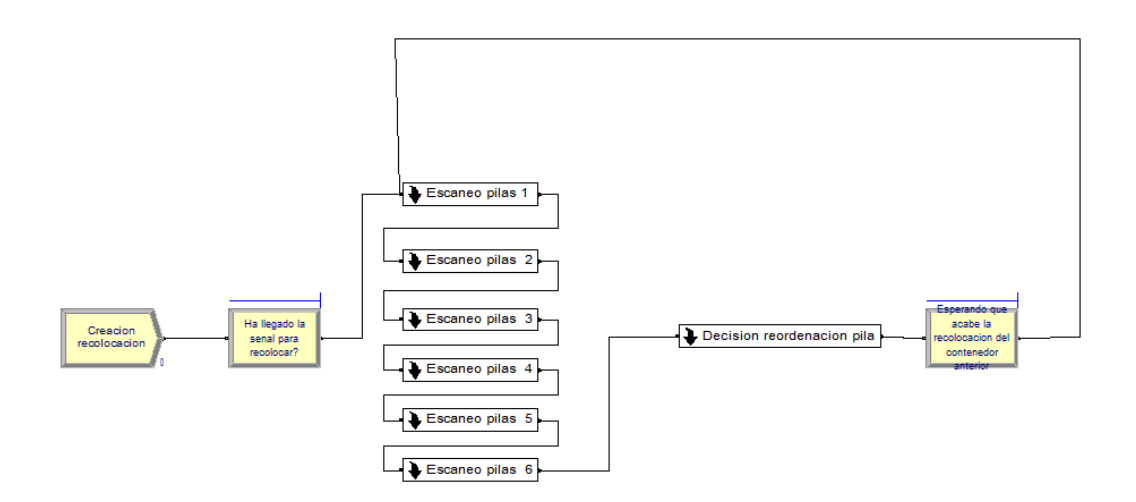

Figura 38. Submodelo "Escaneo de pilas y decisión del contenedor a mover".

Como se puede observar en la figura 38, el submodelo "Escaneo de pilas y decisión del contenedor a mover" se compone de:

 Módulo "Creación recolocación". En la figura 39 se puede observar que el módulo crea 1 petición de recolocación. Esto se debe a que esta petición seguirá activa hasta que todos los contenedores estén completamente recolocados.

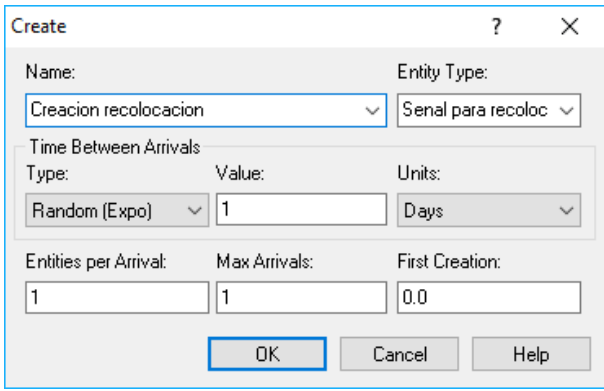

Figura 39. Módulo "Creación recolocación".

 Módulo "Ha llegado la señal para recolocar?". En la figura 40 se puede observar que el módulo mantiene la petición de recolocación en espera hasta que la variable "Contador contenedor" llega a 31 contenedores. Como se explicó anteriormente, el máximo de contenedores que componen un escenario son 30, por lo que la llegada de esta señal indica que el escenario inicial está listo para recolocarse.

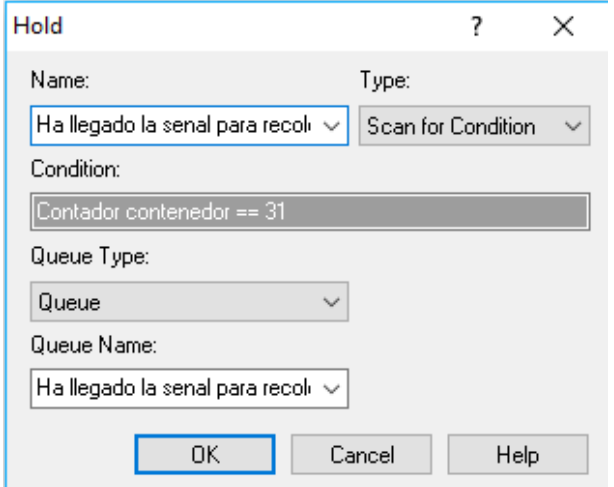

Figura 40 Módulo. "Ha llegado la señal para recolocar?".

 Submodelos "Escaneo pila X", donde "X" indica el número de la pila. Una vez que llega la señal para recolocar, el modelo procede a escanear todas las pilas y asignarles un estado. Esta clasificación se usará más adelante para decidir que pila y que contenedor es necesario recolocar. Como se puede observar en la figura 41 los componentes del submodelo "Escaneo pila 1" son:

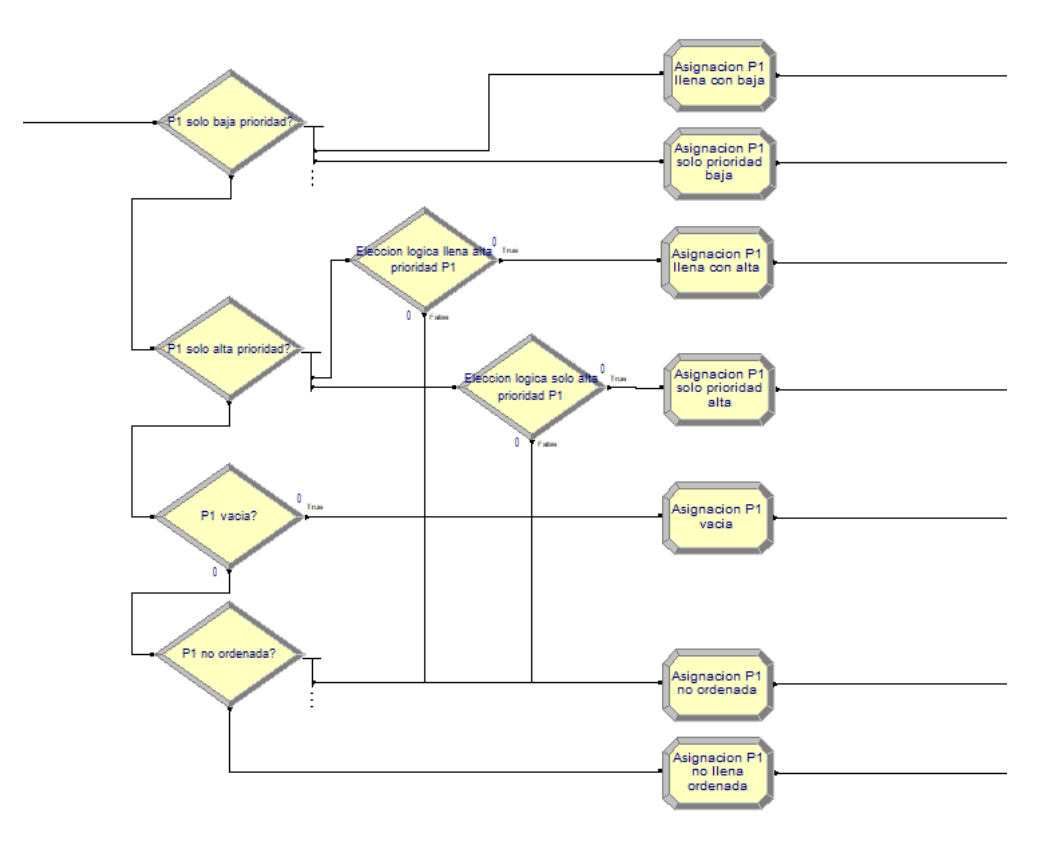

Figura 41. Submodelos "Escaneo pila 1"

o Módulos tipo "decide". Mediante la observación del estado de los contenedores en la pila se decide tomar un camino u otro. En la figura 42 se puede observar un ejemplo de esta decisión en la cual se toma el primer camino si la pila tiene todas las alturas llenas con contenedores de baja prioridad.

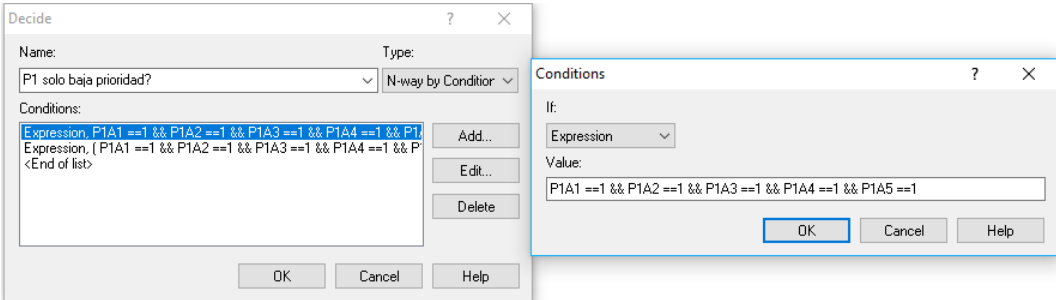

Figura 42. Módulo "P1 solo baja prioridad?".

Estos caminos determinarán la clasificación de cada pila dependiendo de la lógica que se haya usado. En la figura 43 se puede ver un ejemplo de decisión de camino dependiendo de

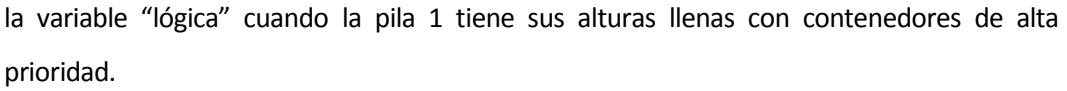

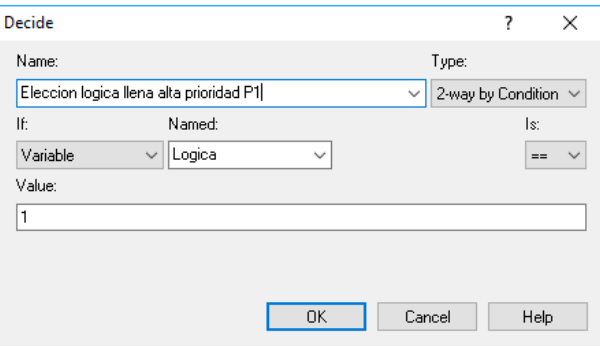

Figura 43. Módulo "Elección lógica llena alta prioridad P1".

o Módulos tipo "asign". Como se ha visto anteriormente, dependiendo del estado de la pila los módulos tipo "decide" hacen que los contenedores tomen un camino u otro. En la figura 44 se puede observar como mediante un módulo tipo "asign" se le asigna el estado "llena ordenada con baja prioridad" a la variable "Situación P1". Esto significa que el escaneo ha dado como resultado que la pila 1 tiene todas las alturas llenas con contenedores de baja prioridad.

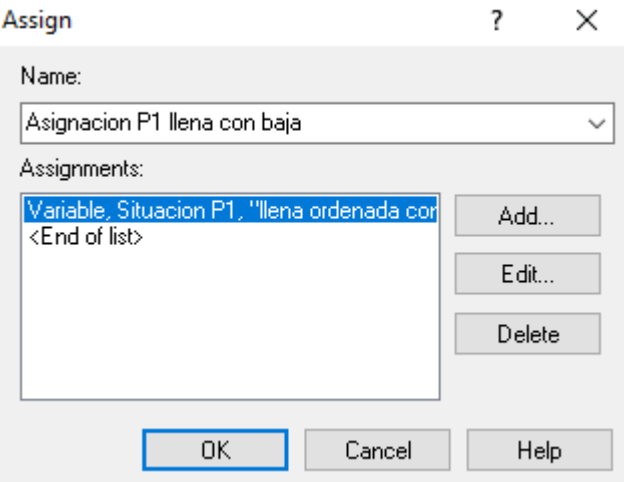

Figura 44. Módulo "Asignación P1 llena con baja".

 Submodelo "Decisión reordenación pila". Con los estados de las pilas asignados se procede a decidir cuál de las pilas y que contenedor se debe recolocar.

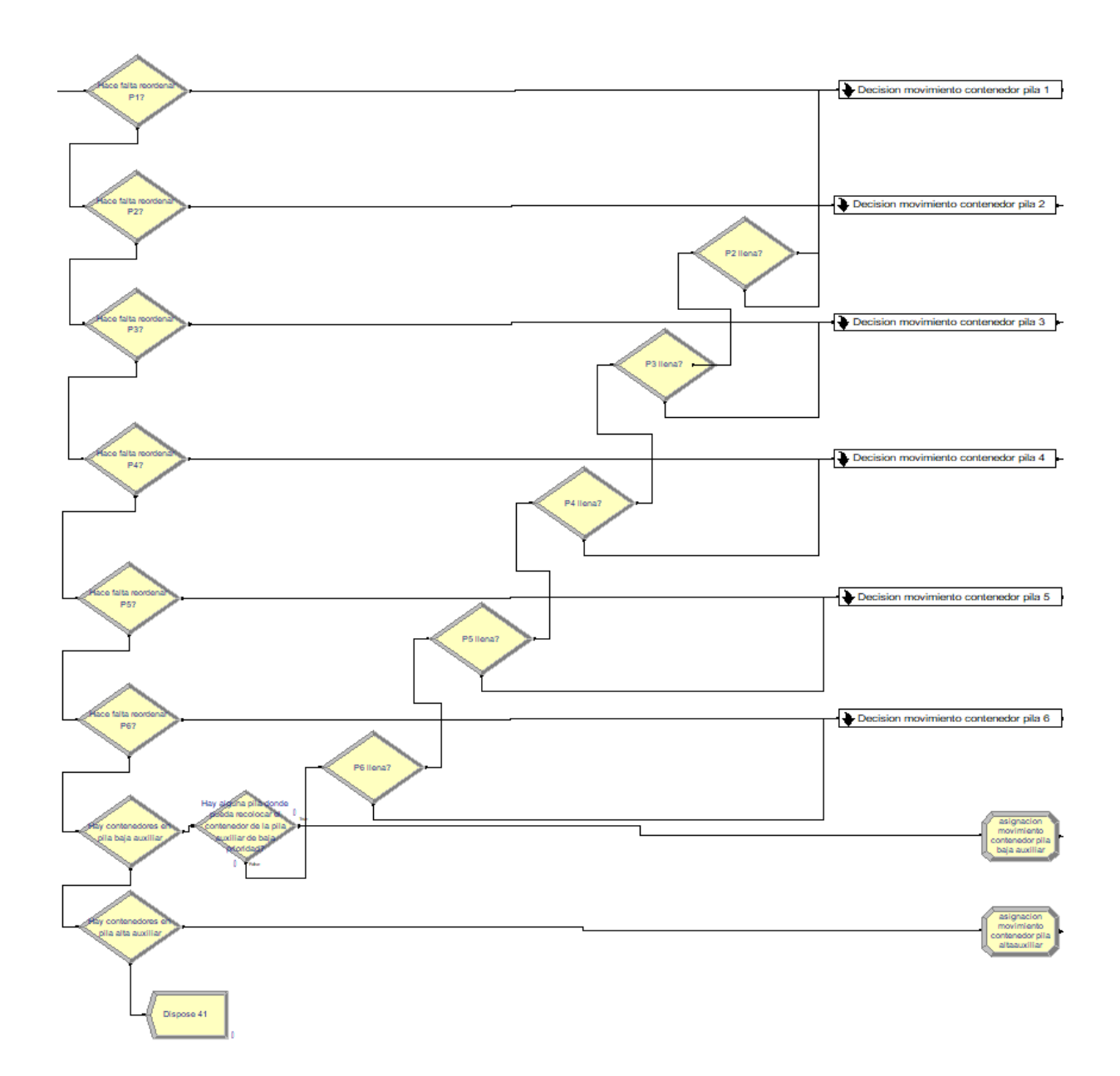

Figura 45. Módulo "Decisión reordenación pila".

Como se puede observar en la figura 45 los componentes del submodelo "Decisión reordenación pila" son:

o Módulos tipo "decide" para la decisión de la pila que se debe reordenar. Como se puede observar en la figura 46, la decisión sobre la reordenación de las pilas de la bahía depende de que el estado de la pila sea "no ordenada". Para las zonas auxiliares es necesario que haya contenedores en las mismas para que se puedan reordenar, figura 47.

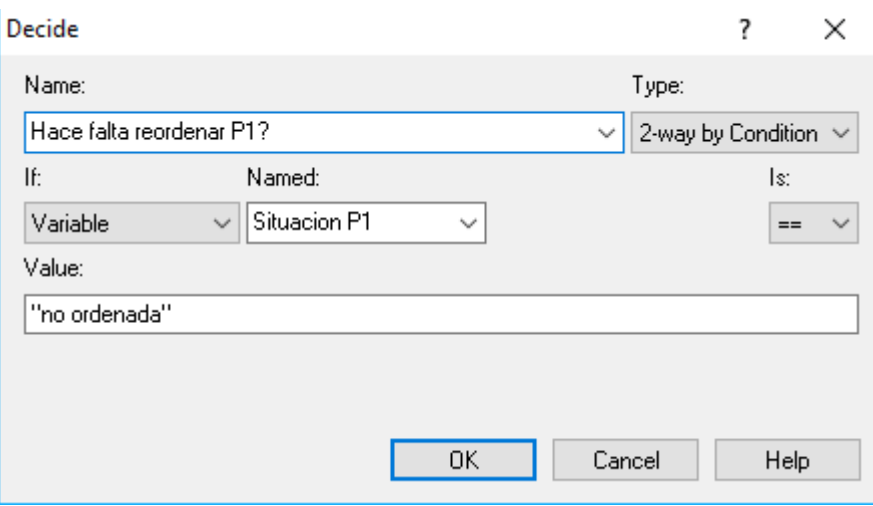

Figura 46. Módulo "Hace falta reordenar P1".

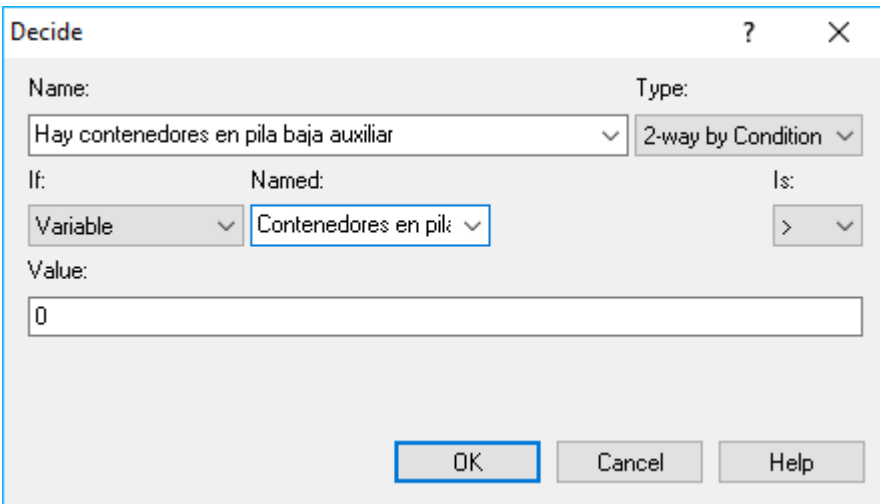

Figura 47. Módulo "Hay contenedores en pila baja auxiliar".

o Módulos tipo "decide" procedentes de la reordenación de la pila auxiliar de baja prioridad. Una vez que las pilas de la bahía estén ordenadas, se procede al traslado de los contenedores de las pilas auxiliares a la bahía. En el caso de los contenedores de baja prioridad, puede darse el caso de que las pilas de la bahía estén ordenadas de forma que no se pueda trasladar a ninguna de ellas un contenedor de baja prioridad. En ese caso, se decidirá trasladar un contenedor de una pila no llena de la bahía, para dejar sitio al contenedor de baja prioridad de la pila auxiliar.

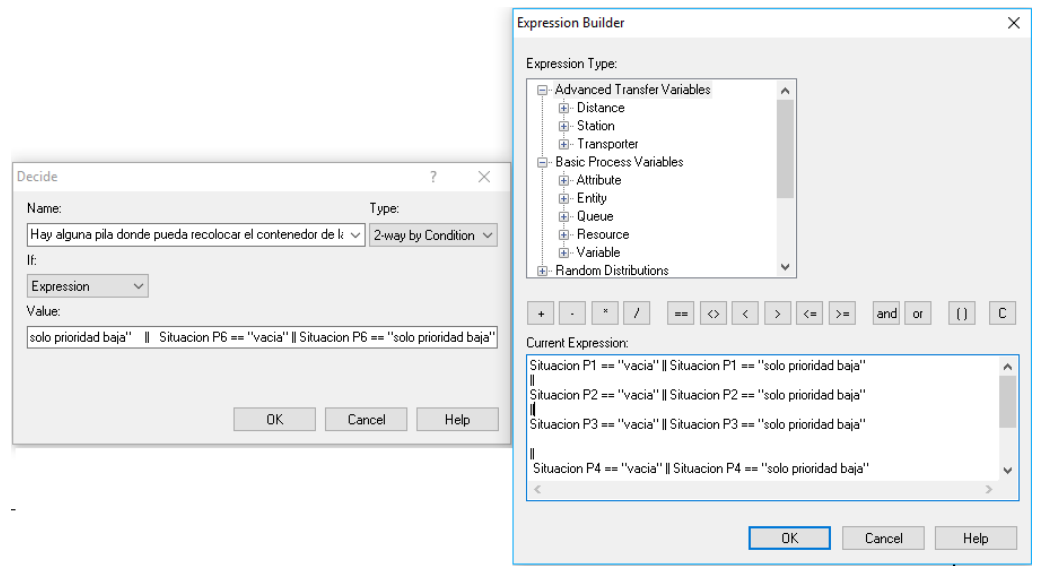

Figura 48. Módulo "Hay alguna pila donde pueda recolocar el contenedor de la pila auxiliar de baja prioridad?".

Como se puede observar en la figura 48, se contrasta que el contenedor pueda ser trasladado a alguna pila de la bahía. Si esto no es posible se toma la decisión de trasladar un contenedor de una pila de la bahía, bajo requisito de que no esté llena, figura 49.

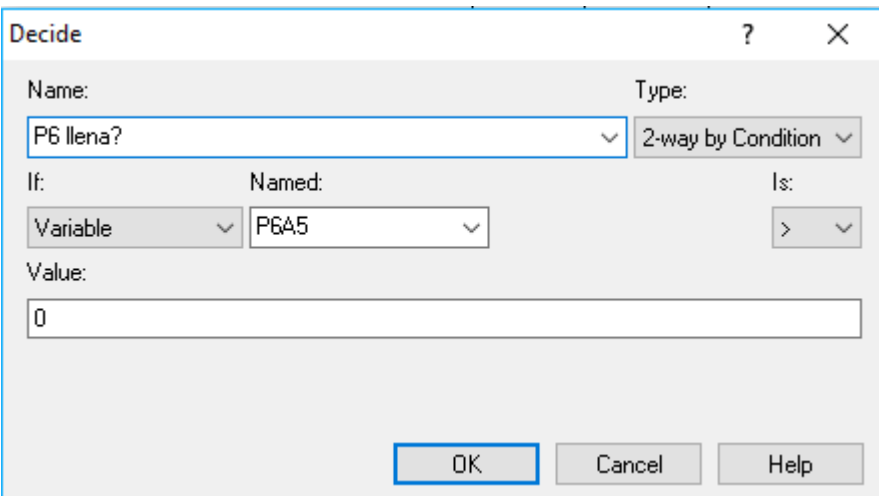

Figura 49. Módulo "P6 llena?".

o Submodelos "Decisión movimiento contenedor pila X", donde "X" indica el número de la pila. Cuando se decide que una pila necesita ser reordenada, se procede a observar cual es la altura máxima de la pila que ocupa un contenedor. En la figura 50 se pueden ver los componentes de un submodelo ejemplo "Decisión movimiento contenedor pila 1".

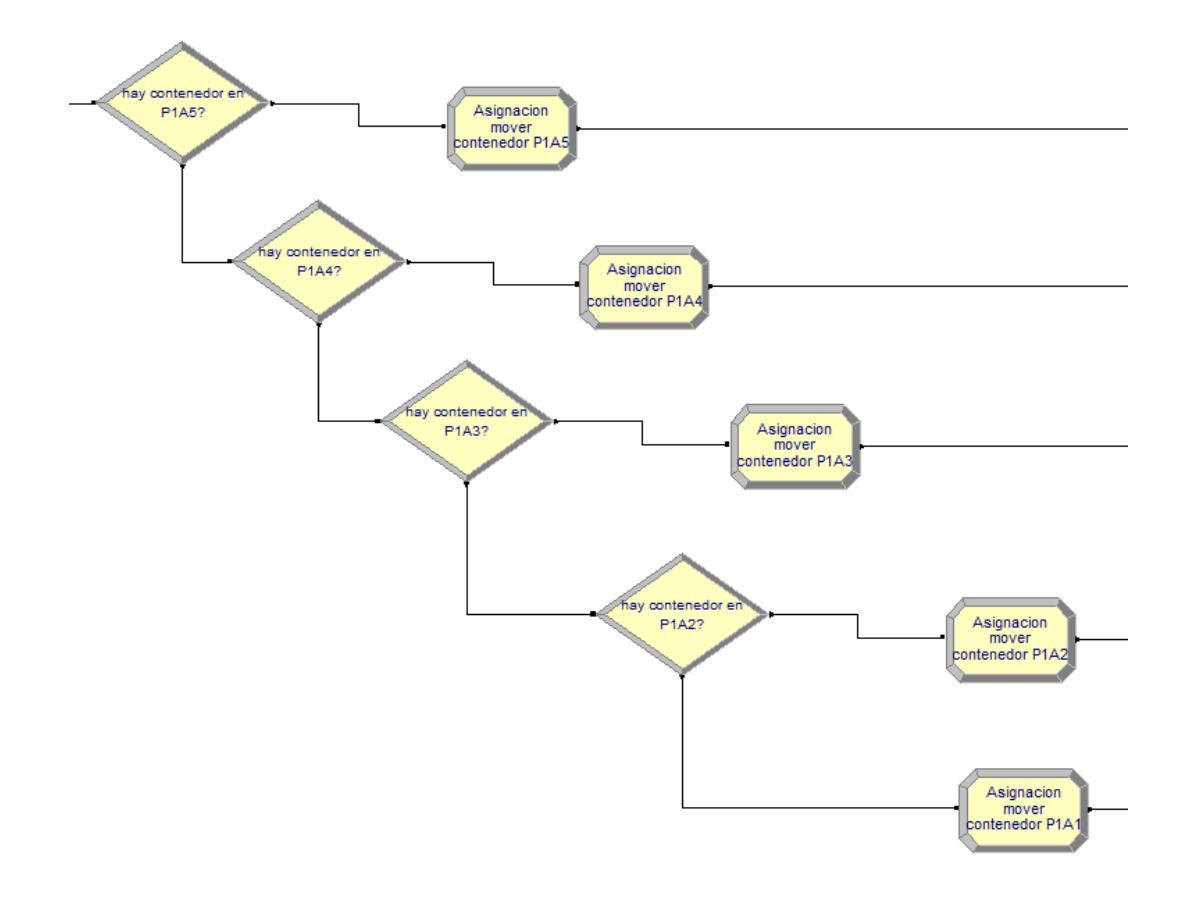

Figura 50. Submodelo "Decisión movimiento contenedor pila 1".

Dentro del submodelo se puede observar módulos tipo "decide", figura 51, donde se contrasta si una altura está ocupada, y con los módulostipo "asign", figura 52, se le asigna el valor necesario para la recolocación de ese contenedor a la variable "Mover contenedor PXAY", siendo "X" el número de pila e "Y" la altura dentro de la pila. Por último, es necesario asignarle el valor "1" a la variable "Recolocando", ya que esta es usada para no volver a escanear las pilas hasta que no se termine la recolocación del contenedor actual.

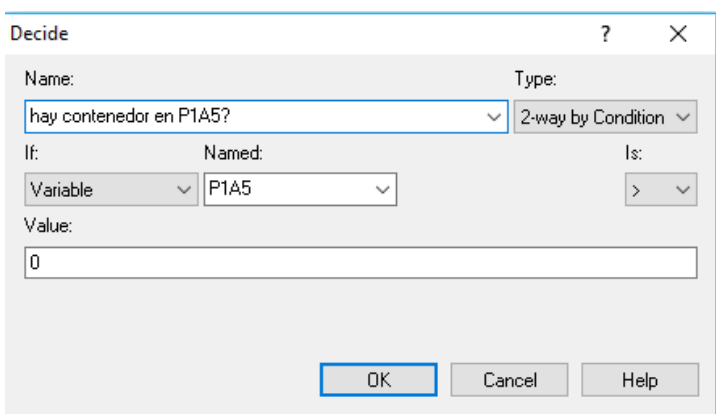

Figura 51. Módulo "hay contenedor en P1A5?".

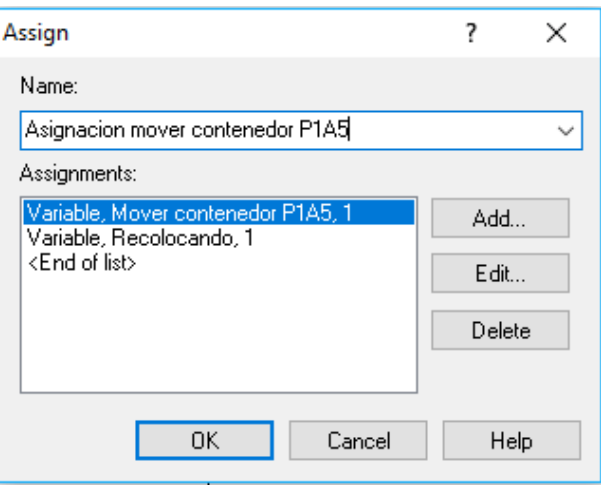

Figura 52. Módulo "Asignación mover contenedor P1A5".

<span id="page-52-0"></span>o Módulos tipo "asign" para la recolocación de las pilas auxiliares. Dado que los contendores de las pilas auxiliares están todos a la misma altura, no es necesario comprobar que altura está ocupada. En la figura 53 se observa un ejemplo de la asignación de movimiento de contendor y contenedor recolocándose (variables "Mover contenedor pila baja/alta auxiliar" y "Recolocando"), similar a las utilizadas en la asignación de recolocación de las pilas de la bahía [\(Figura 52. Módulo "Asignación](#page-52-0) mover contenedor P1A5".).

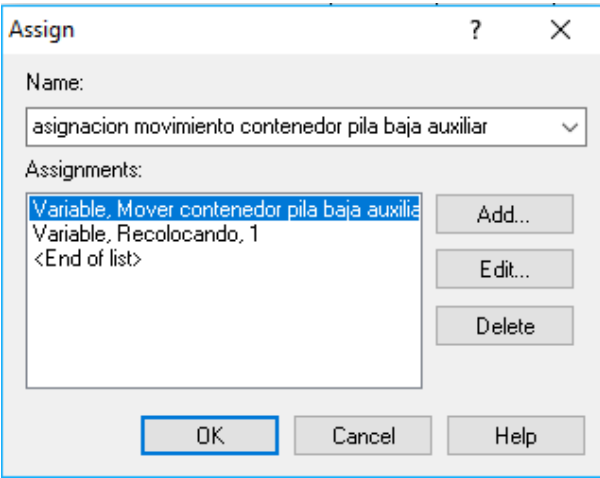

Figura 53. Módulo "Asignación movimiento contendor pila baja auxiliar".

 Módulo "Esperando que acabe la recolocación del contenedor anterior". Como se puede observar en la figura 54, este módulo espera que la variable "Recolocando" se vuelva a poner al valor "0", ya que es el valor esperado para la finalización de recolocación del contenedor anterior.

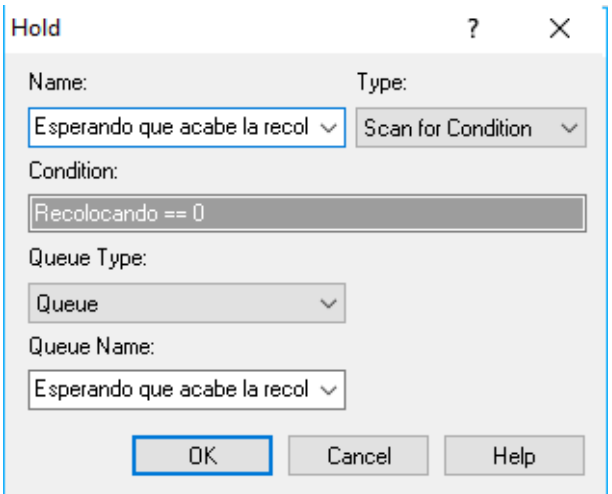

Figura 54. Módulo "Esperando que acabe la recolocación del contenedor anterior".

Por último se encuentra la "Zona de recolocación". En esta zona se encuentran los contenedores situados en las posiciones iniciales (Zona de inicialización de contenedores) esperando a ser recolocados (Zona de clasificación).

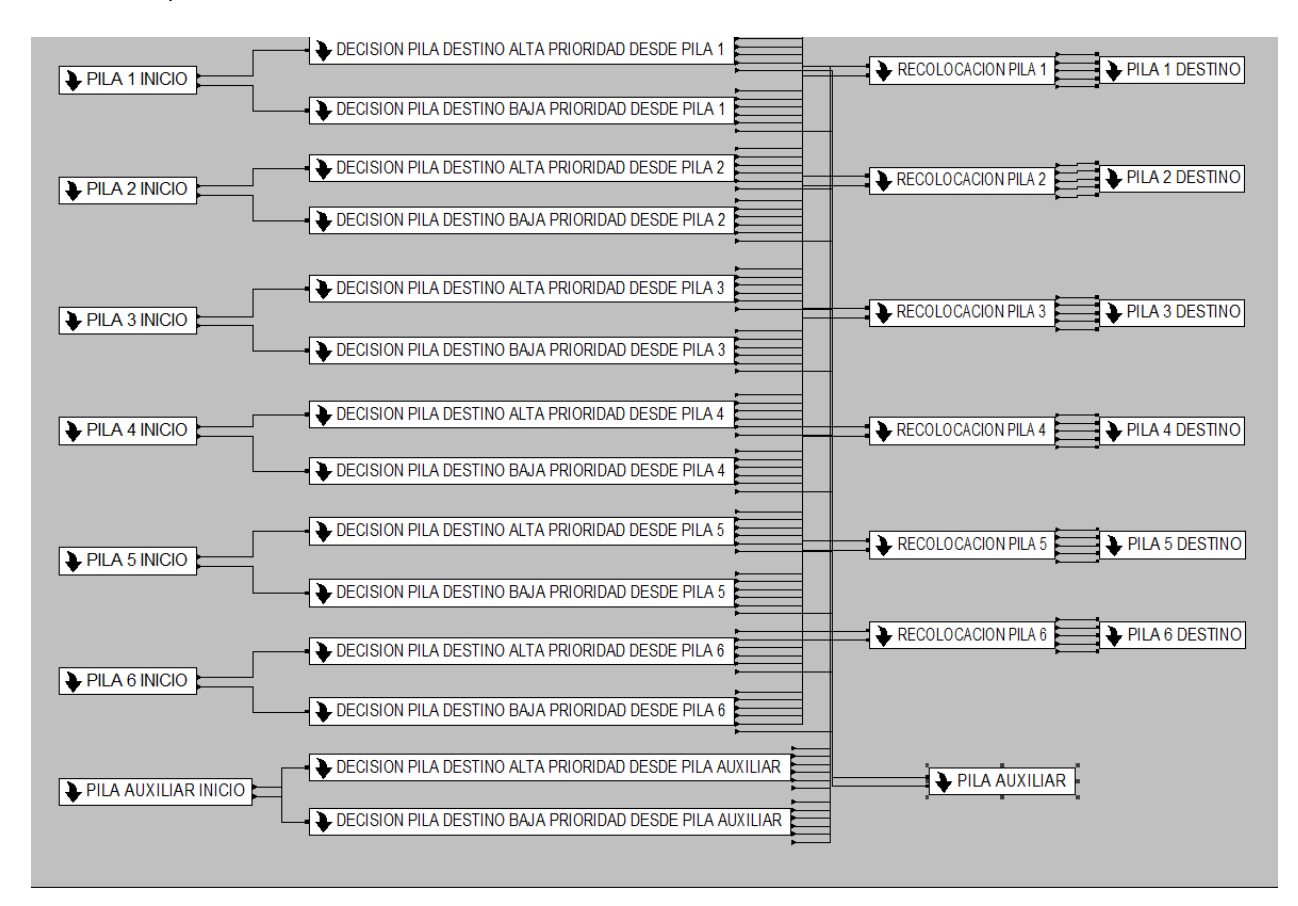

Figura 55. Zona de recolocación.

Como se puede observar en la figura 55, esta zona se compone de varios submodelos:

 Submodelo "Pila X inicio", donde "X" indica el número de la pila. En la figura 56 se puede observar que está conformado de varios módulos:

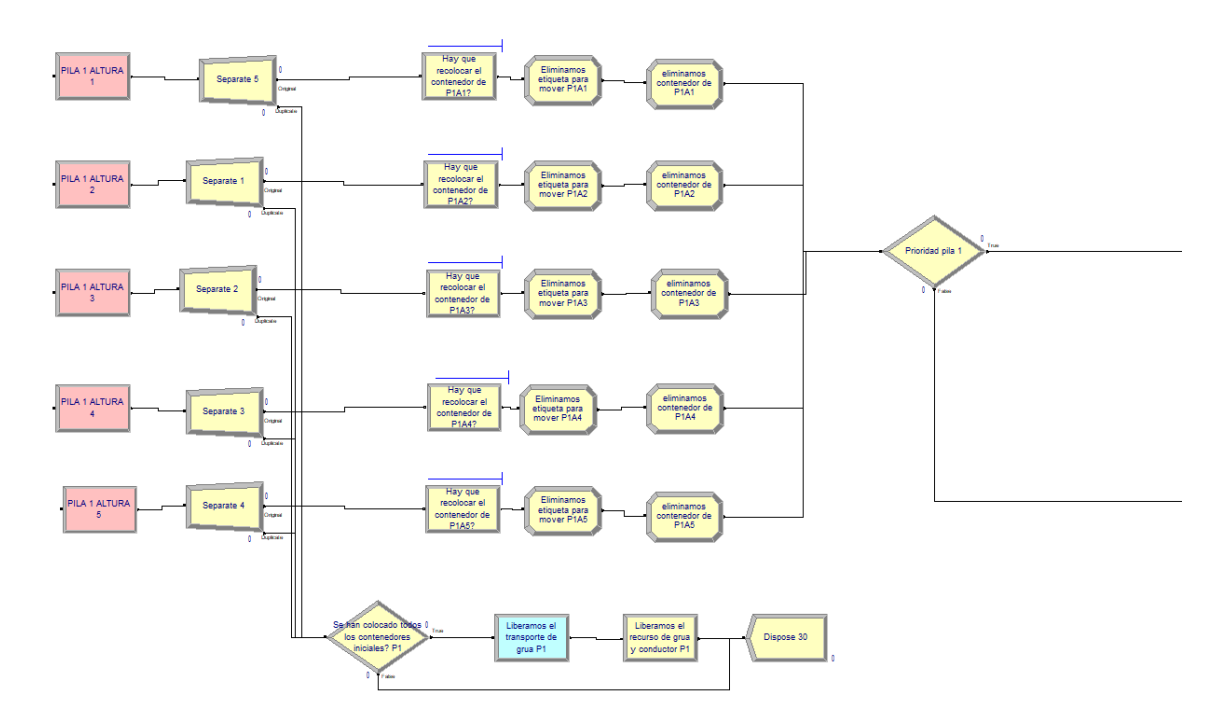

Figura 56. Submodelo "Pila 1 inicio".

o Módulos tipo "station". Estos módulos se encargan de definir los huecos de las pilas como estaciones, posibilitando la llegada de los contenedores a esos huecos. En la figura 57 se puede observar la configuración ejemplo del módulo "PILA 1 ALTURA 1".

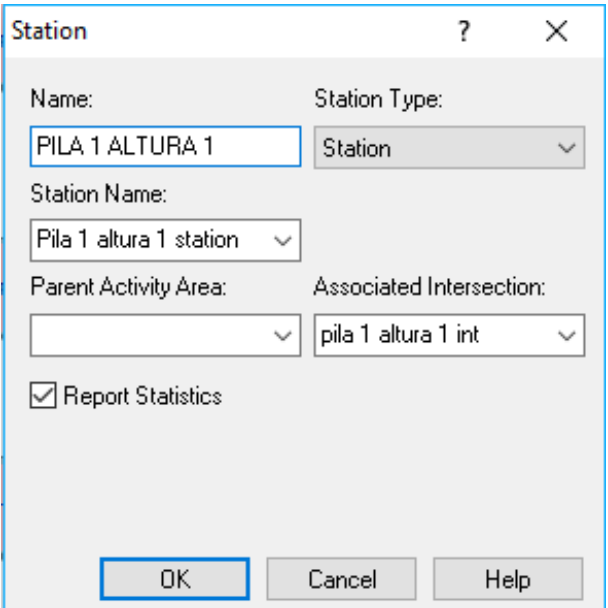

Figura 57. Módulo "PILA 1 ALTURA 1".

- o Módulos tipo "separate". Dada la necesidad de realizar varias acciones en paralelo se ha optado por usar este tipo de módulo. El camino original será usado para la continuación del camino del contenedor, mientras que el camino duplicado será usado para liberar el transporte y los recursos utilizados en el movimiento del contenedor hacia la estación, en caso de que sea necesario.
- o Módulos de liberación de transporte y recursos utilizados en el movimiento del contenedor. En primer lugar se usa un módulo tipo "decide". Este módulo sirve para conocer si el contenedor ha llegado por la colocación inicial de contenedores, o por una recolocación. En el primer caso no se tiene transporte del contenedor, ya que la colocación inicial se asocia a una carga de datos en el modelo para su posterior recolocación.

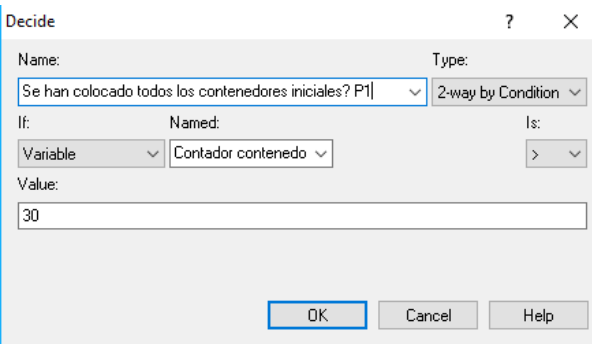

Figura 58. Módulo "Se han colocado todos los contenedores iniciales? P1".

Como se puede observar en la figura 58, el módulo tipo "decide" utiliza la variable "Contador contenedores" para conocer la procedencia del contenedor (colocación inicial o recolocación). En el caso de que el contenedor proceda de una recolocación, se usan los módulos tipo "free" para la liberación del transporte, figura 59, y "release" para la liberación de los recursos, figura 60.

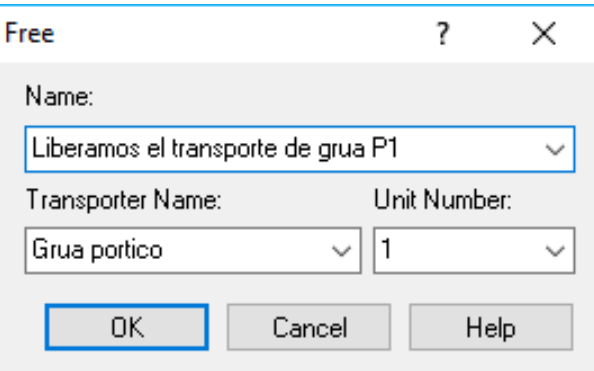

Figura 59. Módulo "Liberamos el transporte de grúa P1".

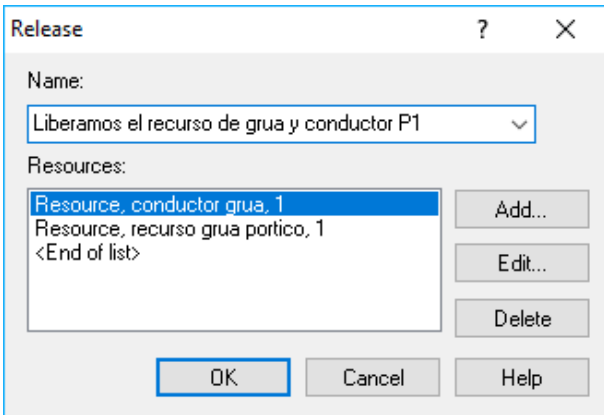

Figura 60. Módulo "Liberamos el recurso de grúa y conductor P1".

o Módulo tipo "hold". Mediante el uso de este módulo, el contenedor "espera" a la llegada de la señal para ser recolocado mediante la variable "Mover contenedor PXAY", donde "X" indica el número de pila e "Y" la altura de la pila. En la figura 61 se puede visualizar un ejemplo de configuración de este tipo de módulos.

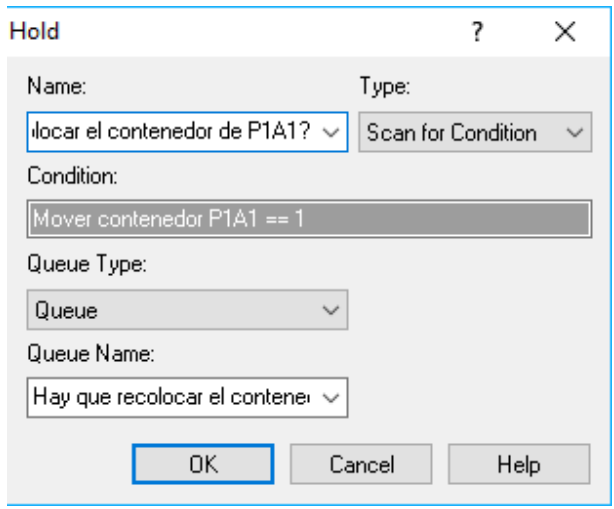

Figura 61. Módulo "Hay que recolocar el contenedor de P1A1?".

- o Módulos tipo "asign". Estos módulos son usados para:
	- Inicialización de la señal de recolocación. Una vez que la recolocación está en proceso, se inicializa a "0" la señal encargada de la recolocación. En la figura 62 se presenta un ejemplo de este módulo.

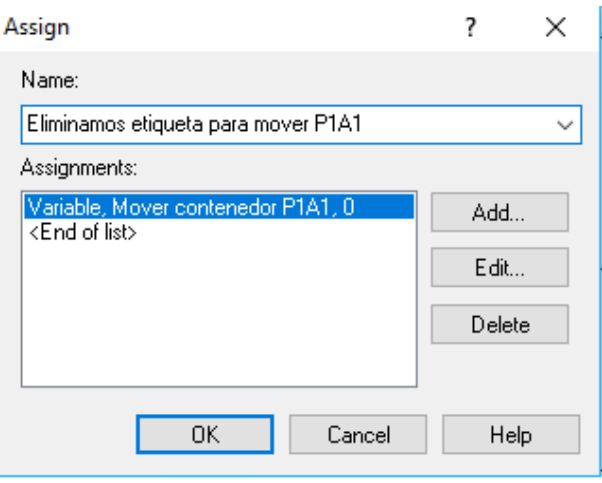

Figura 62. Módulo "Eliminamos etiqueta para mover P1A1".

 Cambio en la etiqueta del hueco disponible por la recolocación del contenedor. En la figura 63 se presenta un ejemplo de este módulo.

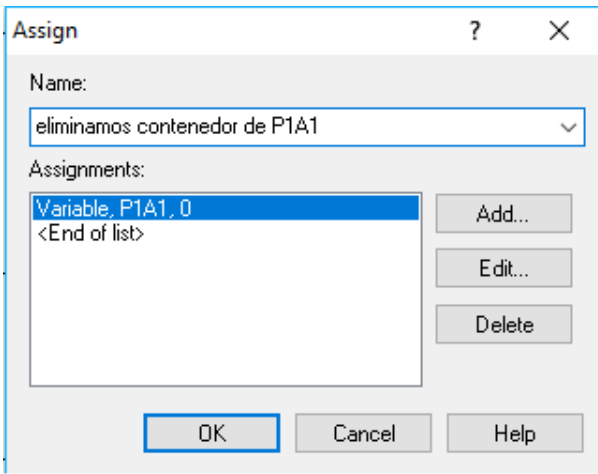

Figura 63. Módulo "eliminamos contenedor de P1A1".

o Módulo "Prioridad pila X", donde "X" indica el número de la pila. Este módulo tipo "decide" es usado para la elección del camino a tomar dependiendo de la prioridad del contenedor. Esto se debe a que la recolocación del contenedor depende de la prioridad del mismo, lo que se podrá ver en los submodelos "Decisión pila destino alta prioridad desde pila X" y "Decisión pila destino baja prioridad desde pila X". En la figura 64 se presenta un ejemplo de este módulo.

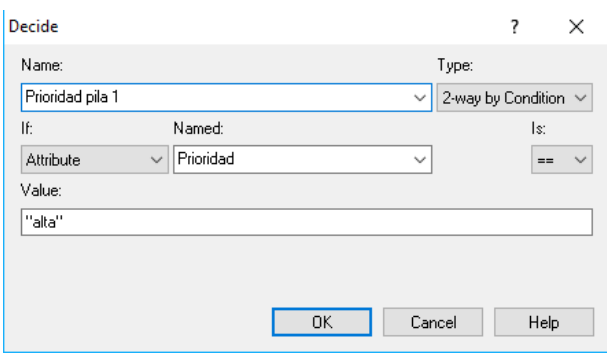

Figura 64. Módulo "Prioridad pila 1".

 Submodelo "Pila auxiliar inicio". Como se puede observar en la figura 65, el submodelo "Pila auxiliar inicio" contiene los mismos módulos que los submodelos "Pila X inicio".

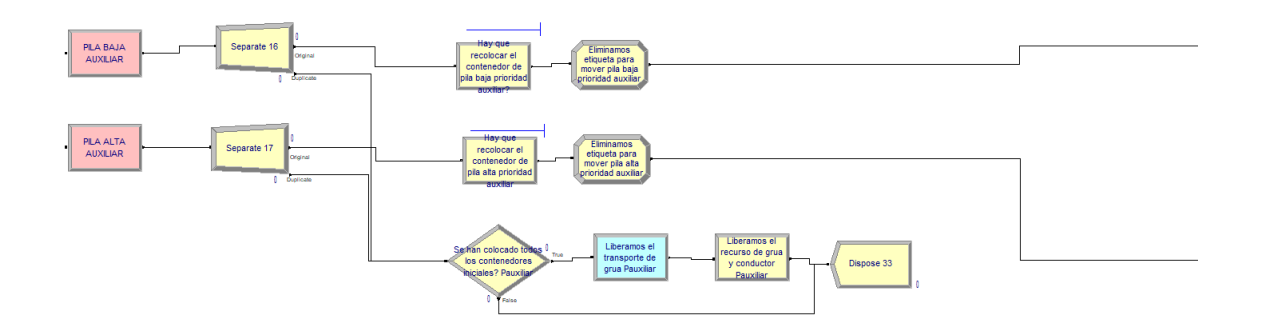

Figura 65. Submodelo "Pila auxiliar inicio".

La única diferencia es la forma de actualizar la ocupación de las pilas auxiliares. Como se puede observar en la figura 66, la variable "Contenedores en pila baja/alta auxiliar" se encarga de actualizar el número de contenedores que están ocupando las pilas auxiliares.

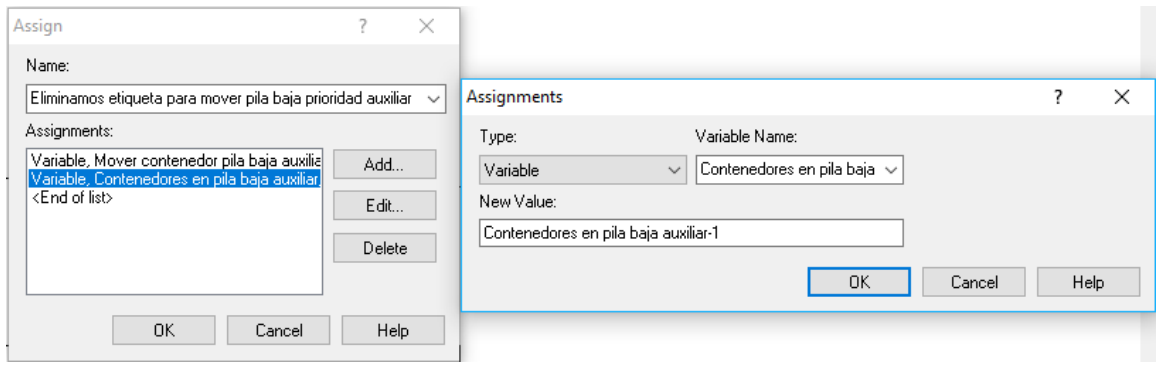

Figura 66. Módulo "Eliminamos etiqueta para mover pila baja prioridad auxiliar".

 Submodelo "Decisión pila destino alta prioridad desde pila X", donde "X" indica el número de la pila. En la figura 67 se puede observar los módulos que contiene el submodelo "Decisión pila destino alta prioridad desde pila X":

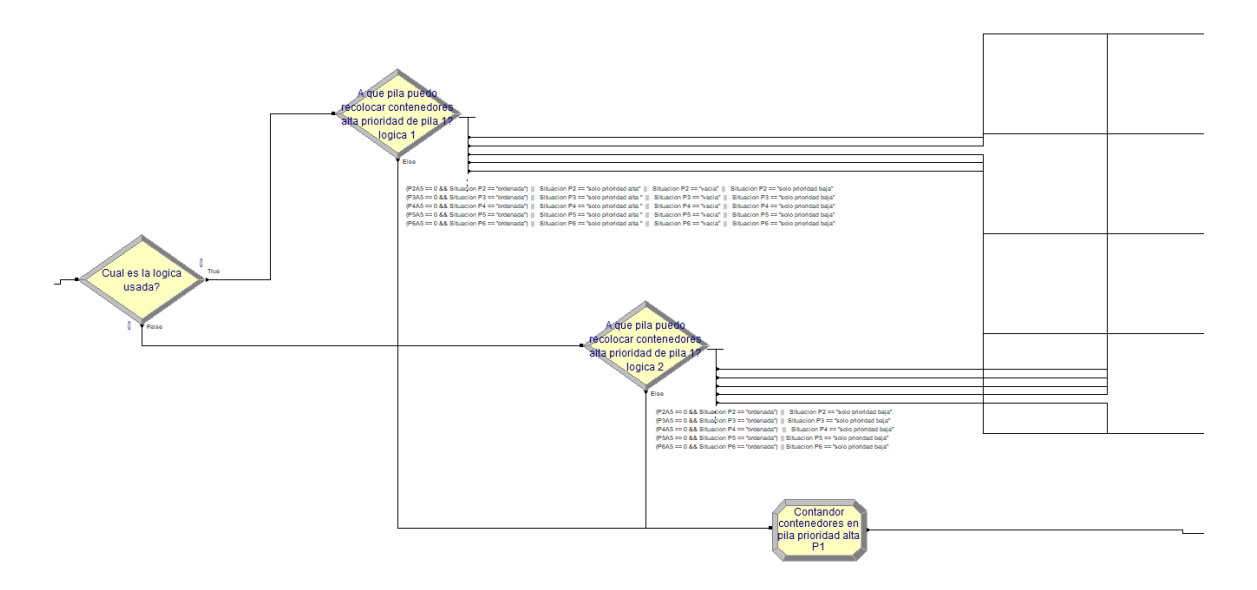

Figura 67. Submodelo "Decisión pila destino alta prioridad desde pila 1".

o Módulo "Cual es la lógica usada?". Este módulo tipo "decide" se encarga de verificar la variable "lógica" para decidir el camino a seguir, como se puede observar en la figura 68.

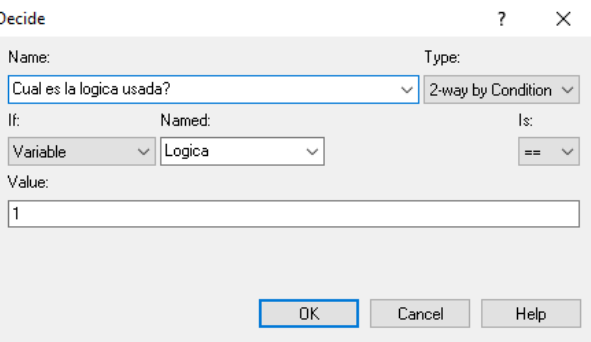

Figura 68. Módulo "Cual es la lógica usada?".

o Módulos tipo "decide" para la decisión de la pila destino. Dependiendo de la lógica usada el contenedor podrá recolocarse en una pila u otra. En las figuras 69, referente a la lógica 1, y la figura 70, referente a la lógica 2, se puede observar un ejemplo de estos módulos para la pila 1.

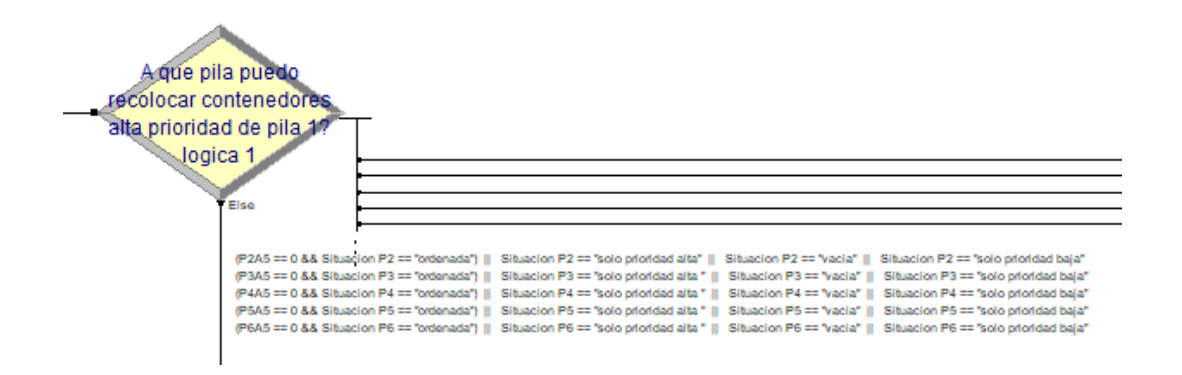

Figura 69. Módulo "A que pila puedo recolocar contenedores alta prioridad de pila 1?

lógica 1".

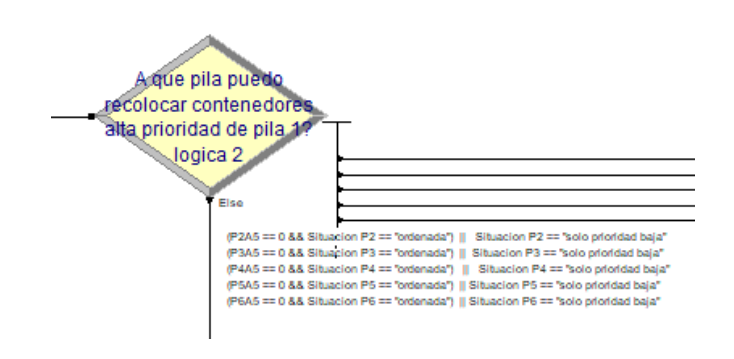

Figura 70. Módulo "A que pila puedo recolocar contenedores alta prioridad de pila 1?

lógica 2".

o Módulo "Contador contenedores en pila prioridad alta P1". En el caso de que un contenedor no tenga posibilidad de recolocación en ninguna pila de la bahía según su lógica, se destina hacia la pila auxiliar. Como se puede observar en la figura 71 al ser un contenedor de alta prioridad se destina hacia la pila auxiliar de alta prioridad.

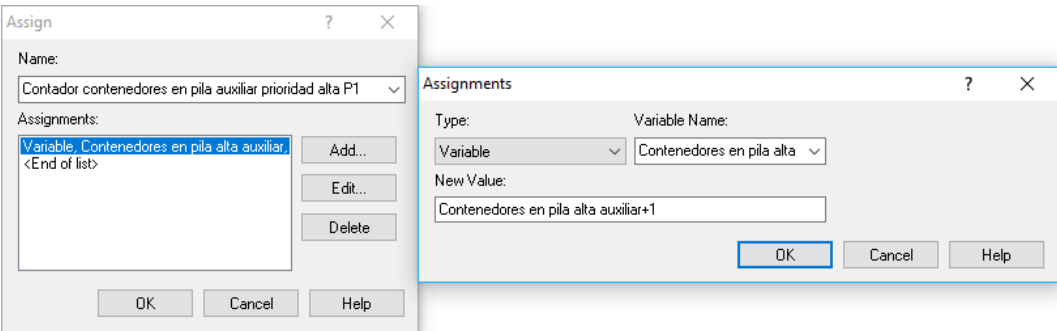

Figura 71. Módulo "Contador contenedores en pila prioridad alta P1".

 Submodelo "Decisión pila destino baja prioridad desde pila X", donde "X" indica el número de la pila. En la figura 72 se puede observar los módulos que contiene el submodelo "Decisión pila destino baja prioridad desde pila X":

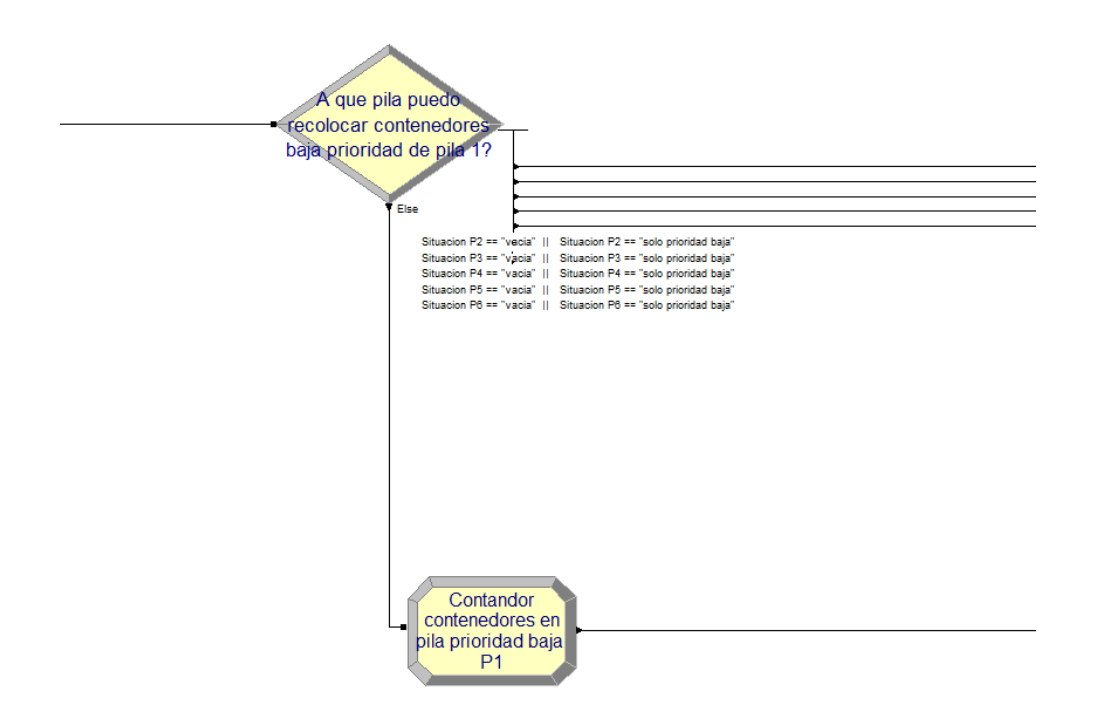

Figura 72. Submodelo "Decisión pila destino baja prioridad desde pila X.

o Módulo "A que pila puedo recolocar contenedores baja prioridad de pila X", donde "X" indica el número de la pila. Este módulo tiene como objetivo decidir la pila destino del contenedor recolocado a través de la verificación del estado de las pilas. En la figura 73 se puede observar un ejemplo de este módulo para la pila 1.

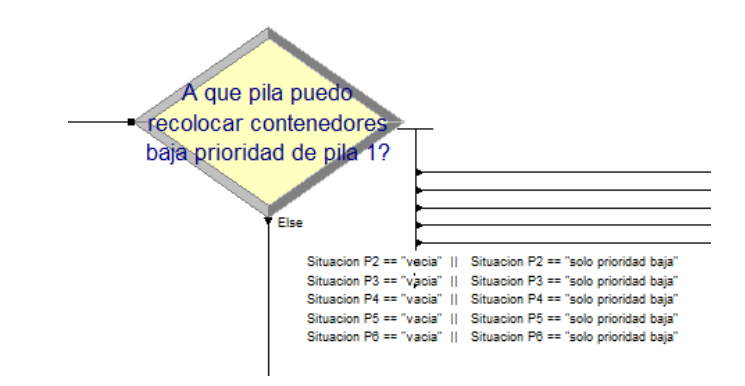

Figura 73. Módulo "A que pila puedo recolocar contenedores baja prioridad de pila 1".

o Módulo "Contador contenedores en pila auxiliar prioridad baja PX", donde "X" indica el número de la pila. En caso de no tener posibilidad de recolocación en una pila de la bahía, el contenedor se destinará a la pila auxiliar. Como se puede observar en la figura 74 al ser un contenedor de baja prioridad se destina hacia la pila auxiliar de baja prioridad.

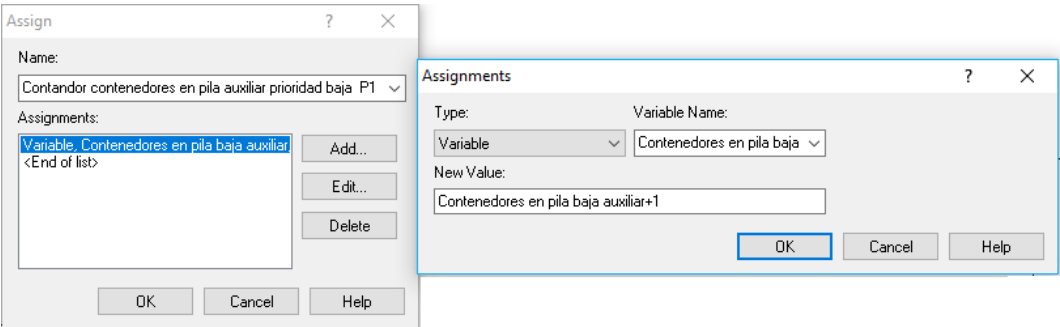

Figura 74. Módulo "Contador contenedores en pila auxiliar prioridad baja P1".

Submodelo "Recolocación pila X", donde "X" indica el número de la pila.

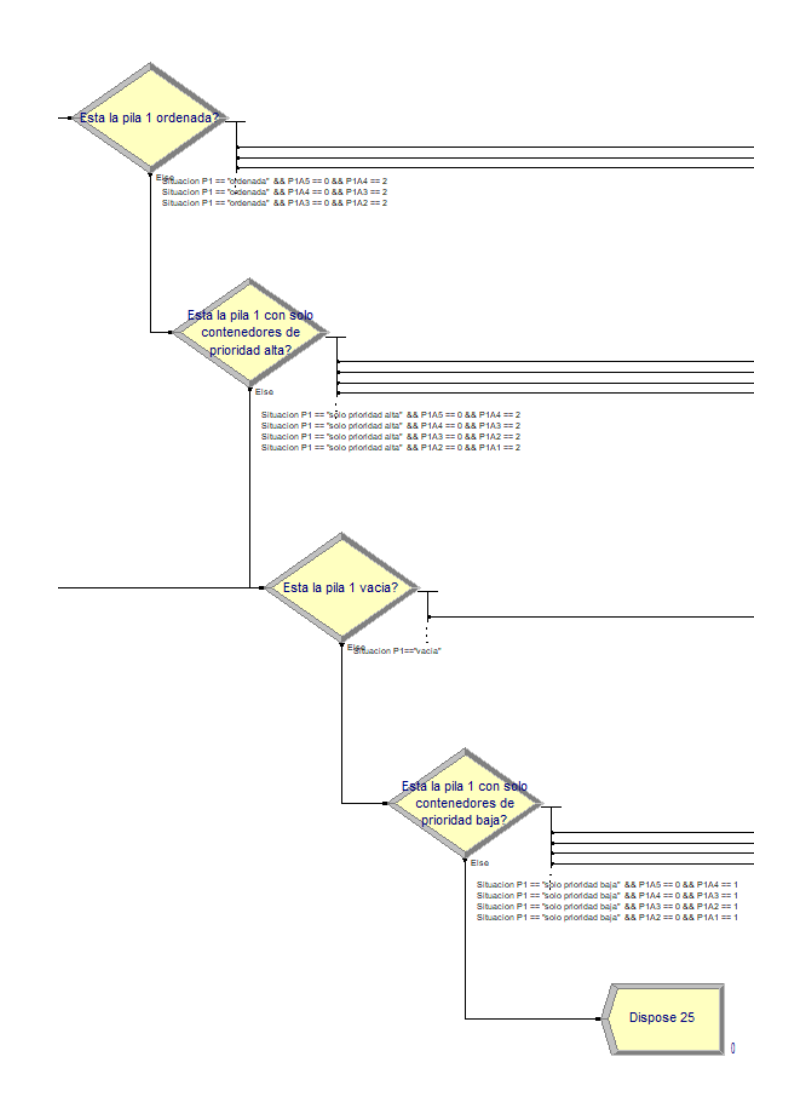

Figura 75. Submodelo "Recolocación pila 1".

En la figura 75 se puede observar los módulos que contiene el submodelo "Recolocación pila X":

- o Módulos tipo "decide". Estos módulos tienen como objetivo verificar el estado de la pila y el hueco disponible para el contenedor entrante. Dependiendo de si el contenedor es de alta o baja prioridad, las decisiones tomadas en los submodelos anteriores hacen que la pila pueda tener unos estados u otros. Los contenedores de alta prioridad se pueden recolocar en un mayor número de estados de pila. Es por ello por lo que el camino de los contenedores de alta prioridad verifica un mayor número de estados.
- Submodelo "Pila X destino", donde "X" indica el número de la pila.

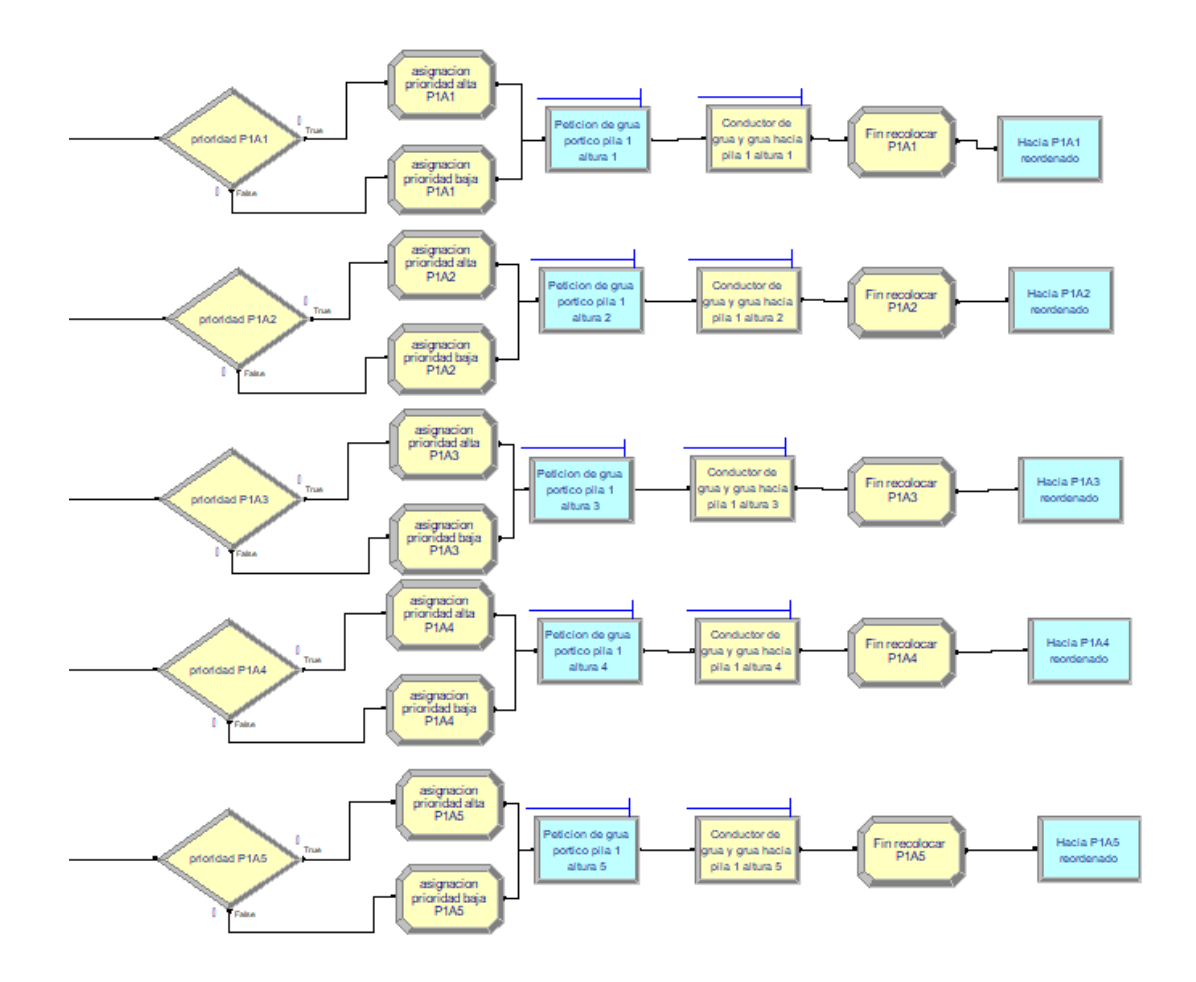

Figura 76. Submodelo "Pila X destino".

En la figura 76 se puede observar los módulos que contiene el submodelo "Pila X destino":

o Módulos de definición de prioridad del contenedor entrante. Se utiliza un módulo tipo "decide" para verificar la prioridad del contenedor entrante, como se puede observar en la figura 77.

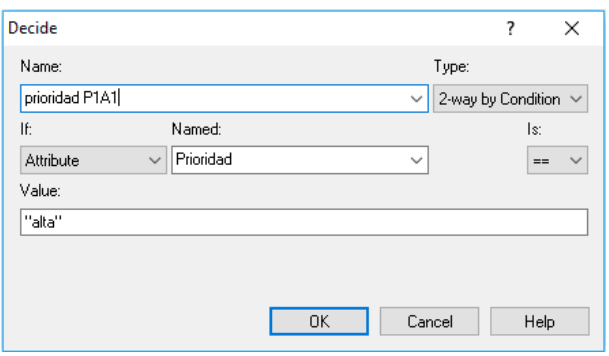

Figura 77. Módulo "prioridad P1A1".

Una vez que se verifica, mediante un módulo tipo "asign" se le asigna el número que define la prioridad ("1" prioridad baja y "2" prioridad alta) a la variable "PXAY", donde "X" indica el número de la pila e "Y" la altura de la pila. En la figura 78 se puede visualizar la configuración del módulo de asignación de prioridad.

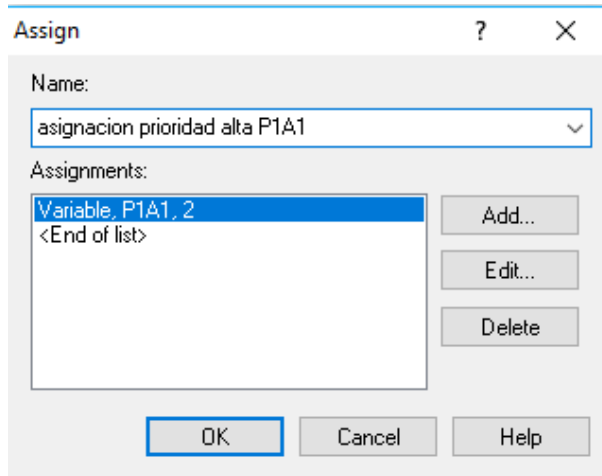

Figura 78. Módulo "Asignación prioridad alta P1A1".

o Módulo "Petición de grúa pórtico pila X altura Y", donde "X" indica el número de la pila e "Y" la altura de la pila. Módulo tipo "request" que tiene como objetivo reservar el transporte "grúa pórtico". En la figura 79 se puede visualizar la configuración del módulo de reserva de transporte.

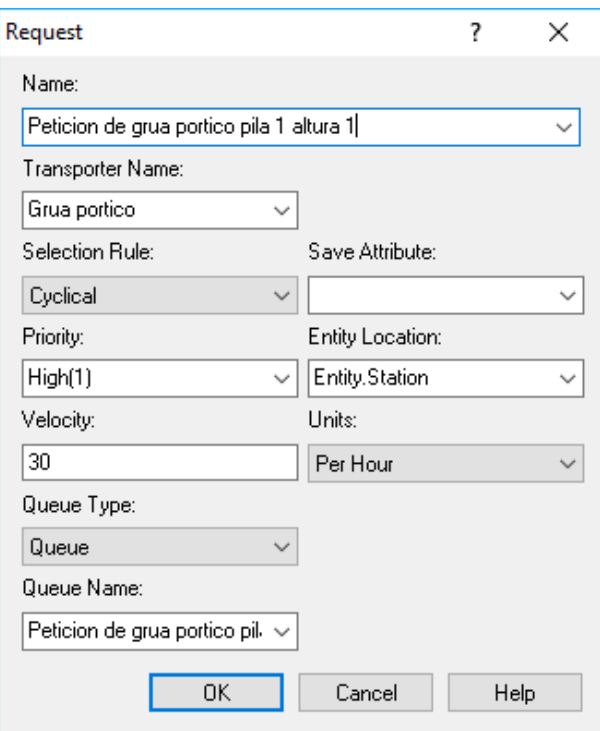

Figura 79. Módulo "Petición de grúa pórtico pila 1 altura 1".

o Módulo "Conductor de grúa y grúa hacia pila X altura Y", donde "X" indica el número de la pila e "Y" la altura de la pila. Módulo tipo "seize" que tiene como objetivo reservar el recurso "grúa pórtico" y "conductor grúa". Mediante este módulo se controla el uso de los recursos, que a su vez tienen un coste asociado. En la figura 80 se puede visualizar la configuración del módulo de reserva de los recursos.

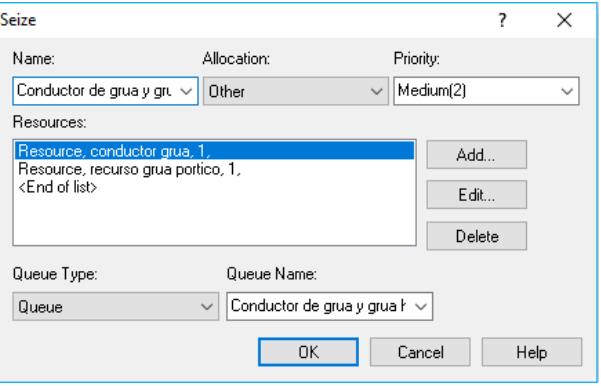

Figura 80. Módulo "Conductor de grúa y grúa hacia pila 1 altura 1".

o Módulo "Fin recolocar PXAY", donde "X" indica el número de la pila e "Y" la altura de la pila. Módulo tipo "asign" que tiene como objetivo inicializar la variable "Recolocando", con lo que se indica que la recolocación ha terminado. En la figura 81 se puede visualizar la configuración del módulo de inicialización de la variable que indica la recolocación.

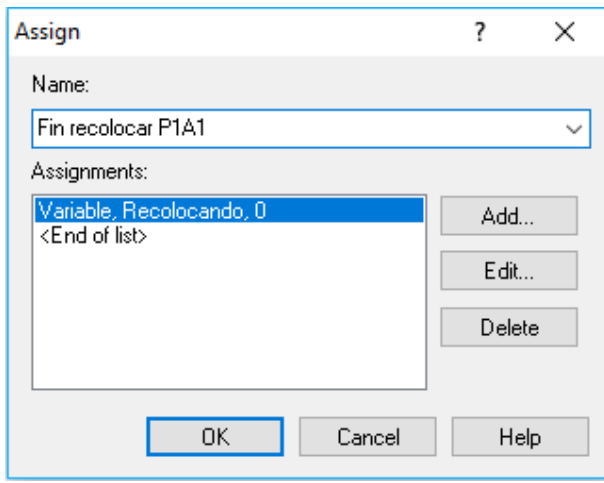

Figura 81. Módulo "Fin recolocar P1A1".

o Módulo "Hacia PXAY reordenado", donde "X" indica el número de la pila e "Y" la altura de la pila. Módulo tipo "transport" que tiene como objetivo transportar el contendor de su estación de origen hacia la estación destino. En la figura 82 se puede visualizar la configuración del módulo de transporte de contenedores.

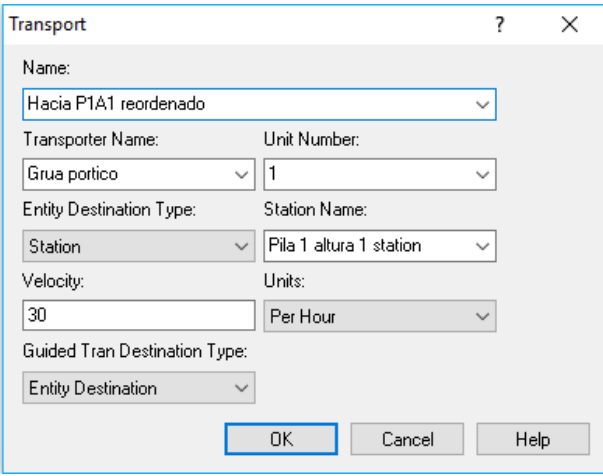

Figura 82. Módulo "Hacia P1A1 reordenado".

#### **4.4 Estrategias de resolución**

En esta sección se procede a explicar las estrategias de resolución a la problemática de recolocación de contenedores mediante la simulación.

Estas estrategias se basan en la toma de decisiones a través de la verificación de las variables "Situación Pila X", donde "X" indica el número de la pila. En la "Zona de clasificación" se escanea y asigna un valor a las variables de situación de cada pila. Este escaneo sucede al terminar la recolocación inicial de contenedores o al terminar de recolocar un contenedor.

Una vez que las pilas tienen una situación asignada, en la misma "Zona de clasificación" se va verificando la situación de las pilas comenzando desde la "pila 1" hasta la "pila auxiliar de alta prioridad". En el momento que se encuentre una pila con el estado "no ordenada" se procede a la recolocación del contenedor colocado en la altura superior de esa pila. En el caso de que el contenedor a recolocar fuese de la "pila auxiliar de baja prioridad" puede existir la posibilidad de que no haya ninguna pila de la bahía que lo pueda recibir manteniéndose ordenada. En ese caso, se busca una pila de la bahía que no esté llena para recolocar el contenedor que se encuentre a mayor altura de esa pila. Esta búsqueda se hará desde la pila de mayor número (pila 6), hasta la de menor número (pila 1).

La segunda parte de la recolocación se basa en decidir hacia que pila se debe recolocar el contenedor. Esta decisión se toma en la "Zona de recolocación". En los submodelos "Decisión pila destino alta/baja prioridad desde pila X", donde "X" indica el número de pila. En estos submodelos se verifican las situaciones de las posibles pilas destino. La decisión de la pila destino dependerá de la lógica que se haya seguido, modeladas por la variable "lógica", donde el valor "1" corresponde a la lógica número 1 y "2" a la lógica número 2.

Una vez realizada la recolocación del contenedor se procederá a escanear de nuevo las pilas en la "Zona de clasificación", repitiendo el proceso hasta que ninguna pila de la bahía tenga la situacion "no ordenada" y las pilas auxiliares estén vacías. Esta última condición se verifica cuando las variables "Contenedores en pila alta auxiliar" y "Contenedores en pila baja auxiliar" obtienen el valor "0".

# **5 RESULTADOS DE LA SIMULACIÓN**

Para la realización de una comparación entre las diferentes lógicas se han creado una serie de escenarios iniciales. Estos escenarios visualizan el almacenamiento de contenedores en una bahía tipo donde contenedores de baja prioridad se encuentran en huecos de mayor altura que contenedores de baja prioridad. La llegada a esta disposición ocurre al cambiar la prioridad de salida de los contenedores, provocando un desorden en su almacenamiento. Esta disposición inicial desordenada provoca que se necesario una recolocación de los contenedores, pudiéndose utilizar las pilas auxiliares como zona de almacenamiento provisional, sin que ningún contenedor este en ellas al finalizar la recolocación. En el modelo se analiza el comportamiento de laslógicas a través de cuatro escenarios iniciales:

 Escenario número 1. Se corresponde con el valor "1" de la variable "escenario" del modelo. En la figura 83 se puede observar la disposición del escenario número 1. En este escenario se visualiza una disposición de pilas no ordenadas, añadiendo una pila solo con contenedores de alta prioridad y otra vacia. Mediante esta disposición se podrá comparar el comportamiento de las lógicas ante un escenario con situaciones de pila mixtos.

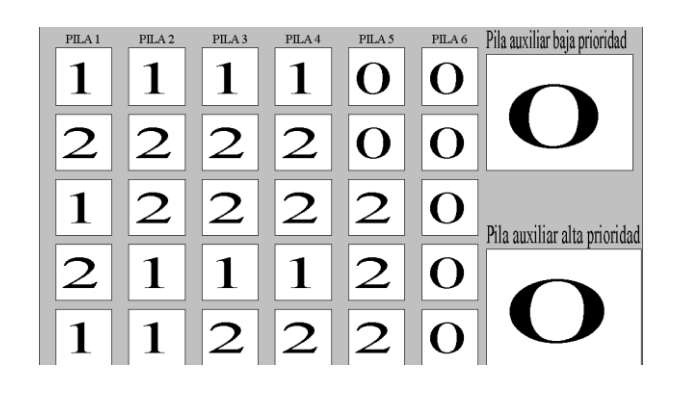

Figura 83. Escenario número 1.

 Escenario número 2. Se corresponde con el valor "2" de la variable "escenario" del modelo. En la figura 84 se puede observar la disposición del escenario número 2. En este escenario se visualiza una disposición de pilas no ordenadas, donde la mayoría de las pilas necesitan que más de un contenedor sea recolocado. Este escenario visualiza una situación donde va a ser necesario recolocar todas las pilas, por lo que las pilas auxiliares tienen gran importancia. Esto se debe a que de inicio no habrá ninguna pila donde recolocar los contenedores al encontrarse todas no ordenadas, con excepción a las pilas auxiliares. Mediante esta disposición se podrá comparar el comportamiento de las lógicas ante situaciones de mayor uso de las pilas auxiliares.

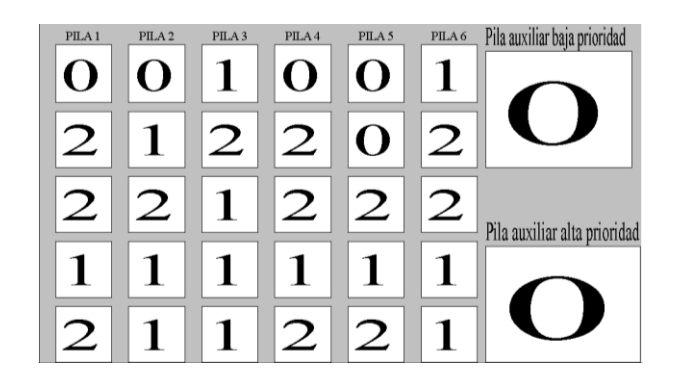

Figura 84. Escenario número 2.

 Escenario número 3. Se corresponde con el valor "3" de la variable "escenario" del modelo. En la figura 85 se puede observar la disposición del escenario número 3 En este escenario se visualiza una disposición de pilas no ordenadas, donde la mayoría de los contenedores son de alta prioridad. Este escenario visualiza una situación donde va a ser necesario recolocar todas las pilas, por lo que las pilas auxiliares tendrán gran importancia. Esto se debe a que de inicio no habrá ninguna pila donde recolocar los contenedores al encontrarse todas no ordenadas, con excepción a las pilas auxiliares. A diferencia que el escenario numero 2, en este escenario se dispone de una alta predominancia de contenedores de alta prioridad. Mediante este escenario se pretende comparar las lógicas ante una situación de alto número de contenedores de alta prioridad.

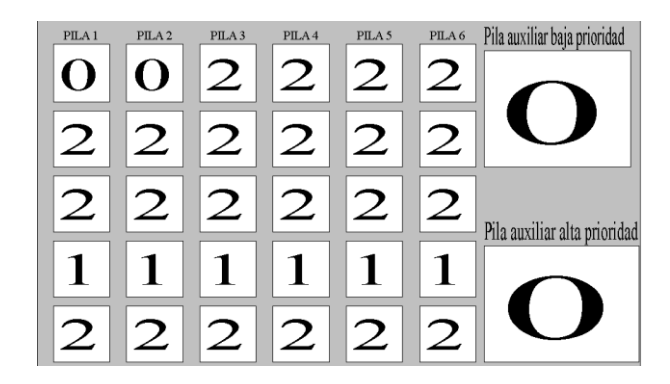

Figura 85. Escenario número 3.

 Escenario número 4. Se corresponde con el valor "4" de la variable "escenario" del modelo. En la figura 86 se puede observar la disposición del escenario número 4. En este escenario se visualiza una disposición de pilas no ordenadas, donde la mayoría de los contenedores son de baja prioridad. Este escenario visualiza una situación donde va a ser necesario recolocar todas las pilas, por lo que las pilas auxiliares tendrán gran importancia. Esto se debe a que de inicio no habrá ninguna pila donde recolocar los contenedores al encontrarse todas no ordenadas, con excepción a las pilas auxiliares. A diferencia que los escenarios numero 2 y 3, en este escenario se dispone de una alta predominancia de contenedores de baja prioridad. Mediante este escenario se pretende comparar las lógicas ante

una situación de alto número de contenedores de baja prioridad, en la cual los contenedores de alta prioridad están en las alturas inferiores de las pilas.

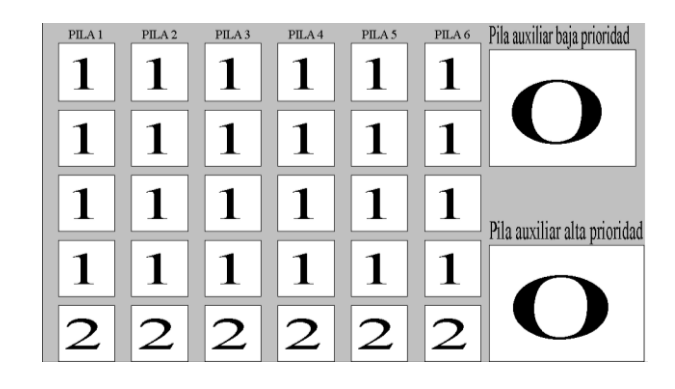

Figura 86. Escenario número 4.

Como se puede observar, los escenarios presentan distintas disposiciones iniciales las cuales provocarán que las lógicas necesiten más movimientos de contenedores o menos. Para este cálculo se han asignado una serie de costes a los recursos que se utilizan en la recolocación, "recurso grúa pórtico" y "conductor grúa", como se puede observar en la figura 87.

|  | Resource - Basic Process |                       |          |  |  |  |  |                           |                                                                                    |
|--|--------------------------|-----------------------|----------|--|--|--|--|---------------------------|------------------------------------------------------------------------------------|
|  | Name                     | Type                  | Capacity |  |  |  |  |                           | Busy / Hour   Idle / Hour   Per Use   StateSet Name   Failures   Report Statistics |
|  | conductor grua           | <b>Fixed Capacity</b> |          |  |  |  |  | $0$ rows $\mathbb{I}$     |                                                                                    |
|  | I recurso grua portico   | <b>Fixed Capacity</b> |          |  |  |  |  | $0$ rows $  \mathbf{v}  $ |                                                                                    |

Figura 87. Recursos para la recolocación de contenedores.

A través de la vista de análisis de resultado [Figura 20,](#page-31-0) se podrá visualizar el coste total asociado a la recolocación del escenario inicial elegido mediante la lógica escogida.

## **5.1 Escenario 1**

En esta sección se expondrán los diferentes puntos intermedios del escenario 1. Su disposicion inicial se puede observar en la figura 88.

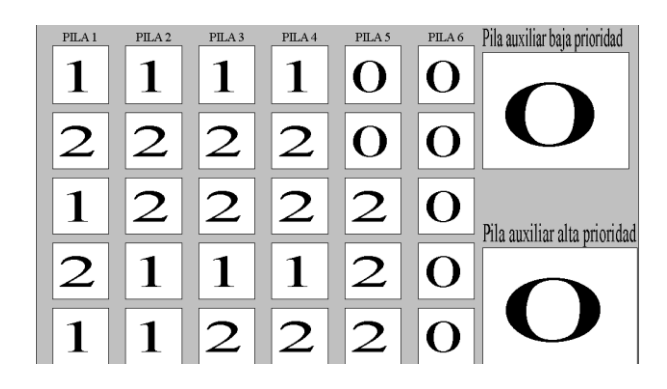

Figura 88. Escenario inicial 1

En la figura 89 se puede observar una fase intermedia de la recolocación en la que se ha ordenado las pilas 1

y 2. Hasta este punto las dos lógicas han actuado de la misma forma.

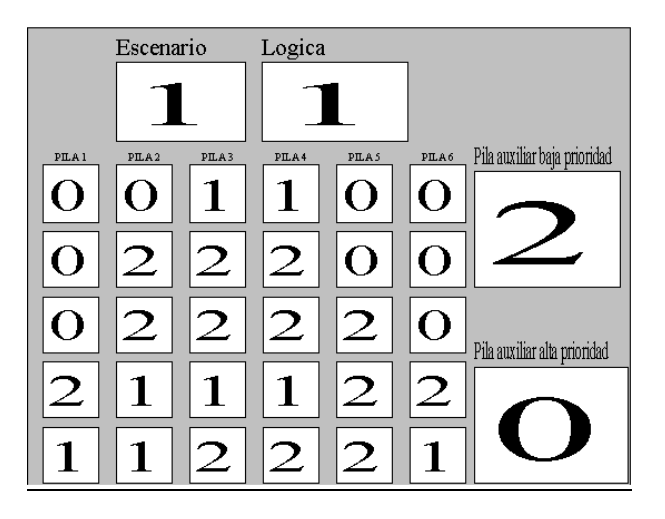

Figura 89. Escenario intermedio 1, pilas 1 y 2 ordenadas.

En la figura 90 se puede observar la primera discrepancia entre logicas al ordenar la pila 3. Esto se debe a que en la lógica 2 las pilas solo con contenedores de alta prioridad se consideran no ordenadas.
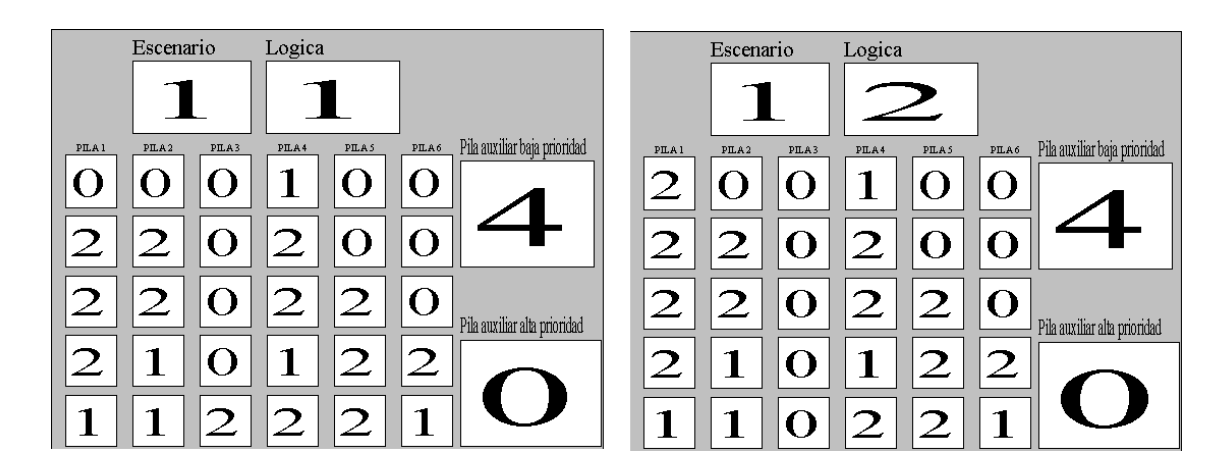

Figura 90. Escenario 1 intermedio pila 3 ordenada.

En la figura 91 se observa el estado del escenario 1 tras la ordenación de la pila 4, ocurriendo la misma situación que para la recolocación de la pila 3.

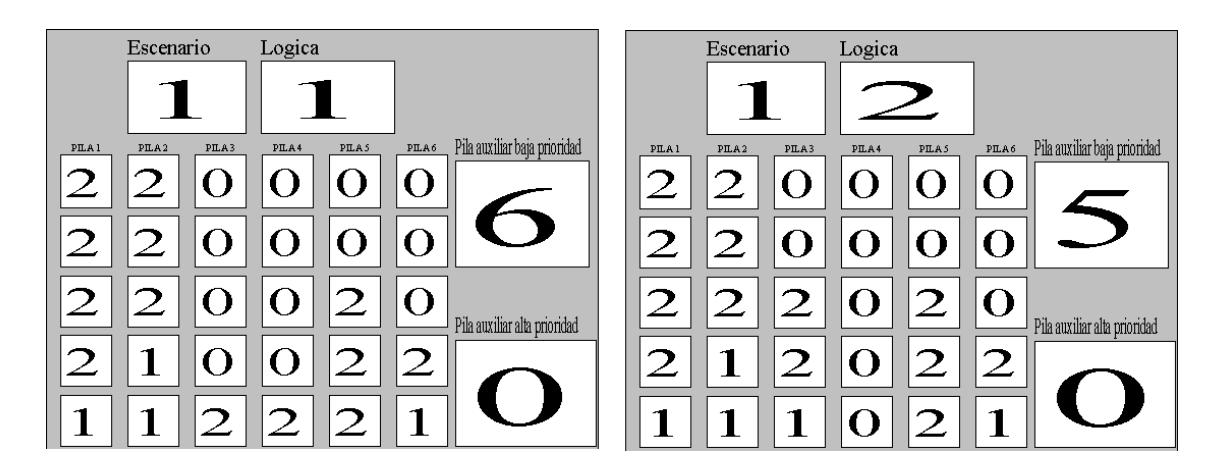

Figura 91. Escenario 1 intermedio pila 4 ordenada.

Para la lógica 1, la pila 5 se encuentra ordenada, por lo que será la lógica 2 la única que ordene esta pila.

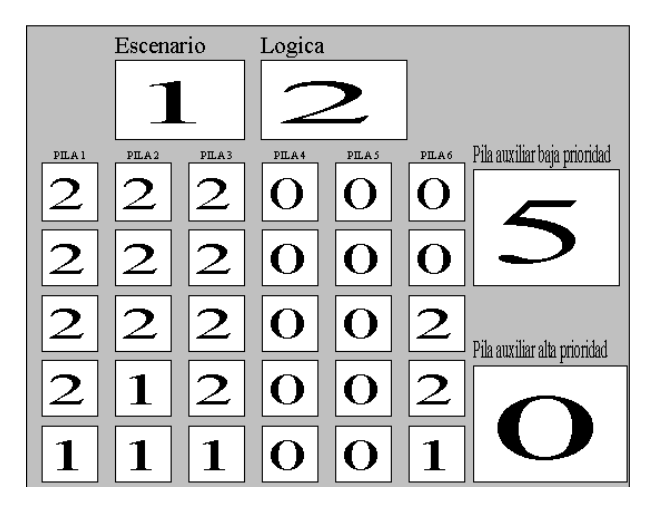

Figura 92. Escenario 1 intermedio pila 5 ordenada para lógica 2.

En este punto todas las pilas de la bahía están ordenadas. Se puede observar que en la pila auxiliar de baja prioridad quedan contenedores en las dos lógicas, aunque en la lógica 1, se ha trasladado un contenedor más. Además, se puede observar que en la lógica 1 se necesita recolocar alguna pila de la bahía dado que ninguna de las pilas puede albergar a los contenedores de baja prioridad de la pila auxiliar. Esta recolocación se puede observar en la figura 93.

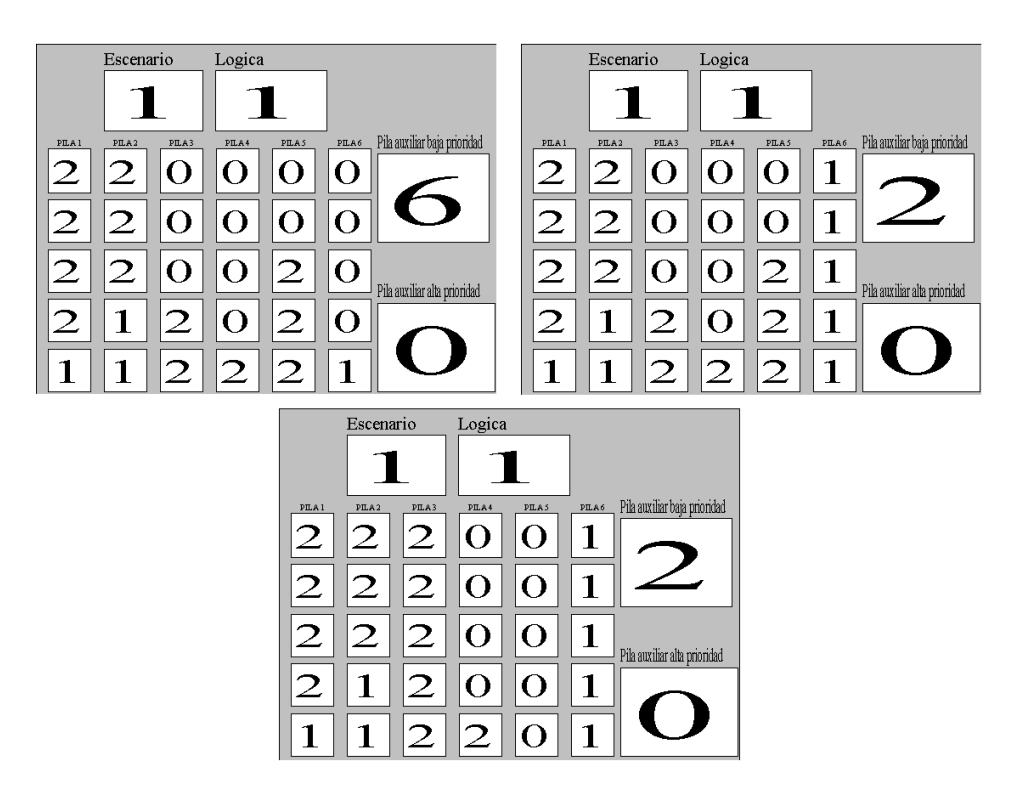

Figura 93. Recolocacion intermedia de pilas para albergar contenedores de baja prioridad de la pila auxiliar, escenario 1 lógica 1.

Como se puede observar en la figura 93 se procede al movimiento del contenedor situado en la pila 6 altura 2, para conseguir que la pila 6 pueda albergar contenedores de baja prioridad de la pila auxiliar (imagen arriba izquierda figura 93). A continuación, se trasladan hasta 4 contenedores de baja prioridad desde la pila auxiliar hasta la pila 6 (imagen arriba derecha figura 93). Debido a que la pila 6 se encuentra llena y quedan 2 contenedores de baja prioridad en la pila auxiliar, se procede al movimiento de los contenedores de la pila 5 hasta que puedan albergar a dichos contenedores (imagen inferior figura 93).

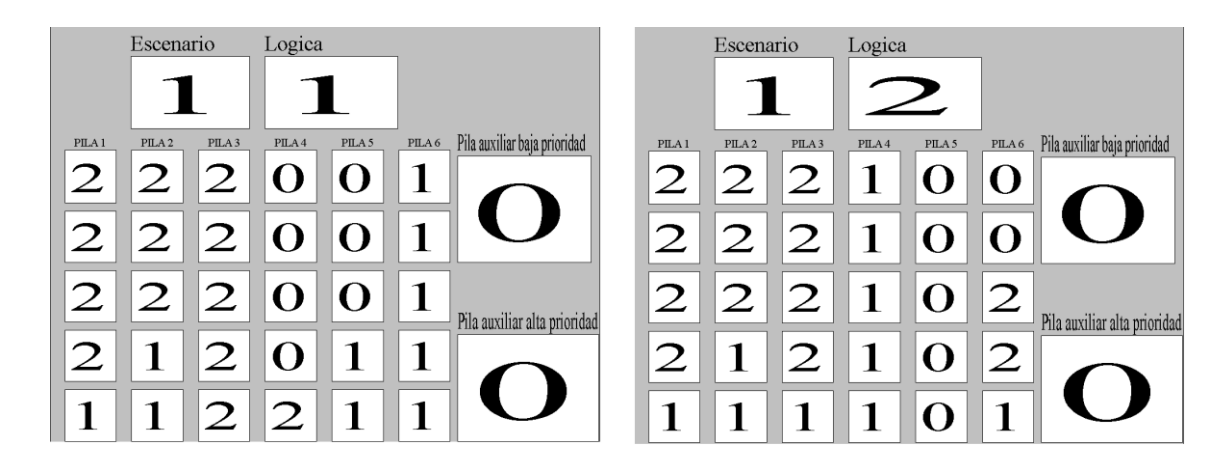

Figura 94. Escenario final 1.

Como se puede observar en la figura 94, el escenario final logrado por cada una de las lógicas es similar. A pesar de ello, la lógica 2 hizo menos uso de los recursos como se observa en la figura 95. Esto se debe a principalmente a la necesidad de trasladar un contenedor más a la pila auxiliar, dado que la distancia de las pilas de la bahía a las pilas auxiliares es bastante mayor que la distancia entre las propias pilas de la bahía. Además se deduce un mayor uso para la recolocación de las pilas de la bahía provocado por la necesidad de reordenar pilas previamente ordenadas para posibilitar el traslado a ellas de los contenedores de baja prioridad de la pila auxiliar.

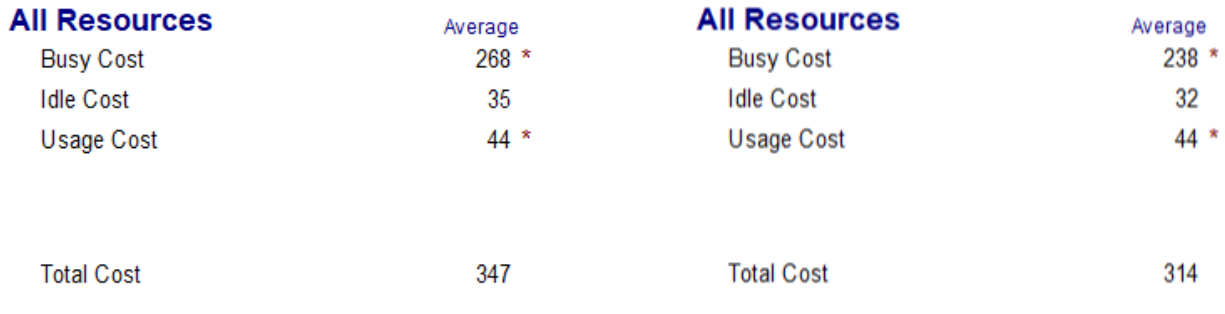

Figura 95. Coste escenario 1 logica 1 (izquierda) y lógica 2 (derecha).

### **5.2 Escenario 2**

En esta sección se expondrán los diferentes puntos intermedios del escenario 2. Su disposicion inicial se puede observar en la figura 96.

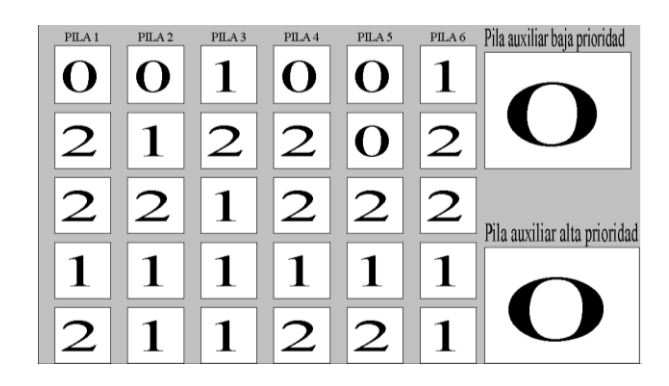

Figura 96. Escenario inicial 2.

Como se puede observar en la figura 97, en la recolocación de la primera pila existen diferencias entre las lógicas. Esto se debe a que en la lógica 2 las pilas solo con contenedores de alta prioridad se consideran no ordenadas.

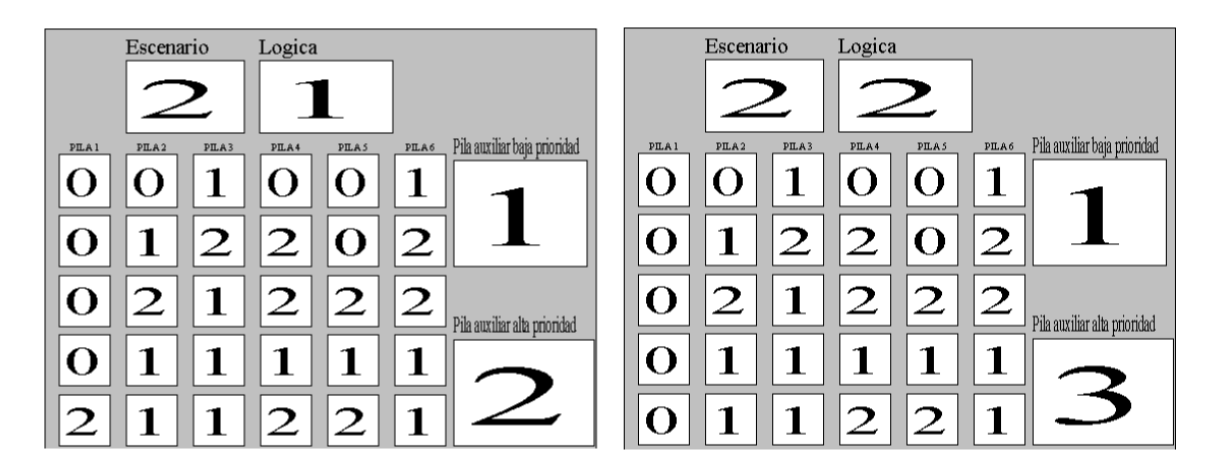

Figura 97. Escenario 2 intermedio pila 1 ordenada.

En la figura 97 se puede observar como en la lógica 2 se reordena la pila 1 dejandola vacía. Esto provoca que al recolocar el contenedor de baja prioridad de la pila 2 altura 4, exista la posibilidad de colocarlo en la pila 1 según la lógica 2. En la lógica 1 este contenedor debe trasladarse a la pila auxiliar. La ordenación de la pila 2 se visualiza en la figura 98.

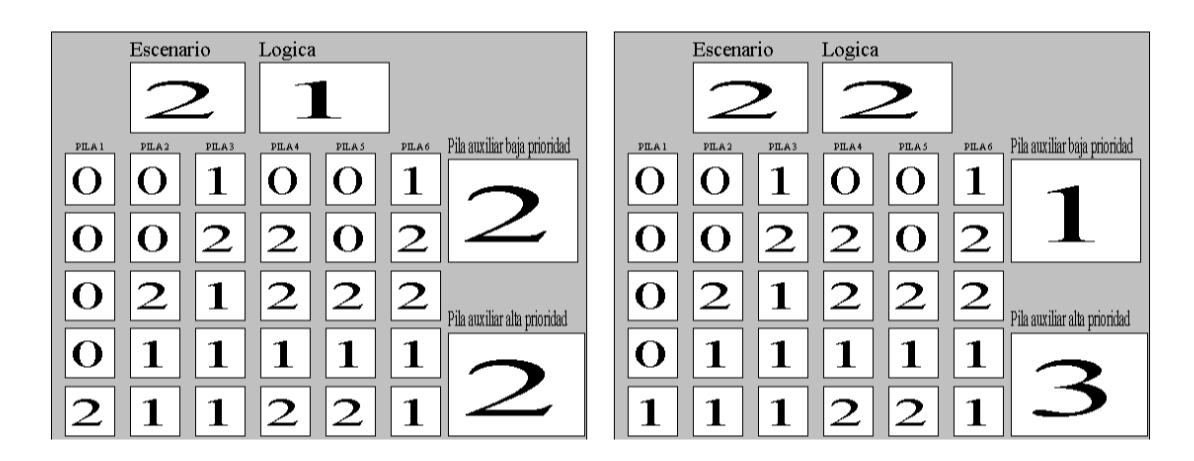

Figura 98. Escenario 2 intermedio pila 2 ordenada.

Para la ordenación de la pila 3 se sigue el mismo procedimiento en ambas logicas, como puede observarse en la figura 99.

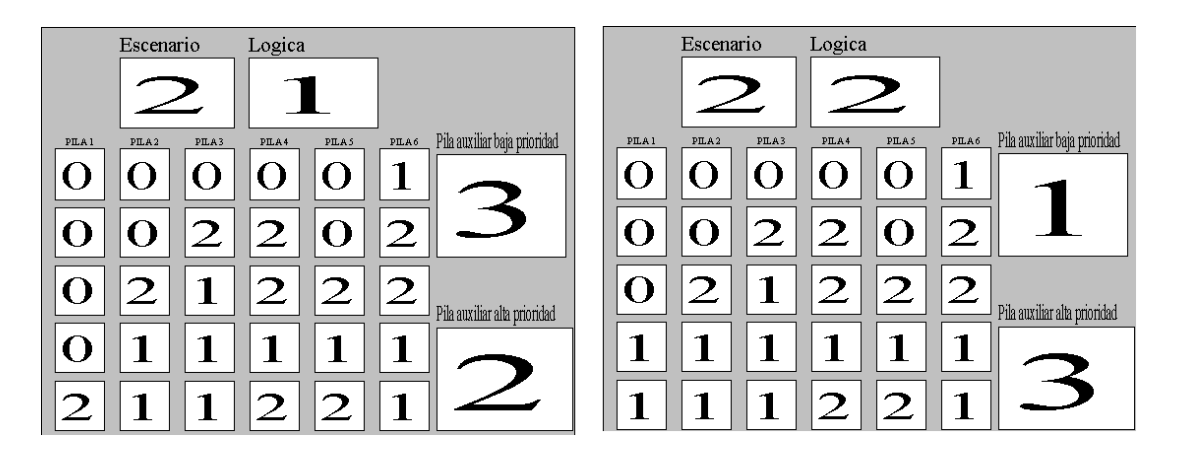

Figura 99. Escenario 2 intermedio pila 3 ordenada.

En la figura 100 y 101 se observa el estado del escenario 2 tras la ordenación de la pila 4 y 5, ocurriendo la misma situación que para la recolocación de la pila 1 (lógica 2 considera no ordenada las pilas con solo contenedores de alta prioridad).

| Logica<br>Escenario                                                                                                | Logica<br>Escenario                                                                                                    |
|----------------------------------------------------------------------------------------------------|----------------------------------------------------------------------------------------------------|
| Pila auxiliar baja prioridad<br>PILA 5<br>PILA 6<br>PILA <sub>2</sub><br>PILA <sub>3</sub><br>PILA4<br>PILA 1<br>1 | Pila auxiliar baja prioridad<br>PILA <sub>5</sub><br>PILA6<br>PILA1<br>PILA <sub>2</sub><br>PILA <sub>3</sub><br>PILA4 |
| $\overline{2}$<br>0                                                                                                | I I                                                                                                    |
| Pila auxiliar alta prioridad                                                                                       | O<br>Pila auxiliar alta prioridad                                                                                      |
| 1                                                                                                    | O                                                                                                    |
| $\bigcap$                                                                                                    | 0                                                                                                    |

Figura 100. Escenario 2 intermedio pila 4 ordenada.

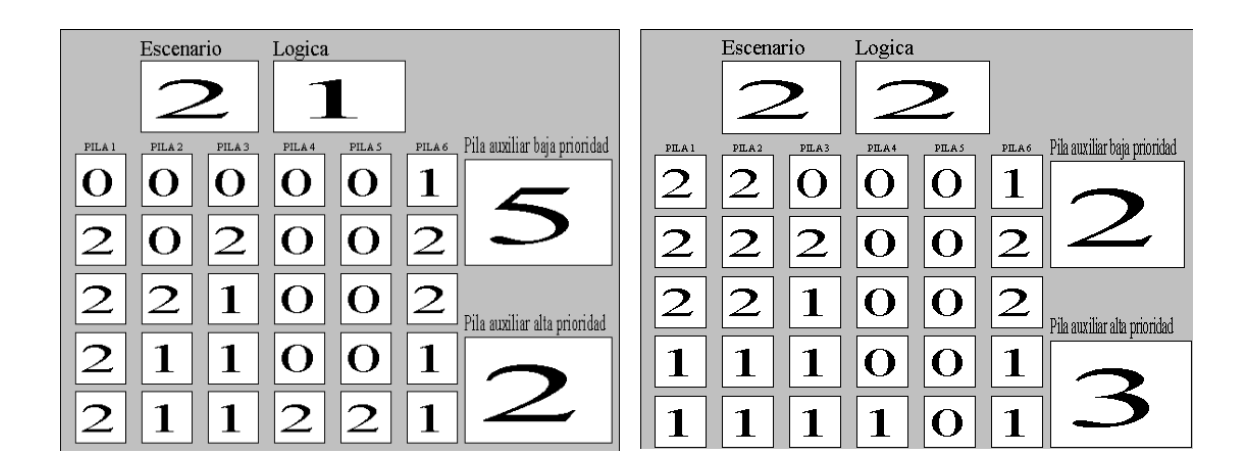

Figura 101. Escenario 2 intermedio pila 5 ordenada.

En la reordenación de la pila 6 ocurre la misma situación que en la pila 2 dado que la lógica 2 ha dejado pilas vacias al reordenar las pilas que contenían solo contenedores de alta prioridad. Esto provoca que en la lógica 1 se deba trasladar el contenedor hacia la pila auxiliar, como se puede observar en la figura 102.

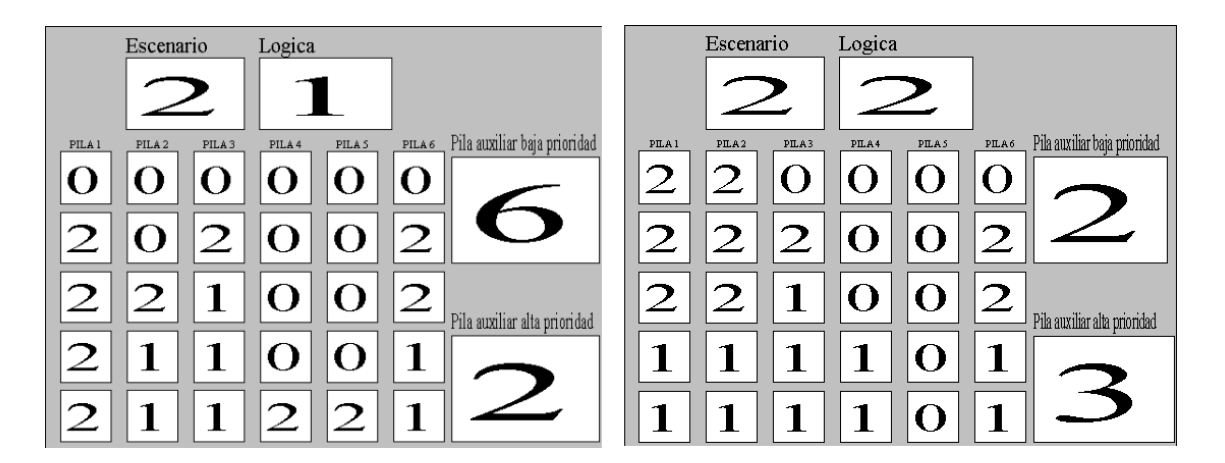

Figura 102. Escenario 2 intermedio pila 6 ordenada.

En este punto todas las pilas de la bahía están ordenadas. Se puede observar que en las pilas auxiliares quedan contenedores en las dos lógicas, aunque en la lógica 1, se ha trasladado tres contenedores más. Además, se puede observar que en la lógica 1 se necesita recolocar alguna pila de la bahía dado que ninguna de las pilas puede albergar a los contenedores de baja prioridad de la pila auxiliar. Esta recolocación se puede observar en la figura 103.

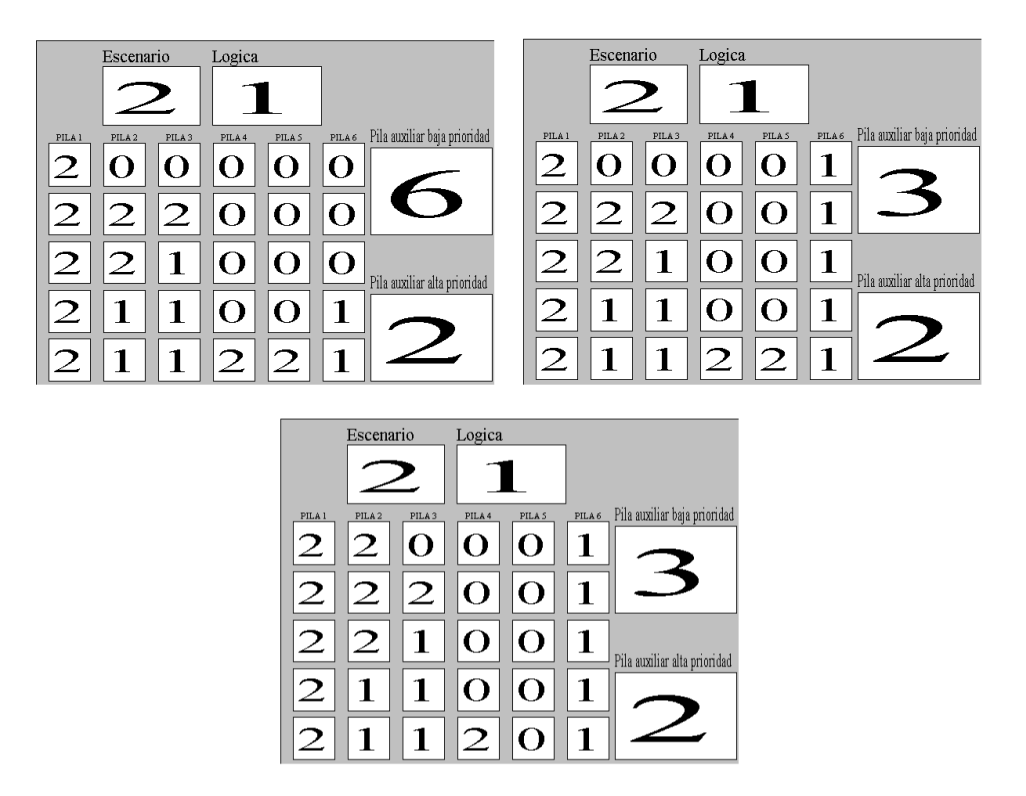

Figura 103. Recolocacion intermedia de pilas para albergar contenedores de baja prioridad de la pila auxiliar, escenario 2 lógica 1.

Como se puede observar en la figura 103 se procede al movimiento de los contenedores situado en la pila 6 alturas 3 y 4, para conseguir que la pila 6 pueda albergar contenedores de baja prioridad de la pila auxiliar (imagen arriba izquierda figura 103). A continuación, se trasladan hasta 3 contenedores de baja prioridad desde la pila auxiliar hasta la pila 6 (imagen arriba derecha figura 103). Debido a que la pila 6 se encuentra llena y quedan 3 contenedores de baja prioridad en la pila auxiliar, se procede al movimiento del contenedor de la pila 5 altura 1 para posibilitar el traslado de dichos contenedores(imagen inferior figura 103).

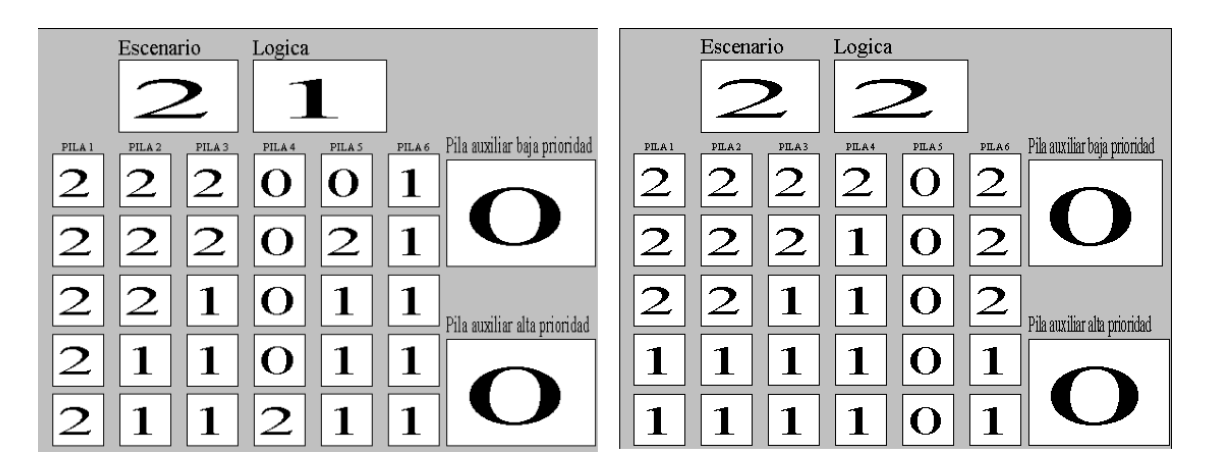

Figura 104. Escenario final 2.

Como puede observarse en la figura 104, los escenarios finales de cada lógica son diferentes. Mientras que la lógica 1 ha necesitado varias reordenaciones de pilas ya ordenada, la lógica 2 no ha necesitado hacerlo. Además, el mayor uso de las pilas auxiliares de la lógica 1 se debe a la imposibilidad de recolocación de contenedores de baja prioridad en pilas que albergan solo contenedores de alta prioridad, considerados como ordenados por esta lógica. Esta diferencia, igual que en el escenario 1, se deduce vital a la hora de utilizar de forma óptimas los recursos de recolocación. Por ello, el coste total de la lógica 2 vuelve a ser mas bajo que el de la lógica 1, como puede observarse en la figura 105.

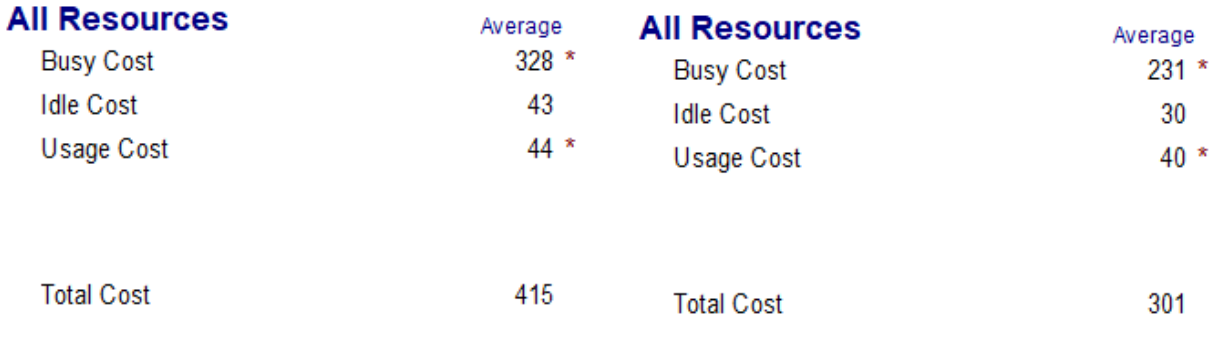

Figura 105. Coste escenario 2 logica 1 (izquierda) y lógica 2 (derecha).

#### **5.3 Escenario 3**

En esta sección se expondrán los diferentes puntos intermedios del escenario 3. Su disposicion inicial se puede observar en la figura 106.

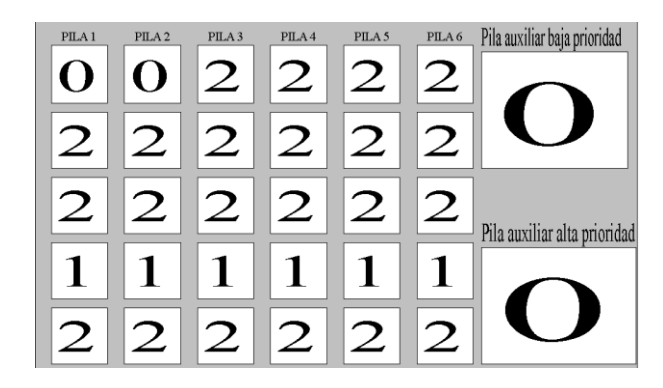

Figura 106. Escenario inicial 3.

Como se puede observar en la figura 107, en la recolocación de la primera pila existen diferencias entre las lógicas. La razón de esta diferencia es la misma que la expuesta en puntos anteriores, donde en la lógica 2 las pilas solo con contenedores de alta prioridad se consideran no ordenadas.

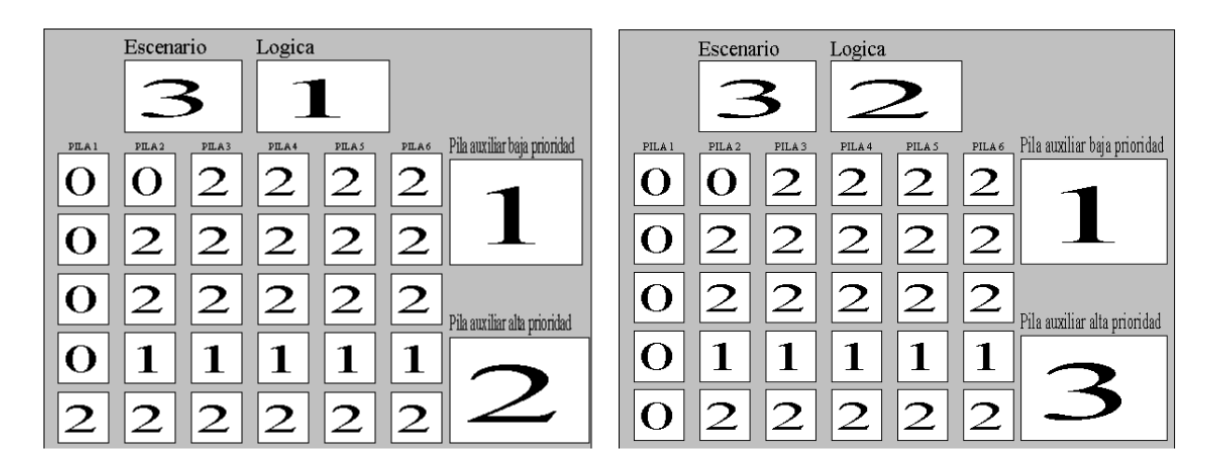

Figura 107. Escenario 3 intermedio pila 1 ordenada.

En la figura 107 se puede observar como en la lógica 2 se reordena la pila 1 dejandola vacía, mientras que en la lógica 1 se deja un contenedor de alta prioridad. Esta diferencia es fundamental a la hora de reordenar la pila 2. Como se puede ver en la figura 108, mientras que la lógica 1 apila contenedores de alta prioridad en la pila 1, la lógica 2 tendrá que hacer uso de la pila auxiliar al no poder colocar contenedores de alta prioridad en pilas vacias.

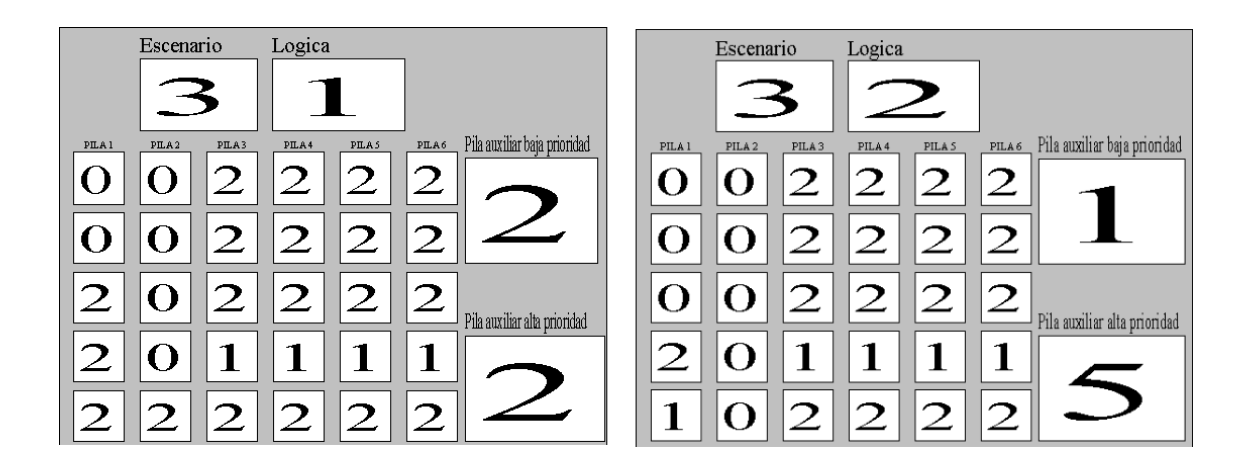

Figura 108. Escenario 3 intermedio pila 2 ordenada.

Para la reordenación de las pilas de la bahía restantes, se puede observar como la lógica 1 apila los contenedores de alta prioridad desde la pila 1 hacia la derecha, mientras que la lógica 2 siempre deja los contenedores de baja prioridad en la altura más baja. Los escenarios intermedios debido a la reordenación de estas pilas se pueden visualizar en la figura 109.

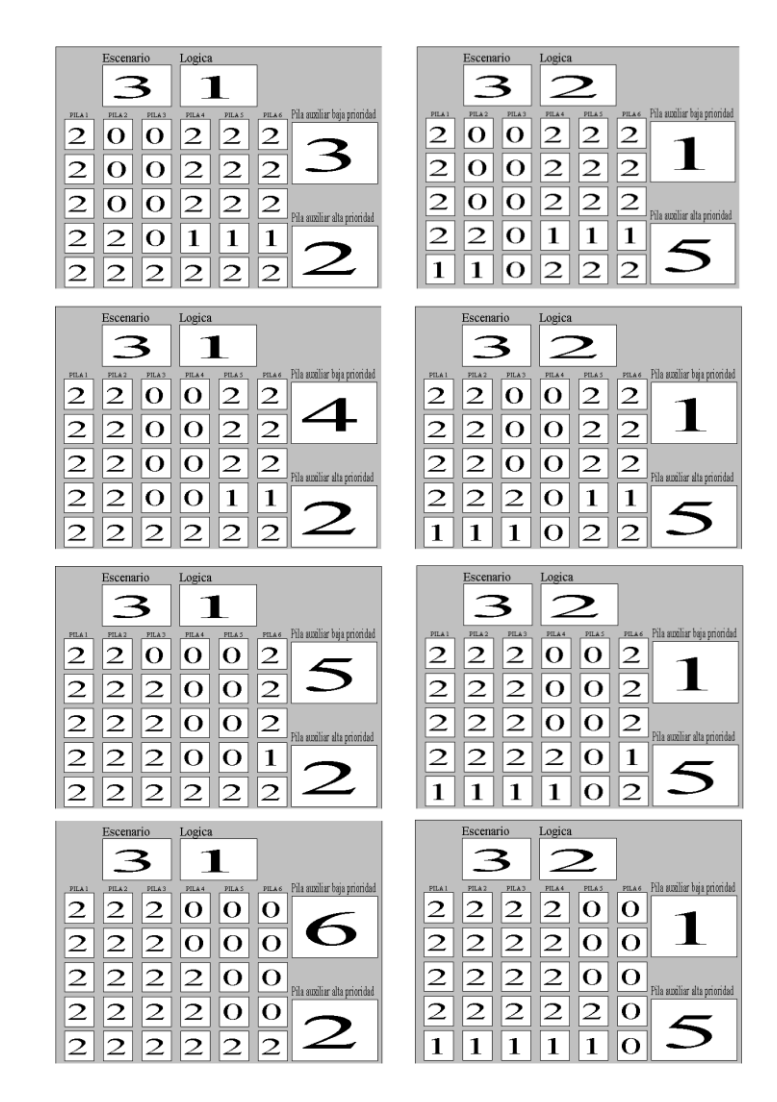

Figura 109. Escenarios 3 intermedio pilas 3, 4, 5 y 6 ordenadas.

En este punto todas las pilas de la bahía están ordenadas. Se puede observar que en las pilas auxiliares quedan contenedores en las dos lógicas, aunque en la lógica 1, se ha trasladado dos contenedores más. Además, se puede observar que en la lógica 1 se necesita recolocar alguna pila de la bahía dado que ninguna de las pilas puede albergar a los contenedores de baja prioridad de la pila auxiliar. Esta recolocación se puede observar en la figura 110.

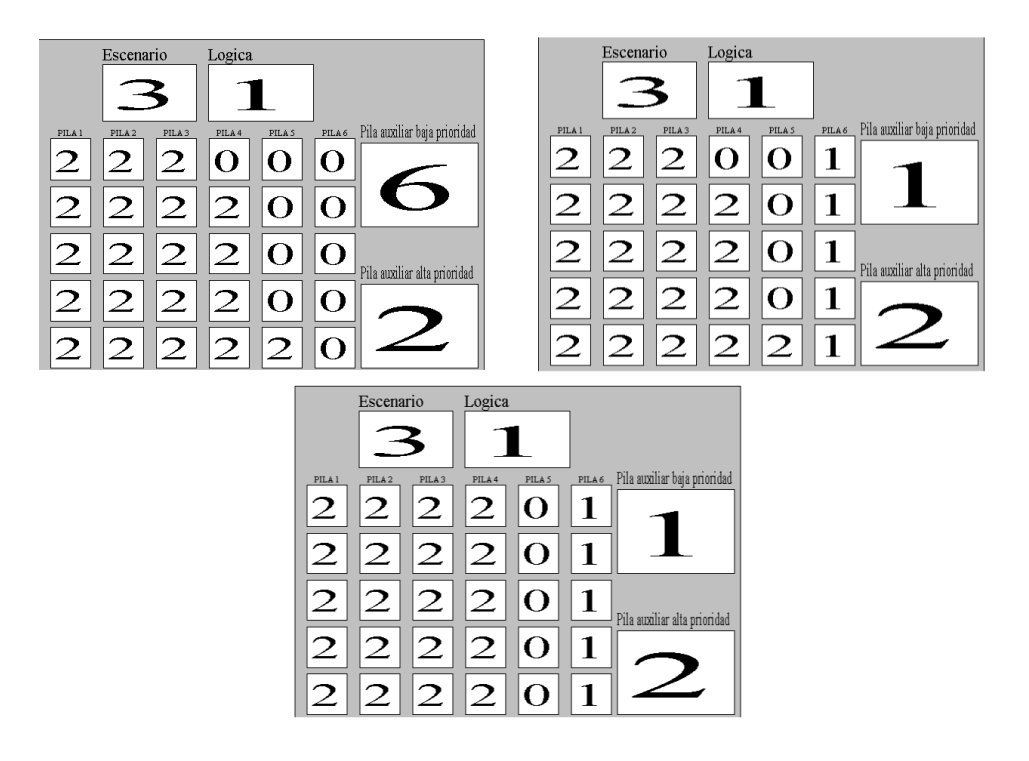

Figura 110. Recolocacion intermedia de pilas para albergar contenedores de baja prioridad de la pila auxiliar, escenario 3 lógica 1.

Como se puede observar en la figura 110 se procede al movimiento del contenedor situado en la pila 6 altura 1, para conseguir que la pila 6 pueda albergar contenedores de baja prioridad de la pila auxiliar (imagen arriba izquierda figura 110). A continuación, se trasladan hasta cinco contenedores de baja prioridad desde la pila auxiliar hasta la pila 6 (imagen arriba derecha figura 110). Debido a que la pila 6 se encuentra llena y queda 1 contenedores de baja prioridad en la pila auxiliar, se procede al movimiento del contenedor de la pila 5 altura 1 para posibilitar el traslado de dichos contenedores(imagen inferior figura 110).

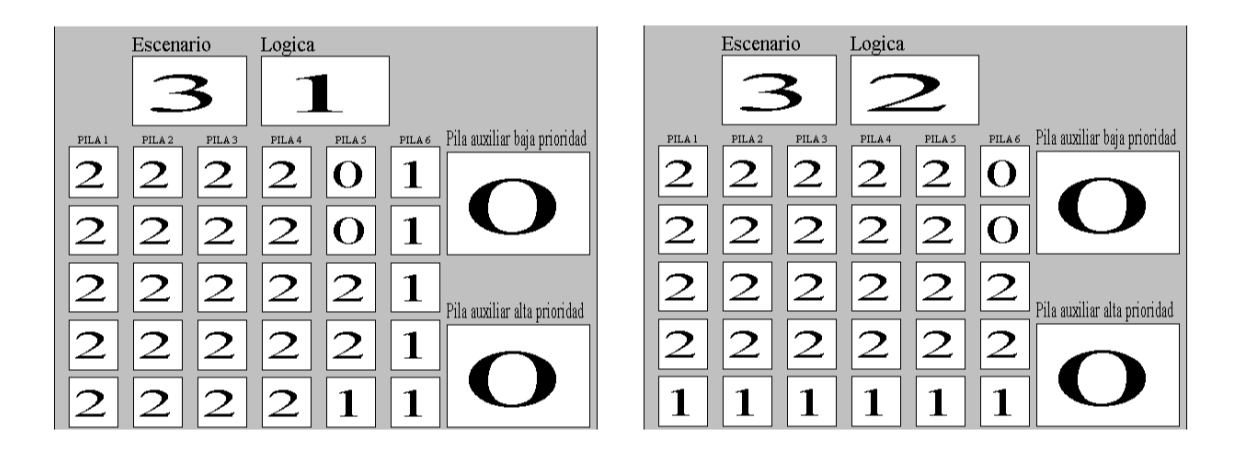

Figura 111. Escenario final 3.

Como puede observarse en la figura 111, los escenarios finales de cada lógica son diferentes. Mientras que la lógica 1 ha necesitado varias reordenaciones de pilas ya ordenada, la lógica 2 no ha necesitado hacerlo. Además, el mayor uso de las pilas auxiliares de la lógica 1 se debe a la imposibilidad de recolocación de contenedores de baja prioridad en pilas que albergan solo contenedores de alta prioridad, considerados como ordenados por esta lógica. Esta diferencia, igual que en los escenarios 1 y 2, se deduce vital a la hora de utilizar de forma óptimas los recursos de recolocación. Por ello, el coste total de la lógica 2 vuelve a ser mas bajo que el de la lógica 1, como puede observarse en la figura 112.

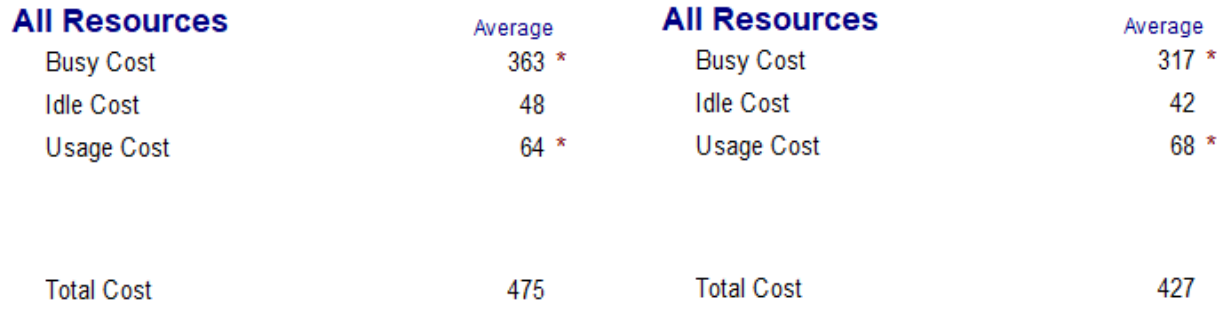

Figura 112. Coste escenario 3 logica 1 (izquierda) y lógica 2 (derecha).

#### **5.4 Escenario 4**

En esta sección se expondrán los diferentes puntos intermedios del escenario 4. Su disposicion inicial se puede observar en la figura 113.

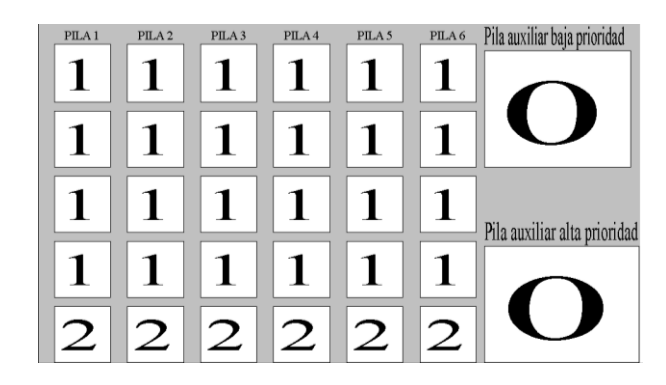

Figura 113. Escenario inicial 4.

Como se puede observar en la figura 114, en la recolocación de la primera pila existen diferencias entre las lógicas. La razón de esta diferencia es la misma que la expuesta en puntos anteriores, donde en la lógica 2 las pilas solo con contenedores de alta prioridad se consideran no ordenadas.

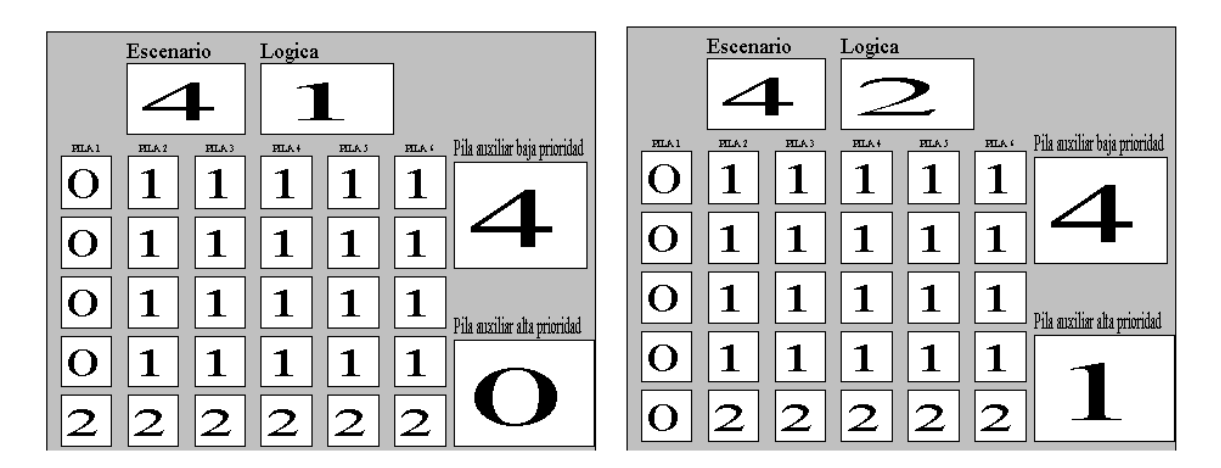

Figura 114. Escenario 4 intermedio pila 1 ordenada.

En la figura 114 se puede observar como en la lógica 2 se reordena la pila 1 dejandola vacía, mientras que en la lógica 1 se deja un contenedor de alta prioridad. Esta diferencia es fundamental a la hora de reordenar las demás pilas. Mientras que la lógica 1 traslada todos los contenedores de baja prioridad a la pila auxiliar, la lógica 2 es capaz de reordenar los contenedores de la pila 2 en los huecos de la pila 1, repitiéndose este proceso para las demás pilas. Los escenarios intermedios debido a la reordenación de estas pilas se pueden visualizar en la figura 115.

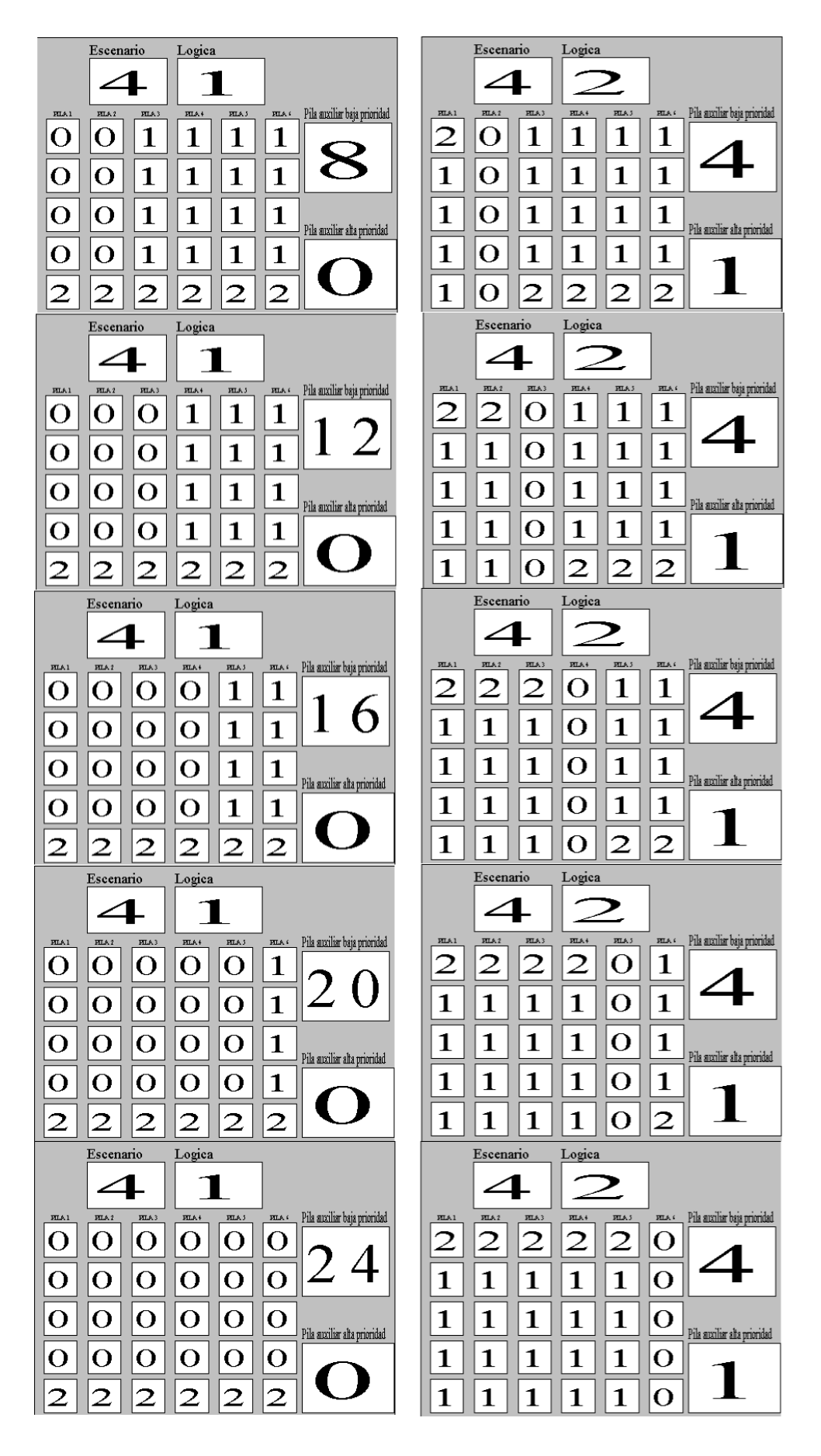

Figura 115. Escenarios intermedio 4 pilas 2, 3, 4, 5 y 6 ordenadas.

En este punto todas las pilas de la bahía están ordenadas. Se puede observar que en las pilas auxiliares quedan contenedores en las dos lógicas, aunque en la lógica 1, se ha trasladado 19 contenedores más. Además, se puede observar que en la lógica 1 se necesita recolocar alguna pila de la bahía dado que ninguna de las pilas puede albergar a los contenedores de baja prioridad de la pila auxiliar. En este caso, dado el gran número de contenedore de baja prioridad de la pila auxiliar, será necesario reordenar más de una pila de la bahía.

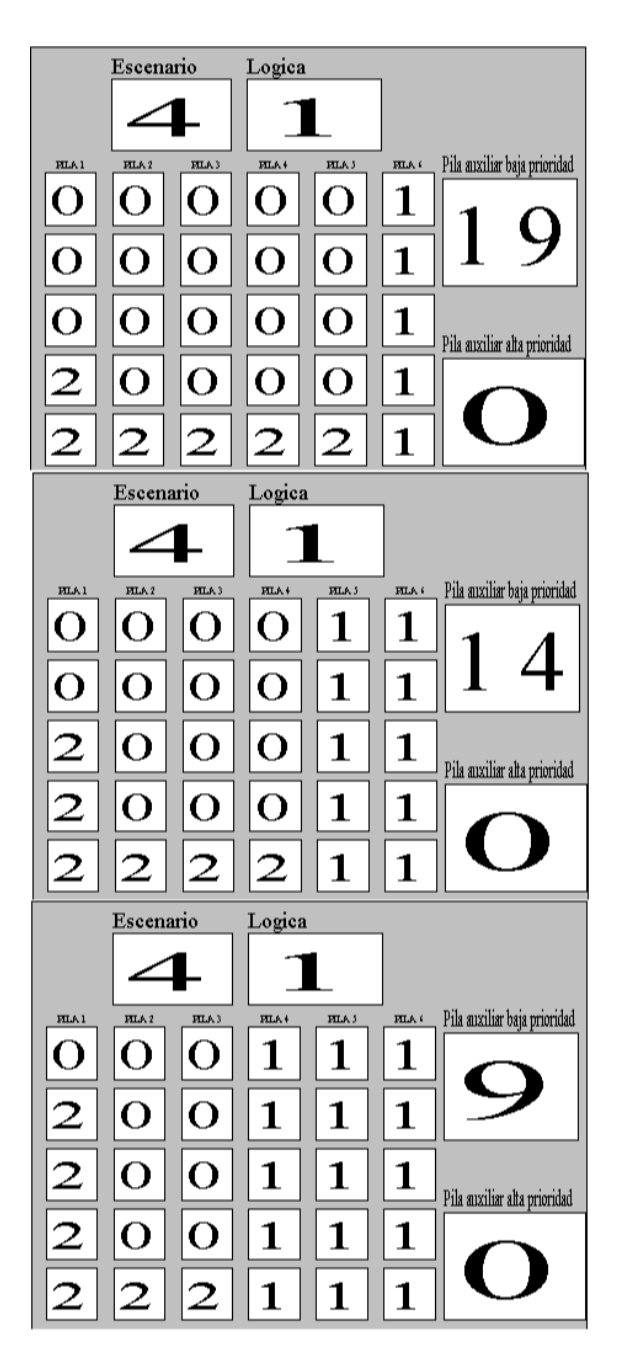

Figura 116. Recolocacion intermedia de las pilas 6, 5 y 4 para albergar contenedores de baja prioridad de la pila auxiliar, escenario 4 lógica 1.

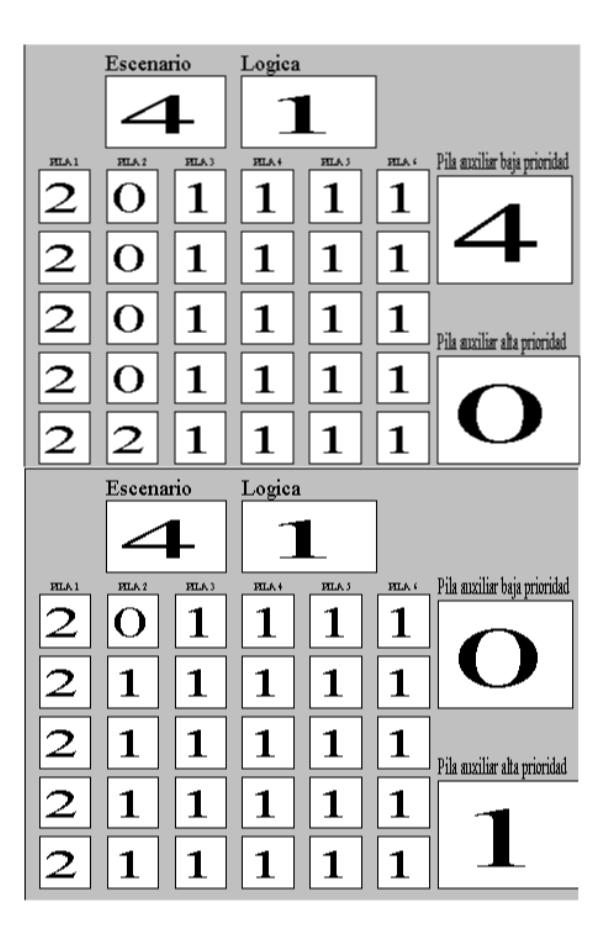

Figura 117. Recolocacion intermedia de las pilas 3 y 2 para albergar contenedores de baja prioridad de la pila auxiliar, escenario 4 lógica 1.

Como se puede observar en la figura 113 se procede al movimiento del contenedor situado en la pila 6 altura 1, para conseguir que la pila 6 pueda albergar contenedores de baja prioridad de la pila auxiliar. A continuación, se trasladan hasta cinco contenedores de baja prioridad desde la pila auxiliar hasta la pila 6 (imagen superior figura 116). Debido a que la pila 6 se encuentra llena y quedan contenedores de baja prioridad en la pila auxiliar, se repite este proceso para la pila 5 (imagen central figura 116), la pila 4 (imagen inferior figura 116) y la pila 3 (imagen superior figura 117). En el caso de la pila 2, también es necesaria la recolocación del contenedor de alta prioridad situado en su altura 1 aunque, al no existir ninguna pila de la bahía que lo pueda albergar, se traslada a la pila auxiliar (imagen inferior figura 117).

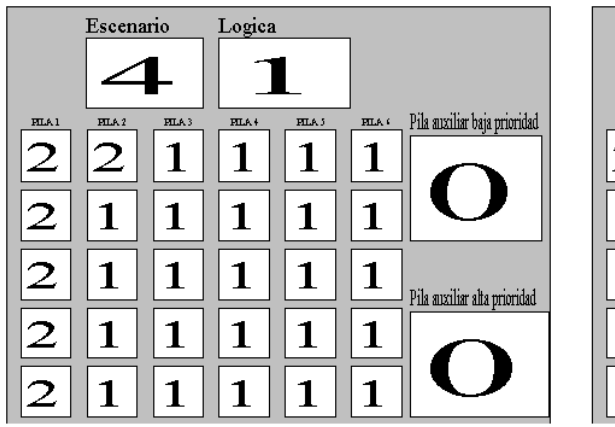

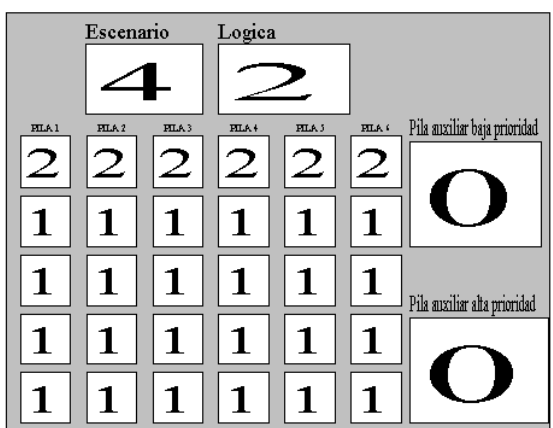

Figura 118. Escenario final 4.

Como puede observarse en la figura 118, los escenarios finales de cada lógica son diferentes. Mientras que la lógica 1 ha necesitado varias reordenaciones de pilas ya ordenada, la lógica 2 no ha necesitado hacerlo. Además, el mayor uso de las pilas auxiliares de la lógica 1 se debe a la imposibilidad de recolocación de contenedores de baja prioridad en pilas que albergan solo contenedores de alta prioridad, considerados como ordenados por esta lógica. Esta diferencia, igual que en los escenarios 1 , 2 y 3, se deduce vital a la hora de utilizar de forma óptimas los recursos de recolocación. Por ello, el coste total de la lógica 2 vuelve a ser mas bajo que el de la lógica 1, como puede observarse en la figura 119. Es reseñable indicar como la diferencia de costes varía en gran medida por el uso de las pilas auxiliares, dada la distancia

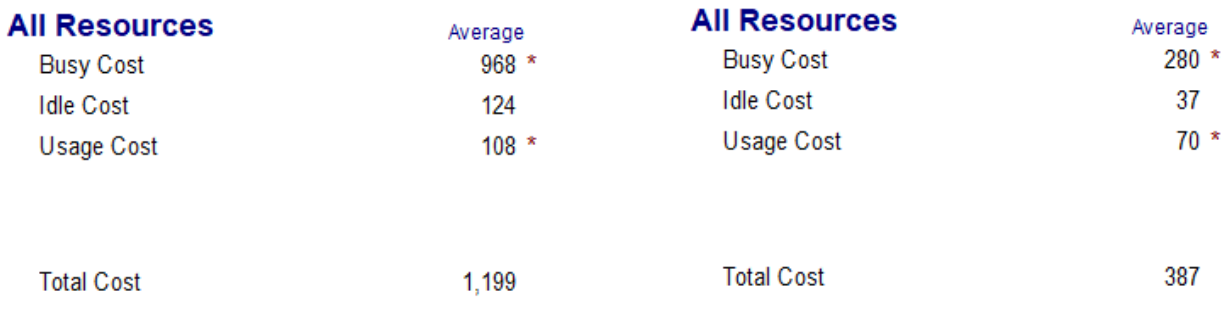

Figura 119. Coste escenario 4 logica 1 (izquierda) y lógica 2 (derecha).

## **6 CONCLUSIONES**

Como se ha podido comprobar la lógica número 2 consigue minimizar el coste asociado a la recolocación en todos los escenarios, siendo el escenario 4 donde se encuentra más diferencia. Esto se debe a las propiedades intrínsecas de la recolocación.

Optando por una recolocación donde los contenedores de alta prioridad siempre tengan que estar encima de contenedores de baja prioridad, lógica número 2, asegura que no va a ser necesario recolocar nuevamente esos contenedores. Esto se traduce en un menor uso de las pilas auxiliares y, en consecuencia, un menor coste de recursos. En cambio, optar por una recolocación donde los contenedores de alta prioridad se apilen en la misma pila siempre que se pueda, lógica número 1, provoca que se deba recolocar pilas ordenadas por la imposibilidad de recolocar los contenedores de baja de la pila auxiliar, además de hacer un mayor uso de las pilas auxiliares. Por otro lado, aunque la lógica número 1 arrojo costes más altos, en ciertos escenarios (escenario 1, con pilas desordenadas y vacías, escenario 2, con pilas desordenadas, y escenario 3, con alto número de contenedores de alta prioridad) la diferencia no es demasiada.

La finalidad de las dos logicas están planteadas desde dos puntos de vista extremos. Si la necesidad es la de tener contenedores de alta prioridad lo más accesible posible, la mejor opción es la lógica 2. Por otro lado, si la necesidad es la recolocar los contenedores priorizando el apilado conjunto de los contenedores de alta prioridad, anteponiendo el coste, la mejor opción es la lógica 1.

También es necesario apuntar que la lógica 1 es simple y más costosa, pero nos asegura la funcionalidad del algoritmo. En cambio, la lógica 2 es más optima en términos de coste pero, en el caso de tener un escenario con pocos contenedores y alturas limitadas, se puede dar la situación de que un contenedor de alta prioridad no pudiese ser recolocado desde la pila auxiliar. Esto se visualizaría en un escenario donde no hubiese suficientes contenedores de baja prioridad, o ninguno, que se sitúen por debajo de los contenedores de alta prioridad. En conclusión, la lógica número 2 es la opcion mas óptima en términos de coste para escenarios con al menos un contenedor de baja prioridad por pila.

Se considera el cometido del trabajo cumplido, ya que las dos lógicas propuestas han solucionado la problemática de recolocación de contenedores. Aun así, vistos los resultados, se vislumbran posibles mejoras a los algoritmos para optimizar la eficiencia de los mismos. Una línea de actuación sería la de priorizar la recolocación de los contenedores las pilas más cercanas a estar ordenadas en vez de hacerlo escaneando de derecha a izquierda las pilas. En referencia a la pila destino, podría optarse por priorizar las pilas más cercanas a la pila inicio, minimizando así la distancia recorrida por el contenedor.

79

# **7 REFERENCIAS**

- 1. Autoridad Portuaria del Puerto de Algeciras (2019). *Estadísticas de transito de contenedores*. <http://www.apba.es/estadisticas> Consultado el 15 de mayo del 2019.
- 2. Arango, C. (2010). *Planificación de terminales portuarias de contenedores*. Trabajo Fin de Máster. Escuela Técnica Superior de Ingeniería. Universidad de Sevilla.
- 3. Castillo, M (2018). *Simulación con Arena*. Documentación tema 5. Asignatura Automatización de sistemas de producción de 4º curso del grado en Ingeniería Electrónica, Robótica y Mecatrónica. Universidad de Sevilla.
- 4. Eldiario (2018). *Puerto seco de Azuqueca: más de 20 años generando actividad en el Corredor de Henares.* [https://www.eldiario.es/clm/Puerto](https://www.eldiario.es/clm/Puerto-Seco-Azuqueca-Corredor-Henares_0_799320792.html)-Seco-Azuqueca-Corredor-Henares 0 799320792.html Consultado el 17 de mayo del 2019.
- 5. Elmundodela industria.blogspot (2018). *¿Sabías que existen diferentes tipos de contenedores marítimos según la carga?* [https://elmundodelaindustriaa.blogspot.com/2018/11/tipos](https://elmundodelaindustriaa.blogspot.com/2018/11/tipos-contenedores-transporte-carga-maritima.html)contenedores-transporte-carga-[maritima.html](https://elmundodelaindustriaa.blogspot.com/2018/11/tipos-contenedores-transporte-carga-maritima.html) Consultado el 17 de mayo del 2019.
- 6. Eval.ifm-electronic (2017). *Vehículos auto guiados* http://eval.ifm-[electronic.com/ifmmx/web/apps](http://eval.ifm-electronic.com/ifmmx/web/apps-by-industry/veh%C3%ADculos-autoguiados.html)by-[industry/veh%C3%ADculos](http://eval.ifm-electronic.com/ifmmx/web/apps-by-industry/veh%C3%ADculos-autoguiados.html)-autoguiados.html Consultado el 17 de mayo del 2019.
- 7. Konecranes (2010). Rail mounted gantry crane. [https://www.konecranes.com/sites/default/files/download/doc\\_23\\_5\\_227.pdf](https://www.konecranes.com/sites/default/files/download/doc_23_5_227.pdf) Consultado el 17 de mayo del 2019.
- 8. Logismarket (2019).*Grúa Pórtico.* [https://www.logismarket.es/almarin/grua](https://www.logismarket.es/almarin/grua-portico-1/2829288848-551184200-p.html)-portico-1/2829288848- [551184200](https://www.logismarket.es/almarin/grua-portico-1/2829288848-551184200-p.html)-p.html Consultado el 17 de mayo del 2019.
- 9. Metropolitana del transporte y aduana SA (2019). *Principales tipos y características de contenedor*. [https://www.maitsa.com/transitario/que](https://www.maitsa.com/transitario/que-es-un-container-contenedor-tipos-caracteristicas)-es-un-container-contenedor-tipos-caracteristicas Consultado el 4 de mayo del 2019.
- 10. Mscnewswire (2016). *New evolution of Swinglifts container side-loader to debut at the Melbourne Truck Show in May.* [https://www.mscnewswire.co.nz/the](https://www.mscnewswire.co.nz/the-msc-network/item/1561-new-evolution-of-swinglifts-container-side-loader-to-debut-at-the-melbourne-truck-show-in-may.html)-msc-network/item/1561-new-evolutionof-swinglifts-container-side-loader-to-debut-at-the-[melbourne](https://www.mscnewswire.co.nz/the-msc-network/item/1561-new-evolution-of-swinglifts-container-side-loader-to-debut-at-the-melbourne-truck-show-in-may.html)-truck-show-in-may.html Consultado el 17 de mayo del 2019.
- 11. Nauticexpo (2019). *Carretilla pórtico para contenedores*. [http://www.nauticexpo.es/prod/konecranes/product](http://www.nauticexpo.es/prod/konecranes/product-30447-189112.html)-30447-189112.html Consultado el 17 de mayo del 2019.
- 12. Navarro, J. (2017). *Definición de Terminal Portuaria*. [https://www.definicionabc.com/economia/terminal](https://www.definicionabc.com/economia/terminal-portuaria.php)-portuaria.php Consultado el 4 de mayo del 2019.
- 13. Prosertek (2017). *Puertos marítimos: cómo han cambiado*. [https://prosertek.com/es/blog/puertos](https://prosertek.com/es/blog/puertos-maritimos-cambiado/)maritimos-[cambiado/](https://prosertek.com/es/blog/puertos-maritimos-cambiado/) Consultado el 4 de mayo del 2019.
- 14. Real Academia Española (2016). *Definición de puerto comercial*. [https://dej.rae.es/lema/puerto](https://dej.rae.es/lema/puerto-comercial)[comercial](https://dej.rae.es/lema/puerto-comercial) Consultado el 4 de mayo del 2019.
- 15. Spanishports (2017). *APM Terminals Valencia incorpora nuevos camiones portacontenedores.*  [http://www.spanishports.es/texto](http://www.spanishports.es/texto-diario/mostrar/749295/apm-terminals-valencia-incorpora-nuevos-camiones-portacontenedores)-diario/mostrar/749295/apm-terminals-valencia-incorporanuevos-camiones-[portacontenedores](http://www.spanishports.es/texto-diario/mostrar/749295/apm-terminals-valencia-incorpora-nuevos-camiones-portacontenedores) Consultado el 17 de mayo del 2019.
- 16. Taylorbigredforklifts (2018). *Loaded Container Handlers.*  <https://www.taylorbigredforklifts.com/category.php?cat=9> Consultado el 17 de mayo del 2019.
- 17. Vargas, I. (2014). *Heurística para la Recolocación de Contenedores en Terminales Portuarias*. Trabajo Fin de Grado. Escuela Técnica Superior De Ingeniería. Universidad de Sevilla.
- 18. Wikipedia (2019). *Puerto de la bahía de Algeciras*. [https://es.wikipedia.org/wiki/Puerto\\_de\\_la\\_bah%C3%ADa\\_de\\_Algeciras](https://es.wikipedia.org/wiki/Puerto_de_la_bah%C3%ADa_de_Algeciras) Consultado el 17 de mayo del 2019.
- 19. Wikipedia (2019). *Reach stacker.* [https://en.wikipedia.org/wiki/Reach\\_stacker](https://en.wikipedia.org/wiki/Reach_stacker) Consultado el 17 de mayo del 2019.